# 2017 Census Test Internet Instrument Spec

Baseline
October 4, 2016

### **Table of Contents**

| 2017 Census Test         |   |
|--------------------------|---|
| Internet Instrument Spec |   |
| Baseline                 |   |
| October 4, 2016          | 1 |
| General Information      |   |
| Introduction             |   |
| Input Variables          |   |
| Standard Fills           |   |
| Instructions             |   |
| FAQs                     |   |
| Global Requirements      |   |
| Breadcrumbs              |   |
| Checkpoints/Saving Data  |   |
| Logout Verification      |   |
| Timeouts                 |   |
| Flow Charts              |   |
| Overall                  |   |
| Login                    |   |
| Verify Address           |   |
| Roster/Home              |   |
| NONID Address            |   |
| Demographics             |   |
| Dashboard                |   |
| Household Dashboard      |   |
| Welcome                  |   |
| LOGIN                    |   |
| CONFIRM                  |   |
| VERIFY                   |   |
| LOGIN2 (ID Login)        |   |
| Security Screens         |   |

| SECURITY                               | 27 |
|----------------------------------------|----|
| SECURITY (If you do not know your PIN) | 29 |
| Verify Address Screens                 | 30 |
| VERIFY ADDRESS                         | 30 |
| ANYONE                                 | 31 |
| VACANCY                                | 32 |
| OTHER_COMPLETE                         | 33 |
| NONID                                  | 34 |
| REGISTER                               | 34 |
| STATE                                  | 36 |
| NONID Address Collection               | 37 |
| RESIDENCE                              | 37 |
| RURAL_ROUTE                            | 40 |
| RR_ADDRESS                             | 41 |
| HOMELESS                               | 43 |
| OTHER_ADDRESS_PHYS                     | 44 |
| STAN_RESIDENCE                         | 46 |
| STAN_RR_ADDRESS                        | 50 |
| STAN_OTHER_ADDRESS                     | 54 |
| RESIDENCE2                             | 58 |
| RR_ADDRESS2                            | 60 |
| PR_NONID                               | 64 |
| APT                                    | 64 |
| URB                                    | 64 |
| AREANM                                 | 65 |
| HOMELESS_PR                            | 66 |
| APT_RESIDENCE                          | 67 |
| URB_RESIDENCE                          | 70 |
| AREANM_RESIDENCE                       | 73 |
| GEN_RESIDENCE                          | 77 |
| OTHER_ADDRESS_PHYS_PR                  | 80 |
| STAN ADT DESIDENCE                     | งา |

| STAN_URB_RESIDENCE     | 87  |
|------------------------|-----|
| STAN_AREANM_RESIDENCE  | 91  |
| STAN_GENERAL_RESIDENCE | 96  |
| APT_RESIDENCE2         | 101 |
| URB_RESIDENCE2         | 104 |
| AREANM_RESIDENCE2      | 107 |
| GEN_RESIDENCE2         | 109 |
| WEBMAP INTERFACE       | 112 |
| Roster                 | 115 |
| RESPONDENT             | 115 |
| POPCOUNT               | 117 |
| PEOPLE                 | 119 |
| Undercount             | 121 |
| UC                     | 121 |
| Tenure                 | 123 |
| HOME                   | 123 |
| OWNER                  | 124 |
| Demographics           |     |
| RELATIONSHIP           |     |
| SEX                    | 127 |
| SEXRELEDIT             | 128 |
| DOB                    | 129 |
| RACE                   |     |
| WHITE                  | 134 |
| HISPANIC               | 135 |
| BLACK                  |     |
| ASIAN                  |     |
| AIAN                   | 139 |
| MENA                   | 141 |
| NHPI                   |     |
| SOR                    | 144 |
| TRRENR 1               | 144 |

| TRBENR_2         | 146 |
|------------------|-----|
| Overcount        | 147 |
| OC               | 147 |
| OC_HH            | 149 |
| OC_P             | 150 |
| SUBMIT DASHBOARD | 151 |
| SUBMIT           | 152 |
| CONFIRMATION     | 154 |
| COMPLETE         | 154 |
| NO_COMPLETE      | 155 |

### **General Information**

### Introduction

This document provides the specifications for the English, self-administered version of the Internet instrument for the 2017 Census Test. The instrument will function with a dashboard that is reached after a case is authenticated. The dashboard will direct respondents to complete the necessary sections of the instrument.

Translations and help text will be provided in a separate document.

### **Input Variables**

| Variable    | Possible Values                                    | Default Value |
|-------------|----------------------------------------------------|---------------|
| INTERNET_TE | 1 = One question (enrolled)                        | n/a           |
|             | 2 = Two questions (enrolled and corporation)       |               |
|             | 3 = Three questions (two enrolled and corporation) |               |

### **Standard Fills**

| <address></address> | Partial address from RESIDENCE screen if available.     |
|---------------------|---------------------------------------------------------|
|                     | Partial address from APT_RESIDENCE screen if available. |
|                     | Partial address from URB_RESIDENCE screen if available. |

|                                | Partial address from AREANM_RESIDENCE screen if available.                                                                                                    |
|--------------------------------|----------------------------------------------------------------------------------------------------|
|                                | Partial address from GEN_RESIDENCE screen if available.                                                                                                    |
|                                | If PR_STATE="PR", then <address> comes from the *_RESIDENCE screen, if available.</address>                                                                                                    |
|                                | Else, partial reference address from input file (street address and apt/bldg number)                                                                                                    |
| <refdate></refdate>            | April 1, 2017                                                                                                    |
| <full address=""></full>       | Full address from the input file                                                                                                    |
|                                | -                                                                                                    |
| <omb statement=""></omb>       | The U.S. Census Bureau estimates that, for the average household, this survey will take about 10 minutes to complete, including the time for reviewing the instructions and answers. Send comments regarding this burden estimate or any other aspect of this burden to: Paperwork Reduction Project ####-####, U.S. Census Bureau, DCMD-2H174, 4600 Silver Hill Road, Washington, DC 20233. You may e-mail comments to 2020.census.paperwork@census.gov; use "Paperwork Project ####-###" as the subject. |
|                                | You are not required to respond to this collection of information if it does not display a valid approval number from the Office of Management and Budget (OMB). The eight-digit OMB number is ####-####.                                                                                                    |
| <warning message=""></warning> | US Census Bureau Notice and Consent Warning You are accessing a United States Government computer network. Any information you enter into this system is confidential and may be used by the Census Bureau for statistical purposes, as well as for other uses, such as improving the efficiency of our programs. If you want to                                                                                                    |

know more about the use of this system, and how your privacy is protected, visit our online privacy webpage at <a href="http://www.census.gov/about/policies/privacy/privacy-policy.html">http://www.census.gov/about/policies/privacy/privacy-policy.html</a>. Use of this system indicates your consent to us collecting, monitoring, recording, and using the information that you provide.

So that our website remains accurate and available to you and all other visitors, we monitor network traffic to identify unauthorized attempts to upload or change information or otherwise cause damage to the web service. **Your usage of this system is likely to be monitored, recorded, and subject to audit.** If you are not using the network connection for authorized purposes, then it is a violation of Federal law and can be punished with fines or imprisonment (PUBLIC LAW 99-474).

#### Instructions

The instructions, provided from a link on the Dashboard, should include the following:

#1 Who Should Complete the Survey: This survey should be completed by the person who owns or rents the living quarters, or any other person who is at least 15 years of age with knowledge of the household. #2 **Navigation:** Use only the "Next" or "Previous" buttons on the bottom of each screen. Do NOT use the Forward or Back buttons on your browser. MOBILE: Use only the forward or back arrows... #3 **Changing Responses:** For questions where you must choose a single response from a list, clicking another response will change your answer to that response. If it is a "check all that apply" question, you may click on a selected check box to unselect the box and remove it as one of your answers. #4 **Session Time Limits and Login/Logout:** For your security, you will be logged out after 30 minutes of inactivity. If you need to leave the survey for more than 30 minutes, please click "Save and Log Out" so you may return to the survey at a later time. All of your information will be saved. You will need to enter your PIN to resume the survey. Your PIN will be provided to you during the survey.

| #5 | <b>Help with Survey Questions:</b> If you need assistance on a specific survey question, use the "Help" link that appears with that question.                                                                                                  |
|----|----------------------------------------------------------------------------------------------------|
| #6 | <b>Submitting your Survey:</b> Once your survey is submitted, you will not be able to access your information or change any of your responses. After you submit your survey and are shown the confirmation page you may close the web browser. |

# **FAQs**

Frequently Asked Questions (FAQs), provided from a link on the Dashboard, should include the following:

| #1 | Q. What is the 2017 Census Test?                                                                                                    |
|----|----------------------------------------------------------------------------------------------------|
|    | The 2017 Census Test is a survey that the U.S. Census Bureau is conducting in preparation for the 2020 Census. The goal of this survey is to develop new methods that will make the next census easier, more convenient, and less costly for taxpayers.                                                     |
| #2 | Q. Do I have to complete this survey?                                                                                                    |
|    | This survey is mandatory, but will only take about 10 minutes to complete. We are conducting this survey under the authority of Title 13 United States Code Section 193. This survey has been approved by the Office of Management and Budget (OMB). For this survey, the OMB approval number is ####-####. |
| #3 | Q. Why was I selected for this survey?                                                                                                    |
|    | The U.S. Census Bureau chose your address, not you personally, as part of a randomly selected sample. Your address was selected to represent a cross section of households in your community.                                                                                                    |
| #4 | Q. Who should complete the survey?                                                                                                    |
|    | This survey should be completed by the person who owns or rents the living quarters or any other person who is at least 15 years of age with knowledge of the household.                                                                                                    |
| #5 | Q. How do I change my answers?                                                                                                    |
|    | For questions where you must choose a single response from a list, clicking another response will change your answer to that response.                                                                                                    |

If it is a "check all that apply" question, you may click on a selected check box to unselect the box and remove it as one of your answers.

#### **G.** How long will it take to complete this survey?

The U.S. Census Bureau estimates that, for the average household, this survey will take about 10 minutes to complete, including the time for reviewing the instructions and answers.

Send comments regarding this burden estimate or any other aspect of this burden to: Paperwork Reduction Project ####-####, U.S. Census Bureau, DMD-2H174, 4600 Silver Hill Road, Washington, DC 20233. You may e-mail comments to 2020.census.paperwork@census.gov; use "Paperwork Project ####-###" as the subject.

Respondents are not required to respond to any information collection unless it displays a valid approval number from the Office of Management and Budget. The OMB approval number for this survey is ####-####.

### #7 Q. What types of questions will I be asked?

In this survey, you will be asked if the housing unit is rented or owned and for the names of everyone living in the household. For each person living in the household, you will be asked for the name, relationship to householder, sex, age/date of birth, race or origin and whether or not the person sometimes lives or stays somewhere else.

#8 Q. Do you share my data with other agencies such as Immigration and Customs Enforcement, the Federal Bureau of Investigations, the Internal Revenue Service, courts, or the police?

No, individual responses **are not shared with anyone**, including these government agencies or private organizations. It is against the law to disclose or publish any private information (names, telephone numbers, etc.) that identifies an individual or business. We use your information to produce statistics. The personal information you provide here cannot be used against you by any government agency or court.

### **#9** Q. How does the Census Bureau protect my survey data?

Federal law protects your information, and we have developed policies and statistical safeguards to help us follow the law and further ensure the confidentiality of your information.

**Federal Law:** Title 13 of the United States Code protects the confidentiality of all your information. Violating this law is a crime with severe penalties.

**Privacy Principles:** Our Privacy Principles are guidelines that cover all of our activities. These principles encompass both our responsibilities to protect your information and your rights as a

respondent. They apply to the information we collect and the statistics we publish.

**Statistical Safeguards:** Statistical methods ensure that the statistics we release do not identify individuals or businesses. These methods include extensive review and analysis of all our data products, as well as disclosure avoidance methodologies such as data suppression and modification.

Your information is confidential and we will never identify you individually. For more information, visit the Census Bureau's Data Protection and Privacy Policy webpage (http://www.census.gov/privacy/).

#### **#10** Q. Is it safe to complete this survey online?

Yes, for more information, please refer to the FAQ question link, "How does the Census Bureau protect my survey data?" for guidelines on Federal Law, Privacy Principles, and Statistical Safeguards. Additionally, the following policies apply to personally identifiable information provided in an online survey. More information on this topic can be found on the Data Protection and Privacy Policy webpage (<a href="http://www.census.gov/privacy/">http://www.census.gov/privacy/</a>).

For each online survey, we are required to provide an explanation to respondents about the confidentiality of the data and the laws that protect those data (e.g., Title 13, United States Code Section 9 (a)).

All web data submissions are encrypted in order to protect your privacy, even in the remote chance that your survey responses are intercepted.

### Q. Will the results be published?

#11

The Census Bureau plans to make results of this study available to the general public. Results will be presented in aggregate form and no personally identifiable information will be published. Information quality is an integral part of the pre-dissemination review of the information disseminated by the Census Bureau (fully described in the Census Bureau's Information Quality Guidelines at <a href="http://www.census.gov/quality/guidelines/index.html">http://www.census.gov/quality/guidelines/index.html</a>). Information quality is also integral to the information collection conducted by the Census Bureau and is incorporated into the clearance process by the Paperwork Reduction Act.

#### **Global Requirements**

#### **Breadcrumbs**

Breadcrumbs will be provided through out the demographic section of the survey. The breadcrumbs will provide links back to pages the respondent navigated through to get to their current page.

### **Checkpoints/Saving Data**

Data will be save each time a respondent chooses "Next" or "Previous" and each time a respondent navigates from their current screen using the breadcrumbs.

### **Logout Verification**

If a respondent selects Logout at any time, the following should be displayed for respondents who were provided a PIN:

Are you sure you want to log out?

If you leave now, you will need your PIN or to have answered a verification question in order to log in again.

If you do not want to leave the survey, click [Return to survey].

If you want to log out, click [Save and Log Out].

If a respondent selects Logout at any time, the following should be displayed for respondents who were not provided a PIN:

Are you sure you want to log out?

If you leave now, you will not be able to log in again.

If you do not want to leave the survey, click [Return to survey].

If you want to log out, click [Save and Log Out].

### **Timeouts**

The instrument will time out if a respondent is inactive for 30 minutes. After 28 minutes of inactivity, display a warning: "Your session is about to expire. Press Ok to keep working or you will be logged out."

**Flow Charts** 

Overall

Login

Verify Address

### Roster/Home

### **NONID Address**

# **Demographics**

#### **Dashboard**

There will be a dynamic Dashboard that the respondent will return to throughout the survey. It will display different content depending on where you are in the survey and what survey questions have previously been answered.

Once an address is verified or collected, the dashboard will prompt respondents to complete the questions about the household. There will be a "Start" button that will go to the RESPONDENT screen if you entered the survey with and ID or to the RESIDENCE screen if you did not use an ID. If some Household information has been entered, but has not been completed, there will be a "Resume" button.

#### **Household Dashboard**

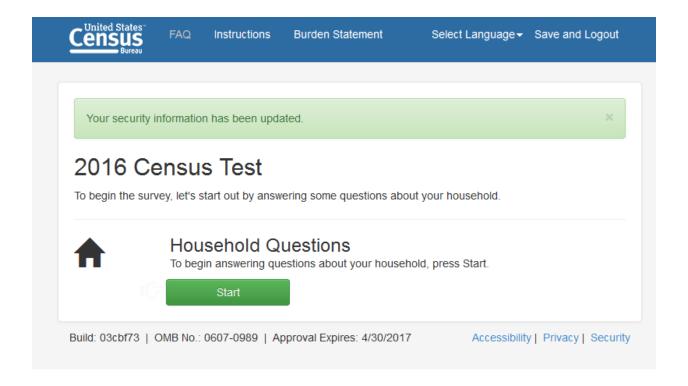

Pressing "Start"/"Resume" on the Dashboard will take you through several questions that will be used to build the Household Roster. Once the names are collected, each person's name will be displayed on the Dashboard. Each name will a have a corresponding "Start" button that will allow the respondent to begin the Demographics section for that person.

There will also be a "Delete" option. There will not be an option to delete the Reference Person.

If the questions for that person are completed, there will be an "Edit" button instead of a start button. If the demographics are started, but not completed, for that person, there will be a "Resume" button.

There will also be an option to add additional people below the list of names.

Once data is collected for each name, a "Submit" button will appear.

#### Welcome

| Screen Name      | WELCOME                                                                                                    |
|------------------|----------------------------------------------------------------------------------------------------|
| Field Names      |                                                                                                    |
| Data Needed      |                                                                                                    |
| Universe         |                                                                                                    |
| Question Wording | Welcome to the 2017 Census Test.  You will need the materials we mailed to you in order to start. All the information that you provide will remain confidential. |
|                  | <warning message=""></warning>                                                                                                    |

| Question Wording<br>Fills |                                                                                                    |
|---------------------------|----------------------------------------------------------------------------------------------------|
| Response Options          |                                                                                                    |
| Response Options<br>Fills | N/A                                                                                                    |
| Edits/Errors              |                                                                                                    |
| Branching                 |                                                                                                    |
| Help Text link            |                                                                                                    |
| Special Instructions      | Respondents who enter through a PR specific url, will see a Spanish language version of the Welcome screen.                                                                                                   |
|                           | Display the OMB Burden Statement and the Government Computer access warning message at the bottom of the screen in a smaller font.                                                                            |
|                           | If the user exceeds the 30 minute inactivity limit anywhere in the survey, display this screen with the error message: "Your session has been inactive for 30 minutes. Please log in to complete the survey." |

# LOGIN

| Screen Name | LOGIN |
|-------------|-------|
|             |       |

| Field Names               | RESP_USER_ID: NUM 12                                                                                                    |                                                                                                    |
|---------------------------|----------------------------------------------------------------------------------------------------|----------------------------------------------------------------------------------------------------|
| Data Needed               |                                                                                                    |                                                                                                    |
| Universe                  |                                                                                                    |                                                                                                    |
| Question Wording          | You will need the materials we mailed to you in order to start. All the information that you provide will remain confidential. |                                                                                                    |
|                           | <image id="" location="" of="" user=""/>                                                                                       | Please Log In Please enter the 12-digit USER ID found below the barcode on the materials we mailed to you. |
|                           |                                                                                                    | USER ID:                                                                                                   |
|                           |                                                                                                    | ( Log In ) If you do not have a USER ID, <u>click</u> <u>here</u> .                                        |
|                           | <warning message=""></warning>                                                                                                 |                                                                                                    |
| Question Wording<br>Fills |                                                                                                    |                                                                                                    |
| Response Options          | USER ID:                                                                                                    |                                                                                                    |
|                           | (three 4-digits numeric text boxes, s between fields.)                                                                         | separated by a hyphen. Include auto-tabbing                                                                |
| Response Options<br>Fills | N/A                                                                                                    |                                                                                                    |
| Edits/Errors              | If no ID is entered or VERIFY=blan                                                                                             | nk, display: "Login failed. Please try again."                                                             |
|                           | 20                                                                                                    |                                                                                                    |

|                      | If an invalid ID is entered or VERIFY=invalid, display: "Login failed. Please try again."                                                                                                    |
|----------------------|----------------------------------------------------------------------------------------------------|
|                      | If user exceeds 3 login attempts, display: "Your account has been temporarily locked. You will be able to access the survey in 30 minutes."                                                                   |
|                      | Boxes should be highlighted, so the respondent is alerted to where information is invalid or missing.                                                                                                    |
| Branching            | If valid, previously used USER ID, and complete, goto COMPLETED.                                                                                                    |
|                      | If valid, previously used USER ID, goto LOGIN2.                                                                                                    |
|                      | If valid, not previously used USER ID, goto CONFIRM.                                                                                                    |
| Help Text link       |                                                                                                    |
| Special Instructions | Display the OMB Burden Statement and the Government Computer access warning message at the bottom of the screen in a smaller font.                                                                            |
|                      | Display an image of the mailing label on the left side of the page indicating where the USER ID is located.                                                                                                   |
|                      | Display the question wording on the right side of the page.                                                                                                    |
|                      | On mobile screens, display the mailing label image below the USER ID, Login button, and no USER ID text.                                                                                                    |
|                      | If the user exceeds the 30 minute inactivity limit anywhere in the survey, display this screen with the error message: "Your session has been inactive for 30 minutes. Please log in to complete the survey." |

### **CONFIRM**

| Screen Name          | CONFIRM                                                                       |
|----------------------|-------------------------------------------------------------------------------|
| Field Names          | RESP_FOR_QUEST_ADR_YES_IND: NUM 1 (0=not selected and 1=selected)             |
|                      | RESP_FOR_QUEST_ADR_NO_IND: NUM 1 (0=not selected and 1=selected)              |
| Data Needed          | <full address=""></full>                                                      |
| Universe             | LOGIN = valid ID or                                                           |
|                      | VERIFY ID <> LOGIN ID                                                         |
| Question Wording     | Are you completing the 2017 Census Test for the address below? (Help)         |
|                      |                                                                               |
|                      | <full address=""></full>                                                      |
| Question Wording     | N/A                                                                           |
| Fills                |                                                                               |
| Response Options     | Radio Buttons                                                                 |
|                      | <ul><li>Yes</li><li>No</li></ul>                                              |
| Response Options     | N/A                                                                           |
| Fills                |                                                                               |
| Edits/Errors         |                                                                               |
| Branching            | If "Yes" goto VERIFY ADDRESS                                                  |
|                      | If "No", goto VERIFY                                                          |
| Help Text link       | CONFIRM                                                                       |
| Special Instructions | No "Previous" button on this screen.                                          |
|                      |                                                                               |
|                      | "Next" button will be disabled until a respondent selects a response – either |

| "Yes" or "No". |
|----------------|
|                |

### **VERIFY**

| Screen Name               | VERIFY                                                                                                    |
|---------------------------|----------------------------------------------------------------------------------------------------|
| Field Names               | RESP_VERIFIED_USER_ID: NUM 12                                                                                                    |
| Data Needed               | List of valid USER IDs                                                                                                    |
| Universe                  | CONFIRM=no                                                                                                    |
| Question Wording          | Please enter your 12-digit USER ID again so that we can verify that you need to complete this survey.                                       |
| Question Wording<br>Fills | N/A                                                                                                    |
| Response Options          | USER ID:                                                                                                    |
|                           | (three 4-digits numeric text boxes, separated by a hyphen. Include auto-tabbing between fields.)                                            |
| Response Options<br>Fills | N/A                                                                                                    |
| Edits/Errors              | N/A                                                                                                    |
| Branching                 | If VERIFY is blank, goto LOGIN  If VERIFY is invalid, goto LOGIN  If VERIFY = LOGIN, goto OTHER_COMPLETE  If VERIFY <> LOGIN, goto CONFIRM. |

| Help Text link       | N/A                                  |
|----------------------|--------------------------------------|
| Special Instructions | No "Previous" button on this screen. |

# LOGIN2 (ID Login)

| Screen Name      | LOGIN2                                                                                       |
|------------------|----------------------------------------------------------------------------------------------|
| Field Names      | RESP_PIN_TEXT: VARCHAR2(6)                                                                   |
| Data Needed      | USER IDs from input file                                                                     |
|                  | Email addresses that respondents have provided.                                              |
|                  | PINs and verification questions/responses for USER IDs and email addresses.                  |
|                  | NONID v2: Username that respondents have provided                                            |
|                  |                                                                                              |
| Universe         | LOGIN = Previously used, but not complete, ID                                                |
|                  | NONID LOGIN=previously used, but not complete, email.                                        |
|                  | NONID LOGIN (v2) = previously used, but not complete, username                               |
| Question Wording | (If from LOGIN, display)                                                                     |
|                  | Please Log In                                                                                |
|                  | Please enter the 12-digit USER ID found below the barcode on the materials we mailed to you. |
|                  | USER ID:                                                                                     |
|                  | Enter the 6-digit PIN we gave you the last time you entered the survey.                      |
|                  |                                                                                              |

|                           | PIN:                                                                                     |
|---------------------------|------------------------------------------------------------------------------------------|
|                           | If you do not know your PIN, <u>click here</u> .                                         |
|                           | [Login Button]                                                                           |
|                           | (If from NONID LOGIN, display) Please enter the PIN associated with this email address.  |
|                           | Email Address: name@domain.com                                                           |
|                           | Enter your 6-digit PIN:                                                                  |
|                           | If you do not know your PIN, <u>click here</u> .                                         |
|                           | [Login Button]                                                                           |
|                           | (If from NONID LOGIN (v2), display)  Please enter the PIN associated with this username. |
|                           | Username:: name@domain.com                                                               |
|                           | Enter your 6-digit PIN:                                                                  |
|                           | If you do not know your PIN, <u>click here</u> .                                         |
|                           | [Login Button]                                                                           |
|                           |                                                                                          |
|                           |                                                                                          |
|                           |                                                                                          |
| Question Wording<br>Fills |                                                                                          |
| Response Options          | PIN:                                                                                     |
|                           |                                                                                          |
|                           |                                                                                          |
|                           |                                                                                          |

|                           | (6 digit PIN)                                                                                                    |
|---------------------------|----------------------------------------------------------------------------------------------------|
| Response Options<br>Fills | N/A                                                                                                    |
| Edits/Errors              | If incorrect PIN entered (on first or second attempt): Display error message "Failed login. Please try again."                                                |
|                           | If incorrect PIN entered a third time: Display error message "Your account has been temporarily locked. You will be able to access the survey in 30 minutes." |
| Branching                 | Correct PIN, goto Dashboard.                                                                                                    |
|                           | Third time incorrect PIN entered, goto REGISTER.                                                                                                    |
|                           | "Click here" selected and verification available, goto SECURITY.                                                                                              |
|                           | If the respondent selects "Cancel" on the NONID LOGIN2, goto LOGIN                                                                                            |
| Help Text link            |                                                                                                    |
| Special Instructions      | For ID cases, pre-fill the USER ID with the information provided in LOGIN.                                                                                    |
|                           | For NON ID cases, display the email address provided in NONID LOGIN.                                                                                          |

# **Security Screens**

### **SECURITY**

| Screen Name | Security                              |
|-------------|---------------------------------------|
| Field Names | RESP_SEC_QUEST_ANS_TEXT: VARCHAR2(50) |

|                           | RESP_SEC_QUEST_CODE: NUMERIC(2,0)  RESP_SEC_QUEST_RESP_TEXT: VARCHAR2(50)                                                                              |
|---------------------------|----------------------------------------------------------------------------------------------------|
| Data Needed               | Randomly generated PIN                                                                                                    |
|                           | Full list of verification questions                                                                                                    |
| Universe                  | VERIFY ADDRESS = "Yes"                                                                                                    |
|                           | NONID LOGIN = valid email                                                                                                    |
| Question Wording          | To maintain the confidentiality of your data, you will need this PIN to return to the survey in case you leave the survey before submitting your data. |
|                           | This survey will take approximately 10 minutes. You will be automatically logged off if your computer is idle for 30 minutes.                          |
|                           | Please make note of the 6-digit PIN below.                                                                                                    |
|                           | PIN:                                                                                                    |
|                           | Please select a verification question for your PIN. If you forget your PIN, you will be asked to provide this response to enter the survey.            |
| Question Wording<br>Fills | N/A                                                                                                    |
| Response Options          | What is the name of your first pet?                                                                                                    |
|                           | In what city were you born? What is your paternal grandfather's first name?                                                                            |
|                           | What was the last name of your third grade teacher?                                                                                                    |
|                           | What was your childhood hero?                                                                                                    |
|                           | What is the name of your favorite pet?                                                                                                    |
|                           | When you were young, what did you want to be when you grew up?                                                                                         |
|                           | One 50-character text box that is <u>not</u> case sensitive labeled "Response".  Response:                                                             |

| Response Options     | N/A                   |
|----------------------|-----------------------|
| Fills                |                       |
| Edits/Errors         | N/A                   |
| Branching            | Goto DASHBOARD.       |
| Help Text link       | N/A                   |
| Special Instructions | No "Previous" button. |

# SECURITY (If you do not know your PIN)

| Screen Name      | SECURITY                                                                      |
|------------------|-------------------------------------------------------------------------------|
| Field Names      | RESP_SEC_QUEST_ANS_TEXT: VARCHAR2(50)                                         |
| Data Needed      | USER IDs from input file                                                      |
|                  | Email addresses that respondents have provided.                               |
|                  | Verification questions/responses for USER IDs and email addresses.            |
|                  |                                                                               |
| Universe         | LOGIN2 = invalid PIN.                                                         |
|                  | LOGIN2 = "Click here" and verification question available.                    |
| Question Wording | Please provide the answer to the following verification question to return to |
|                  | your survey.                                                                  |
|                  | <verification question=""></verification>                                     |
|                  | If correct response provided, display a pop-up:                               |
|                  | Your new PIN is:                                                              |

|                           | Please log in using your new PIN to access your account.                                                                    |
|---------------------------|----------------------------------------------------------------------------------------------------|
|                           | Return to Login                                                                                                    |
| Question Wording<br>Fills |                                                                                                    |
| Response Options          | Response:                                                                                                    |
| Response Options<br>Fills | N/A                                                                                                    |
| Edits/Errors              | If blank, disable "Submit" button.                                                                                          |
|                           | On first or second incorrect entry, display: "Incorrect response. Please try again or call 1-###-#### for assistance."      |
|                           | On third attempt, display: "Your account has been temporarily locked. You will be able to access the survey in 15 minutes." |
| Branching                 | If correct response entered, display new PIN and goto LOGIN2.  If the respondent selects "Cancel", goto LOGIN               |
| Help Text link            | N/A                                                                                                    |
| Special Instructions      | No "Previous" button.                                                                                                    |
|                           |                                                                                                    |

# **Verify Address Screens**

### **VERIFY ADDRESS**

| Screen Name | VERIFY ADDRESS                                                   |
|-------------|------------------------------------------------------------------|
| Field Names | RESP_AT_MAFADR_OCD_YES_IND: NUM1 (0=not selected and 1=selected) |

|                           | RESP_AT_MAFADR_OCD_NO_IND: NUM1 (0=not selected and 1=selected)                          |
|---------------------------|------------------------------------------------------------------------------------------|
| Data Needed               | <address></address>                                                                      |
|                           | <refdate></refdate>                                                                      |
| Universe                  |                                                                                          |
| Question Wording          | On <refdate>, <fill1> living or staying at <address>? (Help)</address></fill1></refdate> |
| Question Wording<br>Fills | If current date is before REFDATE, then <fill1> = "will you be"</fill1>                  |
| FIIIS                     | If current date is on or after REFDATE, then <fill1> = "were you"</fill1>                |
| Response Options          | Radio Buttons                                                                            |
|                           | <ul><li>Yes</li><li>No</li></ul>                                                         |
| Response Options Fills    | N/A                                                                                      |
| Edits/Errors              | Soft edit for no response: "Please provide an answer to the question."                   |
| Branching                 | If "Yes," goto SECURITY                                                                  |
|                           | If "No" or blank, goto ANYONE                                                            |
| Help Text link            | VERIFY ADDRESS                                                                           |
| Special Instructions      |                                                                                          |
|                           | If "Previous" button is selected, goto CONFIRM                                           |

### **ANYONE**

| Screen Name               | ANYONE                                                                                                    |
|---------------------------|----------------------------------------------------------------------------------------------------|
| Field Names               | H_OCC_YES_IND: NUM1 (0=not selected and 1=selected) H_OCC_NO_IND: NUM1 (0=not selected and 1=selected) H_OCC_DK_IND: NUM1 (0=not selected and 1=selected)           |
| Data Needed               | <address> <refdate></refdate></address>                                                                                                    |
| Universe                  | VERIFY ADDRESS=no                                                                                                    |
| Question Wording          | <fill1> at &lt; ADDRESS&gt; on <refdate>? (Help)</refdate></fill1>                                                                                                  |
| Question Wording<br>Fills | If current date is before REFDATE, then <fill1> = "Will anyone be living"  If current date is on or after REFDATE, then <fill1> = "Did anyone live"</fill1></fill1> |
| Response Options          | Radio Buttons  • Yes  • No • Don't know                                                                                                    |
| Response Options<br>Fills | N/A                                                                                                    |
| Edits/Errors              | Soft edit for no response: "Please provide an answer to the question."                                                                                              |
| Branching                 | If "No," goto VACANCY Else, goto OTHER_COMPLETE                                                                                                    |
| Help Text link            | ANYONE                                                                                                    |
| Special Instructions      |                                                                                                    |

### **VACANCY**

| Screen Name               | VACANCY                                                                                                    |
|---------------------------|----------------------------------------------------------------------------------------------------|
| Field Names               | H_VAC_FORRENT_IND: NUM1 (0=not selected and 1=selected) H_VAC_RENTNOTOCC_IND: NUM1 (0=not selected and 1=selected) H_VAC_FORSALE_IND: NUM1 (0=not selected and 1=selected) H_VAC_SOLDNOTOCC_IND: NUM1 (0=not selected and 1=selected) H_VAC_SEASON_IND: NUM1 (0=not selected and 1=selected) H_VAC_MIGRANT_IND: NUM1 (0=not selected and 1=selected) H_VAC_OTHER_IND: NUM1 (0=not selected and 1=selected) |
| Data Needed               | <address></address>                                                                                                    |
|                           | <refdate></refdate>                                                                                                    |
| Universe                  | VACANCY = no                                                                                                    |
| Question Wording          | What is the primary reason why no one <fill1> living or staying at <address> on <refdate>? The unit <fill1> – (Help)</fill1></refdate></address></fill1>                                                                                                    |
| Question Wording<br>Fills | <pre>If current date is before REFDATE, then  • <fill1> = "will be"  If current date is on or after REFDATE, then  • <fill1> = "was"</fill1></fill1></pre>                                                                                                    |
| Response Options          | Radio Buttons      For rent     Rented, not occupied     For sale only     Sold, not occupied     For seasonal, recreational, or occasional use     For migrant workers     Other                                                                                                    |
| Response Options<br>Fills | N/A                                                                                                    |
| Edits/Errors              | Soft edit for no response: "Please provide an answer to the question."                                                                                                    |
| Branching                 | Goto OTHER_COMPLETE                                                                                                    |
| Help Text link            | VACANCY                                                                                                    |

| Special Instructions |  |
|----------------------|--|
|                      |  |

### OTHER\_COMPLETE

| Screen Name               | OTHER_COMPLETE                                                                                                    |
|---------------------------|----------------------------------------------------------------------------------------------------|
| Field Names               | RESP_OTHERID_YES_IND: NUM1 (0=not selected and 1=selected) RESP_OTHERID_NO_IND: NUM1 (0=not selected and 1=selected)                                                                |
| Data Needed               | <fill1> <refdate></refdate></fill1>                                                                                                    |
| Universe                  | ANYONE = yes or don't know VACANCY                                                                                                    |
| Question Wording          | You do not need to provide any additional information for this address.  Do you have another User ID for the place <fill1> living or staying on <refdate>? (Help)</refdate></fill1> |
| Question Wording<br>Fills | If current date is before REFDATE, then <fill1> = "you will be"  If current date is on or after REFDATE, then <fill1> = "you were"</fill1></fill1>                                  |
| Response Options          | Radio Buttons  • Yes • No                                                                                                    |
| Response Options<br>Fills | N/A                                                                                                    |

| Edits/Errors         | Soft edit for no response: "Please provide an answer to the question." |
|----------------------|------------------------------------------------------------------------|
| Branching            | If "Yes," goto LOGIN                                                   |
|                      | If "No," goto REGISTER (NonID)                                         |
| Help Text link       | OTHER_COMPLETE                                                         |
| Special Instructions |                                                                        |

### **NONID**

### REGISTER

| Screen Name               | REGISTER                                                           |
|---------------------------|--------------------------------------------------------------------|
| Field Names               | RESP_USERNAME_TEXT: CHAR 20                                        |
| Data Needed               | N/A                                                                |
| Universe                  | Cases from Non ID Welcome page.                                    |
|                           | LOGIN = "Click here" if no ID link selected.                       |
|                           | VERIFY = LOGIN                                                     |
|                           | CONFIRM = "No" twice                                               |
| Question Wording          | Please create a username, so that we may log you in to the survey. |
|                           | Why do I need to create a username? (clickable link)               |
| Question Wording<br>Fills | N/A                                                                |
| Response Options          | Username                                                           |

|                           | Must be between 8 and 20 characters long and include only letters and numbers.                                                                                                    |
|---------------------------|----------------------------------------------------------------------------------------------------|
|                           | [20 character text box]                                                                                                    |
|                           | ☐ I do not want to create a username                                                                                                    |
|                           | <captcha></captcha>                                                                                                    |
|                           |                                                                                                    |
| Response Options<br>Fills | N/A                                                                                                    |
| Edits/Errors              | Username field <u>must</u> contain between 8 and 20 characters, including only letters and numbers. If either rule is violated, display: " <i>Please enter a valid username</i> . It must be between 8 and 20 characters and include only letters and numbers." |
|                           | If a username has already used, been used display next to the username text box, "Username already exists"                                                                                                    |
|                           | If the 'I do not want to create a username" is checked, display in green a message box:                                                                                                    |
|                           | "If you leave the survey before finishing it and have not created a username, your responses will be not be saved for you to return and finish."                                                                                                    |
| Branching                 | If valid, new email, goto SECURITY.                                                                                                    |
|                           | If valid, previously used username and survey has been completed, goto COMPLETED.                                                                                                    |
|                           | Else if valid, previously used email, goto LOGIN2.                                                                                                    |
|                           | If no email address box selected, goto RESIDENCE.                                                                                                    |
|                           | If respondent selects "Cancel", goto LOGIN                                                                                                    |
| Help Text link            | NONIDLOGIN                                                                                                    |
| Special Instructions      | No "Previous" button on this screen.                                                                                                    |
|                           | The "Submit" button is disabled until the respondent creates a username OR                                                                                                    |

| selects the "I do not want to create a username" check box AND successfully passes the Captcha. |
|-------------------------------------------------------------------------------------------------|
| Create an ID for spawned NONID cases.                                                           |

# **STATE**

| Screen Name               | STATE                                                                                                    |
|---------------------------|----------------------------------------------------------------------------------------------------|
| Field Names               | ADR_STATE_TEXT: varchar2 (2)                                                                                                    |
|                           | ADR_FIPS_STATE_CODE: NUMERIC (2,0)                                                                                                    |
| Data Needed               |                                                                                                    |
| Universe                  | Cases from REGISTER screen                                                                                                    |
| Question Wording          | In order to collect your address, we first need to know in which state you <fill1> on <refdate>.  Please select where you <fill1> living on <refdate>. (Help)</refdate></fill1></refdate></fill1> |
| Question Wording<br>Fills | If current date is before REFDATE, then <fill1> = "will be"  If current date is on or after REFDATE, then <fill1> = "were"</fill1></fill1>                                                        |
| Response Options          | State/PR: drop down menu with alphabetical states, District of Columbia, and Puerto Rico                                                                                                    |
| Response Options<br>Fills | N/A                                                                                                    |
| Edits/Errors              | Soft edit for no response: "Please provide an answer to the question."                                                                                                    |
| Branching                 | If no State is selected or State <> PR, goto RESIDENCE via HOUSEHOLD DASHBOARD (NONID Address Collection).                                                                                        |
|                           | If State = PR, goto APT via HOUSEHOLD DASHBOARD (PR NONID                                                                                                    |

|                      | Address Collection)                                                     |
|----------------------|-------------------------------------------------------------------------|
|                      |                                                                         |
|                      |                                                                         |
| Help Text link       | STATE                                                                   |
|                      |                                                                         |
| Special Instructions | State names, District of Columbia, and Puerto Rico will be abbreviated. |
|                      |                                                                         |

# **NONID Address Collection**

## RESIDENCE

| Screen Name      | RESIDENCE                                                                         |
|------------------|-----------------------------------------------------------------------------------|
| Field Names      | Address Type Fields                                                               |
|                  | ADR_HUNIT_TYPE_CODE (1=Street, 2=Rural Route, 3=Other)                            |
|                  | D I AD CLICA AND EVIL                                                             |
|                  | Respondent-Provided Street Address Fields                                         |
|                  | ADR_STNU_TEXT: varchar2 (20)                                                      |
|                  | ADR_STNM_LINE1_TEXT: varchar2 (100)                                               |
|                  | ADR_UNIT_TEXT: varchar2 (52)                                                      |
|                  | Respondent-Provided General Address Fields for Street Addresses                   |
|                  | ADR_CITY_TEXT: varchar2 (16)                                                      |
|                  | ADR_STATE_TEXT: varchar2 (2)                                                      |
|                  | ADR_ZIP_TEXT: varchar2 (5)                                                        |
|                  | ADIC_ZII_ILAI. valciiai2 (3)                                                      |
|                  |                                                                                   |
| Data Needed      |                                                                                   |
| Universe         | NONID Respondents who are state-side.                                             |
|                  |                                                                                   |
|                  |                                                                                   |
| Question Wording | Where <fill1> on <refdate>? (Help)</refdate></fill1>                              |
|                  |                                                                                   |
|                  | Please provide a complete street address for your residence. Provide the street   |
|                  |                                                                                   |
|                  | address you would use to have a package delivered directly to your residence, not |
|                  | a rural route or P.O. Box address used for mailing purposes. A street address is  |
|                  | the most helpful for processing your response.                                    |
|                  |                                                                                   |

| If the current date is before REFDATE, then <fill1> = "will you be living"</fill1>      |
|-----------------------------------------------------------------------------------------|
| If the current data is on or after REFDATE, then <fill1>= "<b>did you live</b>"</fill1> |
|                                                                                         |
| Address Number:                                                                         |
| Ex:101                                                                                  |
| 20-character text box                                                                   |
| Street Name:                                                                            |
| Ex: N Main St                                                                           |
| 100-character text box                                                                  |
| Apt/Unit:                                                                               |
| Ex: Apt 23                                                                              |
| 52-character text box                                                                   |
| City: 16-character text box                                                             |
| State: drop down menu with alphabetical states and District of Columbia                 |
| ZIP Code: 5-character text box                                                          |
|                                                                                         |
| $\square$ I do not have a street address                                                |
| (check box)                                                                             |
|                                                                                         |
| If (ADR_STNU_TEXT is nonblank and ADR_STNM_LINE1_TEXT is blank)                         |
| OR (ADR_STNU_TEXT is blank and ADR_STNM_LINE1_TEXT is nonblank)                         |
| OR [ADR_STNU_TEXT is blank and ADR_STNM_LINE1_TEXT is blank and                         |
| (ADR_CITY_TEXT = nonblank OR ADR_STATE_TEXT = nonblank OR                               |
| ADR_ZIP_TEXT=nonblank)], and the respondent selects the "Next" button:                  |
| 1. First time: "Please provide your full address.                                       |
| 2. Second time: "In order to continue, you must provide an address number,              |
| street name and city and state or ZIP code.                                             |
| 3. Third time: End the survey and display NOCOMPLETE.                                   |
| Address boxes should be highlighted, so the respondent is alerted to where              |
|                                                                                         |

|                      | information is invalid or missing.                                                                                                    |
|----------------------|----------------------------------------------------------------------------------------------------|
| Branching            | <ul> <li>Else if, third time all address fields are blank, or "Next" is selected with an invalid address, goto NOCOMPLETE.</li> <li>If valid address provided and GEO Standardizer is (stalled or disabled or otherwise inaccessible), goto RESPONDENT</li> <li>If valid address provided and GEO Standardizer is functional, goto STAN_RESIDENCEIf respondent provides valid responses and checks "I do not have a street address," and GEO Standardizer is functional, goto STAN_RESIDENCE.</li> <li>If respondent provides valid responses and checks "I do not have a street address," and GEO Standardizer is (stalled or disabled or otherwise inaccessible) goto RESPONDENT.</li> <li>If respondent leaves responses blank or provides invalid responses and checks "I do not have a street address," goto RURAL_ROUTE.</li> </ul> |
| Help Text link       | RESIDENCE                                                                                                    |
| Special Instructions | <ul> <li>If the Address Type is Street Address, display the Address Number, Street Name, and Apt/Unit only (e.g., "5007 N Maple Ave Apt. A").</li> <li>If the response is valid (according to the parameters above), then all subsequent actions will be based on that value when "Next" is pressed.</li> </ul>                                                                                                    |

# RURAL\_ROUTE

| Screen Name               | RURAL_ROUTE                                                                                                    |
|---------------------------|----------------------------------------------------------------------------------------------------|
| Field Names               | ADR_IS_RURAL_YES_IND: NUM 1 (0=not selected and 1=selected) ADR_IS_RURAL_NO_IND: NUM 1 (0=not selected and 1=selected)    |
| Data Needed               |                                                                                                    |
| Universe                  | Respondents who checked "I do not have a street address" and provided blank or invalid responses on the RESIDENCE screen. |
| Question Wording          | Do you have a Rural Route address? (Help)                                                                                 |
| Question Wording<br>Fills |                                                                                                    |
| Response Options          | Radio Buttons                                                                                                    |

|                      | <ul><li>Yes</li><li>No</li></ul>                                       |
|----------------------|------------------------------------------------------------------------|
| Response Option      |                                                                        |
| Fills                |                                                                        |
| Edits/Errors         | Soft edit for no response: "Please provide an answer to the question." |
| Branching            | If "Yes", goto RR_ADDRESS                                              |
|                      | If "No" or blank, goto HOMLESS                                         |
|                      | •                                                                      |
| Help Text link       | RURAL_ROUTE                                                            |
| Special Instructions |                                                                        |

# RR\_ADDRESS

| Screen Name               | RR_ADDRESS                                                                                                    |
|---------------------------|----------------------------------------------------------------------------------------------------|
| Field Names               | Address Type Fields ADR_HUNIT_TYPE_CODE(1=Street, 2=Rural Route, 3=Other)                                                                                                    |
|                           | Respondent-Provided Rural Route Address Fields  ADR_RR_DESC_TEXT: varchar2 (3) (1=RR, 2=HC, 3=SR, 4=PSC, 5=RTE)  ADR_STNU_TEXT: varchar2 (10)                                                                    |
|                           | ADR_POBOX_TEXT: varchar2 (10)                                                                                                    |
|                           | Respondent-Provided General Address Fields for Rural Route Addresses  ADR_CITY_TEXT: varchar2 (16)  ADR_STATE_TEXT: varchar2 (2)  ADR_ZIP_TEXT: varchar2 (5)                                                     |
|                           | Physical Description Field                                                                                                    |
|                           | ADR_LOC_DESC_TEXT: varchar2 (250)                                                                                                    |
| Data Needed               |                                                                                                    |
| Universe                  | RURAL_ROUTE = "Yes"                                                                                                    |
| Question Wording          | Please provide the rural route address where you <fill1> on <refdate>. Also, please provide a description of the physical location in the area provided. (Help)</refdate></fill1>                                |
|                           | <b>Describe the physical location of where you <fill1> on <refdate>.</refdate></fill1></b> Please provide as much information as possible.                                                                       |
|                           | For example: a location description such as "The apartment over the gas station in Selma, CA" or "The brick house with the screened porch on the northeast corner of Farm Road and HC 46 in Suitland, MD 20746". |
| Question Wording<br>Fills | FILLS:  If the current date is before REFDATE then FILL1 = will be living  If the current date is on or after REFDATE then FILL1 = lived                                                                         |
| Response Options          | RR Descriptor: drop down menu with the following options  • RR                                                                                                    |

|                 | • HC                                                                               |
|-----------------|------------------------------------------------------------------------------------|
|                 | • SR                                                                               |
|                 | • PSC                                                                              |
|                 | • RTE                                                                              |
|                 | Rural Route #:10-character text box                                                |
|                 | RR Box ID #: 10-character text box                                                 |
|                 |                                                                                    |
|                 | City: 16-character text box                                                        |
|                 | State: drop down menu with alphabetical states and District of Columbia            |
|                 | ZIP Code: 5-character text box                                                     |
|                 |                                                                                    |
|                 |                                                                                    |
|                 |                                                                                    |
|                 | Physical Location Description: 250-character text area                             |
| Response Option |                                                                                    |
| fills           |                                                                                    |
| 11115           |                                                                                    |
| Edits/Errors    | If (ADR_RR_DESC_TEXT = blank OR ADR_STNU_TEXT= blank OR                            |
|                 | ADR_POBOX_TEXT = blank), and (ADR_CITY_TEXT = nonblank OR                          |
|                 | ADR_STATE_TEXT = nonblank OR ADR_ZIP_TEXT = nonblank)] and the                     |
|                 | respondent selects the "Next" button:                                              |
|                 |                                                                                    |
|                 | 1. First time: "Please provide your full address."                                 |
|                 | 2. Second time: "In order to continue, you must provide a Rural Route              |
|                 | Descriptor, Number, and, Box ID#. Any address you provide should also include      |
|                 | a City and State or a ZIP Code.'                                                   |
|                 | 3. Third time: End the survey and display NOCOMPLETE.                              |
|                 | 5. Third time. End the survey and display 1.0001/11 EETE.                          |
|                 | If "Physical Location" is blank, provide a single error message that says: "Please |
|                 | provide a physical location according to the guidelines above the text box."       |
|                 | provide a physical location according to the guidelines above the text box.        |
|                 |                                                                                    |
|                 | However, because Physical Location is not required for a valid response, after     |
|                 | one edit, the instrument shall allow the respondent to select the "Next" button    |
|                 | and goto STAN_RR_ADDRESS, if a valid RR address is provided.                       |
|                 | <del> </del>                                                                       |
|                 |                                                                                    |
|                 |                                                                                    |
|                 | Address boxes and Physical Location Description box should be highlighted, so      |
|                 | the respondent is alerted to where information is invalid or missing.              |
| Branching       | Else if, third time all address fields are blank, or "Next" is selected with       |
| Diancining      | an invalid address, goto NOCOMPLETE.                                               |
|                 |                                                                                    |
|                 | If valid address provided and GEO Standardizer is (stalled or disabled or          |

| Help Text link       | otherwise inaccessible), goto RESPONDENT  • If valid address provided and GEO Standardizer is functional, goto STAN_RR_ADDRESS.  RR_ADDRESS                                                                                                    |
|----------------------|----------------------------------------------------------------------------------------------------|
| Special Instructions | For all rural route addresses, the applications must process the existing fields (ADR_RR_DESC_TEXT, ADR_STNU_TEXT, and ADR_POBOX_TEXT) into one 40-character VARCHAR2 field called RT_RR_INFO. This field will combine the input from ADR_RR_DESC_TEXT (RR or HC or SR or PSC or RTE), then include one single space as a delimiter, then include the input from ADR_STNU_TEXT, then include one single space as a delimiter, then add the word "Box", then include one single space delimiter, then include the input from ADR_POBOX_TEXT. The new field RT_RR_INFO will be stored in the application database during address collection, then transferred with the rest of the data at the end of data collection per case.  • If the Address Type is Rural Route, display the Rural Route Descriptor, Rural Route Number, and Box Number (e.g., RR 15 Box 24). |

# **HOMELESS**

| Screen Name      | HOMELESS                                                                                                    |
|------------------|----------------------------------------------------------------------------------------------------|
| Field Names      | ADDR_IS_HOMELESS_YES_IND: NUM 1 (0=not selected and 1=selected) ADDR_IS_HOMELESS_NO_IND: NUM 1 (0=not selected and 1=selected) |
| Data Needed      |                                                                                                    |
| Universe         | RURAL_ROUTE = "No" or blank                                                                                                    |
| Question Wording | <fill1> experiencing homelessness on <refdate>?</refdate></fill1>                                                              |
| Question Wording | If the current date is before REFDATE, then <fill1> = Will you be</fill1>                                                      |
| Fills            | If the current data is on or after REFDATE, then <fill1>= Were you</fill1>                                                     |
| Response Options | • Yes                                                                                                    |
|                  | • No                                                                                                    |
|                  | (Radio buttons)                                                                                                    |

| Edits/Errors         | Please provide an answer to the question. |
|----------------------|-------------------------------------------|
| Branching            | Goto OTHER_ADDRESS_PHYS                   |
| Help Text link       | HOMELESS                                  |
| Special Instructions |                                           |

# OTHER\_ADDRESS\_PHYS

| Screen Name      | OTHER_ADDRESS_PHYS                                                                                                    |
|------------------|----------------------------------------------------------------------------------------------------|
|                  |                                                                                                    |
| Field Names      | Address Type Fields                                                                                                    |
|                  | ADR_HUNIT_TYPE_CODE(1=Street, 2=Rural Route, 3=Other)                                                                                                    |
|                  |                                                                                                    |
|                  | Respondent-Provided General Address Fields for P.O. Box Addresses                                                                                                    |
|                  | ADR_CITY_TEXT: varchar2 (16)                                                                                                    |
|                  | ADR_STATE_TEXT: varchar2 (2)                                                                                                    |
|                  | ADR_ZIP_TEXT: varchar2 (5)                                                                                                    |
|                  |                                                                                                    |
|                  | Physical Description Field  ARRIVED AND ACCOUNTS AND ACCOUNTS AND ACCO |
|                  | ADR_LOC_DESC_TEXT: varchar2 (250)                                                                                                    |
| Data Needed      |                                                                                                    |
|                  |                                                                                                    |
| Universe         | OTHER_ADDRESS = blank, either or both options                                                                                                    |
|                  |                                                                                                    |
|                  |                                                                                                    |
| Question Wording | Please provide as much information as possible about where you <fill1></fill1>                                                                                                    |
|                  | on <refdate>. Please provide a description of the physical location in the</refdate>                                                                                                    |
|                  | area provided. You must provide a city and state, or ZIP code. (Help)                                                                                                    |
|                  | Describe the physical location of where you <fill1> on <refdate>.</refdate></fill1>                                                                                                    |
|                  | Please provide as much information as possible.                                                                                                    |
|                  | 1 lease provide as mach information as possible.                                                                                                    |
|                  |                                                                                                    |
|                  | For example:                                                                                                    |
|                  |                                                                                                    |

|                           | <ul> <li>a location description such as "The apartment over the gas station in Selma, CA" or "The brick house with the screened porch on the northeast corner of Farm Road and HC 46 is Suitland, MD 20746.;" or</li> <li>a name of a park, street intersection or shelter, if you were experiencing homelessness on <refdate>, as well as the name of the city and state. For example:, "Friendship Park, Paoli, PA."</refdate></li> </ul> |
|---------------------------|----------------------------------------------------------------------------------------------------|
| Question Wording<br>Fills | If the current date is before REFDATE, then <fill1> = will be living If the current data is on or after REFDATE, then <fill1>= lived</fill1></fill1>                                                                                                    |
| Response Options          | City: 16-character text box State: drop down menu with alphabetical states and District of Columbia ZIP Code: 5-character text box                                                                                                    |
|                           | Physical Location Description: 250-character text area                                                                                                    |
| Edits/Errors              | If (ADR_CITY_TEXT= nonblank OR ADR_STATE_TEXT = nonblank OR ADR_ZIP_TEXT=nonblank)], and the respondent selects the "Next" button:  1. First time: Any address that you provide should also include a City and State, or a ZIP Code.  2. Second time: You must provide a City and State, or a ZIP Code.  3. Third Time: End the survey and display NOCOMPLETE screen.                                                                       |
|                           | If "Physical Location" is blank, provide a single error message that says: "Please provide a physical location according to the guidelines above the text box."                                                                                                    |
|                           | However, because Physical Location is not required for a valid response, after one edit, the instrument shall allow the respondent to select the "Next" button and goto RESPONDENT.                                                                                                    |
|                           | Address boxes and Physical Location Description box should be highlighted, so the respondent is alerted to where information is invalid or missing.                                                                                                    |

| Branching            | <ul> <li>Else if, third time all address fields are blank, or "Next" is selected with an invalid address, goto NOCOMPLETE.</li> <li>If valid address provided and GEO Standardizer is (stalled or disabled or otherwise inaccessible), goto RESPONDENT</li> <li>If valid address provided and GEO Standardizer is functional, goto STAN_OTHER_ADDRESS</li> </ul> |
|----------------------|----------------------------------------------------------------------------------------------------|
| Help Text link       | OTHER_ADDRESS_PHYS                                                                                                    |
| Special Instructions | If respondents provide an address on this screen, this address should be the fill for the " <address>" that is referenced on the remaining screens.  • If a P.O. Box is not provided, display: "the location associated with <city> <state> <zip> (e.g., "the location in Any City, MD")</zip></state></city></address>                                          |

## STAN\_RESIDENCE

| Screen Name | STAN_RESIDENCE                                           |
|-------------|----------------------------------------------------------|
| Field Names | Address Type Fields                                      |
|             | ADR_HUNIT_TYPE_CODE(1=Street, 2=Rural Route, 3=Other)    |
|             | Standardized Street Address Fields                       |
|             | ADR_STNU_PRI_STD_TEXT: varchar2 (20)                     |
|             | ADR_STNM_BASE_STD_NAME: varchar2 (100)                   |
|             | ADR_UNIT_DESC_STD_TEXT: varchar2 (40)                    |
|             | General Address Fields for Standardized Street Addresses |
|             | ADR_CITY_TEXT: varchar2 (16)                             |
|             | ADR_STATE_TEXT: varchar2 (2)                             |
|             | ADR_ZIP_TEXT: varchar2 (5)                               |
|             | ADR_COUNTY_TEXT: varchar2 (16)                           |
|             | Geocode BCU Fields for ADR MAF STATUS CODE=1 Cases:      |
|             | ADR_BCU_STATE_MTCH_TEXT: varchar2 (2)                    |
|             | ADR_BCU_COUNTY_MTCH_TEXT: varchar2 (3)                   |
|             | ADR_BCU_TRACT_MTCH_ID: varchar2 (6)                      |
|             | ADR_BCU_MTCH_ID: varchar2 (8)                            |
|             |                                                          |
|             |                                                          |

### **Geocode BCU Fields for ADR MAF STATUS CODE=2 Cases:**

ADR\_BCU\_STATE\_MTCH\_TEXT: varchar2 (2)
ADR\_BCU\_COUNTY\_MTCH\_TEXT: varchar2 (3)
ADR\_BCU\_TRACT\_MTCH\_ID: varchar2 (6)

ADR\_BCU\_TRACT\_MTCH\_ID: varchar2 (6)

ADR\_BCU\_MTCH\_ID: varchar2 (8)

### **Geocode BCU Fields for Automated Geocoding by GEO**

## (ADR\_MAF\_STATUS\_CODE=3 or 5):

ADR\_BCU\_STATE\_AGEO\_TEXT: varchar2 (2)

ADR\_BCU\_COUNTY\_AGEO\_TEXT: varchar2 (3)

ADR\_BCU\_TRACT\_AGEO\_ID: varchar2 (6)

ADR\_BCU\_AGEO\_ID: varchar2 (8)

### ADR\_MAF\_STATUS\_CODE: NUM (1)

- 1 = Matched to a MTdb Record with an Acceptable Geocode;
- 2 = Matched to a MTdb record with an Unacceptable Geocode;
- 3 = Matched to a Ungeocoded MTdb Record, And Received an Acceptable Geocode;
- 4 = Matched to a MTdb Record, But Did Not Receive an Acceptable Geocode;
- 5= Did Not Match to a MTdb Record, And Received an Acceptable Geocode;
- 0 = Did Not Match to a MTdb Record, And Did Not Receive an Acceptable Geocode

ADR\_MAF\_ID: NUM (9)

ADR\_MAF\_QUALITY\_CODE: varchar2 (1)

Matched Record from Real-Time:

0=Did Not Match

1=Exact Match

2=Equivocated Match

ADR MAF PREF CODE: varchar2 (1)

Matched Record from Real-Time:

0=Did not match

1=Matched to preferred location address record

2=Matched to preferred mailing address record

3=Matched to preferred location and preferred mailing record

ADR\_MAF\_EXCL\_CODE: varchar2 (1)

Matched Record from Real-Time:

0=Not excluded from matching

1=Illegal or missing values

|                  | 2=Incomplete address 3=Duplicate CUSTID 4=Matched to ineligible MTdb record                                                                                                    |
|------------------|----------------------------------------------------------------------------------------------------|
| Data Needed      | Standardized address from GEO parsed into the correct fields.                                                                                                    |
| Universe         | All Respondents who provided a valid address on the RESIDENCE and GEO Standardizer is functional                                                                                                    |
| Question Wording | Address Standardization  Here is the address you submitted using standard abbreviations and formatting.  (Help)                                                                                                    |
|                  | Please review your address for common errors, such as misspellings in the street name or city names, missing apartment numbers, or an incorrect ZIP Code and make any changes, if necessary.                                                                                        |
| Response Options | Address Number:  Ex:101 20-character text box  Street Name:  Ex: N Main St 100-character text box  Apt/Unit:  Ex: Apt 23 52-character text box  City: 16-character text box  State: drop down menu with alphabetical states and District of Columbia ZIP Code: 5-character text box |
| Edits/Errors     | If (ADR_STNU_STD_TEXT is nonblank and H_STDADR_STREET_LINE1_NAME is blank) OR (ADR_STNU_STD_TEXT is blank and H_STDADR_STREET_LINE1_NAME is nonblank) OR [H_STDVADR_STREET_NUM_TEXT is blank and H_STDADR_STREET_LINE1_NAME is blank and (ADR_CITY_TEXT =                           |

nonblank OR ADR\_STATE\_TEXT = nonblank OR ADR\_ZIP\_TEXT=nonblank)], and the respondent selects the "Next" button:

- 2. First time: "Please provide your full address.
- 2. Second time: "In order to continue, you must provide an address number, street name and city and state or ZIP code.
- 3. Third time: End the survey and display NOCOMPLETE.

Address boxes should be highlighted, so the respondent is alerted to where information is invalid or missing.

## Branching

Branching Instructions for Matching/Geocoding:

If the respondent selects "Next", the address is sent to RTNP. GEO will process the standardized address and one of 6 match status flags will be returned to the application:

If the application receives ADR\_MAF\_STATUS\_CODE=1 (Matched to a Geocoded MTdb Record), then the application will:

- 1) Send the matched standardized address information to eCase OCS;
- 2) Send the geocode information received back from GEO to eCase OCS;
- 3) Send the following variables to eCase OCS;

ADR\_MAF\_ID

ADR\_MAF\_STATUS\_CODE

ADR\_MAF\_QUALITY\_CODE

ADR\_MAF\_PREF\_CODE

ADR\_MAF\_EXCL\_CODE;

- 5) Send the original respondent address information (before standardization) to eCase OCS; and
- 6) Go to the RESPONDENT so the respondent may continue the questionnaire;

Else if the application receives ADR\_MAF\_STATUS\_CODE =1 (Matched to a geocoded MTdb) **AND** is not within a core county of the 2017 CT test sites, then go to the RESPONDENT screen so the respondent may continue the questionnaire.

Else if the application receives ADR\_MAF\_STATUS\_CODE=2 (Matched to a MTdb record with an Unacceptable Geocode), then the geocode information sent from GEO must be populated. Go to WEBMAP INTERFACE screen;

Else if the application receives ADR\_MAF\_STATUS\_CODE=3 (Matched to a Ungeocoded MTdb Record, And Received an Acceptable Geocode), then the automated geocode information sent from GEO must be populated. Go to WEBMAP INTERFACE screen;

Else if the application receives ADR\_MAF\_STATUS\_CODE=4 (Matched to a MTdb Record, But Did Not Receive an Acceptable Geocode), then no geocode block information will be populated. Go to WEBMAP INTERFACE screen;

Else if the application receives ADR\_MAF\_STATUS\_CODE=5 (Did Not Match to a MTdb Record, And Received an Acceptable Geocode), then the automated geocode information sent from GEO must be populated. Goto RESIDENCE2 screen so the respondent can provide additional address information. If the respondent updated address receives a ADR\_MAF\_STATUS\_CODE of "0" or "5" then send the respondent to WEBMAP INTERFACE screen;

Else if the application receives ADR\_MAF\_STATUS\_CODE=0 (Did Not Match to a MTdb Record, And Did Not Receive an Acceptable Geocode), then no geocode information will be populated. Goto RESIDENCE2 screen so the respondent can provide additional address information. If the respondent updated address receives a ADR\_MAF\_STATUS\_CODE of "0, then send the respondent to WEBMAP INTERFACE screen; or if the respondent address receives a ADR\_MAF\_STATUS\_CODE of "5," then send the respondent to WEBMAP INTERFACE screen (along with the automated geocode information sent from GEO).

## Help Text Link

### STAN\_RESIDENCE

#### **Special Instructions**

Fields are editable and pre-filled with the standardized version of the address.

The final address on this screen should be the fill for the "<ADDRESS>" that is referenced on the remaining screens unless the ADR\_MAF\_STATUS\_CODE = 0,5.

There is no need to display the county field called "HCCOUNTY." However, the internet application must populate that field when GEO returns the value for HC\_COUNTY.

#### STAN\_RR\_ADDRESS

| Screen Name | STAN_RR_ADDRESS                                                              |
|-------------|------------------------------------------------------------------------------|
| Field Names | Address Type Fields                                                          |
|             | ADR_HUNIT_TYPE_CODE(1=Street, 2=Rural Route, 3=Other)                        |
|             | Standardized Street Address Fields                                           |
|             | ADR_RR_DESC_STD_TEXT: varchar2 (20)                                          |
|             | ADR_STNUPRI_STD_TEXT: varchar2 (10)                                          |
|             | ADR_POBOX_STD_TEXT: varchar2 (10)                                            |
|             | General Address Fields for Standardized Street Addresses                     |
|             | ADR_CITY_TEXT: varchar2 (16)                                                 |
|             | ADR_STATE_TEXT: varchar2 (2)                                                 |
|             | ADR_ZIP_TEXT: varchar2 (5)                                                   |
|             | ADR_COUNTY_TEXT: varchar2 (16)                                               |
|             | Geocode BCU Fields for ADR MAF STATUS CODE=1 Cases:                          |
|             | ADR_BCU_STATE_MTCH_TEXT: varchar2 (2)                                        |
|             | ADR_BCU_COUNTY_MTCH_TEXT: varchar2 (3)                                       |
|             | ADR_BCU_TRACT_MTCH_ID: varchar2 (6)                                          |
|             | ADR_BCU_MTCH_ID: varchar2 (8)                                                |
|             | Geocode BCU Fields for ADR MAF STATUS CODE=2 Cases:                          |
|             | ADR_BCU_STATE_MTCH_TEXT: varchar2 (2)                                        |
|             | ADR_BCU_COUNTY_MTCH_TEXT: varchar2 (3)                                       |
|             | ADR_BCU_TRACT_MTCH_ID: varchar2 (6)                                          |
|             | ADR_BCU_MTCH_ID: varchar2 (8)                                                |
|             | Geocode BCU Fields for Automated Geocoding by GEO                            |
|             | (ADR MAF STATUS CODE=3 or 5):                                                |
|             | ADR_BCU_STATE_AGEO_TEXT: varchar2 (2)                                        |
|             | ADR_BCU_COUNTY_AGEO_TEXT: varchar2 (3)                                       |
|             | ADR_BCU_TRACT_AGEO_ID: varchar2 (6)                                          |
|             | ADR_BCU_AGEO_ID: varchar2 (8)                                                |
|             | ADR_MAF_STATUS_CODE: NUM (1)                                                 |
|             | 1 = Matched to a MTdb Record with an Acceptable Geocode;                     |
|             | 2 = Matched to a MTdb record with an Unacceptable Geocode;                   |
|             | 3 = Matched to a Ungeocoded MTdb Record, And Received an Acceptable Geocode; |
|             | 4 = Matched to a MTdb Record, But Did Not Receive an Acceptable Geocode;     |
|             | 5= Did Not Match to a MTdb Record, And Received an Acceptable Geocode;       |
|             | 0 = Did Not Match to a MTdb Record, And Did Not Receive an Acceptable        |
|             | 5 Dia not mater to a mirao record, find Dia not receive an receptable        |

|                  | Geocode                                                                        |
|------------------|--------------------------------------------------------------------------------|
|                  | ADR_MAF_ID: NUM (9)                                                            |
|                  | ADR_MAF_QUALITY_CODE: varchar2 (1)                                             |
|                  | Matched Record from Real-Time:                                                 |
|                  | 0=Did Not Match                                                                |
|                  | 1=Exact Match                                                                  |
|                  | 2=Equivocated Match                                                            |
|                  | ADR_MAF_PREF_CODE: varchar2 (1)                                                |
|                  | Matched Record from Real-Time:                                                 |
|                  | 0=Did not match                                                                |
|                  | 1=Matched to preferred location address record                                 |
|                  | 2=Matched to preferred mailing address record                                  |
|                  | 3=Matched to preferred location and preferred mailing record                   |
|                  | ADR_MAF_EXCL_CODE: varchar2 (1)                                                |
|                  | Matched Record from Real-Time:                                                 |
|                  | 0=Not excluded from matching                                                   |
|                  | 1=Illegal or missing values                                                    |
|                  | 2=Incomplete address                                                           |
|                  | 3=Duplicate CUSTID                                                             |
|                  | 4=Matched to ineligible MTdb record                                            |
| Data Needed      | Standardized address from CEO pareed into the correct fields                   |
| Data Needed      | Standardized address from GEO parsed into the correct fields.                  |
| Universe         | All Respondents who provided a valid address on the RR_ADDRESS and GEO         |
|                  | Standardizer is functional                                                     |
| Question Wording | Address Standardization                                                        |
|                  | Here is the address you submitted using standard abbreviations and formatting. |
|                  | (Help)                                                                         |
|                  | Please review your address for common errors, such as misspellings in city     |
|                  | names or an incorrect ZIP Code and make any changes, if necessary.             |
|                  |                                                                                |
| Response Options | RR Descriptor: drop down menu with the following options                       |
|                  | • RR                                                                           |
|                  | • HC                                                                           |
|                  | • SR                                                                           |
|                  | • PSC                                                                          |
|                  |                                                                                |

|              | • RTE                                                                                                    |
|--------------|----------------------------------------------------------------------------------------------------|
|              | Rural Route #:10-character text box                                                                                                    |
|              | RR Box ID #: 10-character text box                                                                                                    |
|              |                                                                                                    |
|              | City: 16-character text box                                                                                                    |
|              | State: drop down menu with alphabetical states and District of Columbia                                                                                                    |
|              | ZIP Code: 5-character text box                                                                                                    |
|              | Zir Gode, 5 character text 50%                                                                                                    |
|              |                                                                                                    |
|              |                                                                                                    |
|              |                                                                                                    |
| _ , , , _    |                                                                                                    |
| Edits/Errors | If (ADR_RR_DESC_STD_TEXT = blank OR ADR_STNU_TEXT= blank OR                                                                                                    |
|              | ADR_POBOX_STD_TEXT= blank), and (ADR_CITY_TEXT = nonblank OR                                                                                                    |
|              | ADR_STATE_TEXT = nonblank OR ADR_ZIP_TEXT =nonblank)] and the                                                                                                    |
|              | respondent selects the "Next" button:                                                                                                    |
|              |                                                                                                    |
|              | 1. First time: "Please provide your full address."                                                                                                    |
|              | 2. Second time: "In order to continue, you must provide a Rural Route                                                                                                    |
|              | Descriptor, Number, and, Box ID#. Any address you provide should also include                                                                                                    |
|              | a City and State or a ZIP Code.'                                                                                                    |
|              | 3. Third time: End the survey and display NOCOMPLETE.                                                                                                    |
|              | The state of the state of the s |
|              |                                                                                                    |
|              | Address boxes should be highlighted, so the respondent is alerted to where                                                                                                    |
|              | information is invalid or missing.                                                                                                    |
|              |                                                                                                    |
| Branching    | Branching Instructions for Matching/Geocoding:                                                                                                    |
|              | If the year and art colorts "Next" the address is cont to DTND. CEO will proceed                                                                                                    |
|              | If the respondent selects "Next", the address is sent to RTNP. GEO will process                                                                                                    |
|              | the standardized address and one of 6 match status flags will be returned to the                                                                                                    |
|              | application:                                                                                                    |
|              | If the application receives ADR_MAF_STATUS_CODE=1 (Matched to a                                                                                                    |
|              | Geocoded MTdb Record), then the application will:                                                                                                    |
|              | 1) Send the matched standardized address information to eCase OCS;                                                                                                    |
|              |                                                                                                    |
|              | 2) Send the geocode information received back from GEO to eCase OCS;                                                                                                    |
|              | 3) Send the following variables to eCase OCS;                                                                                                    |
|              | ADD MAE ID                                                                                                    |
|              | ADR_MAF_ID                                                                                                    |
|              | ADR_MAF_STATUS_CODE                                                                                                    |
|              | ADR_MAF_QUALITY_CODE                                                                                                    |
|              | ADR_MAF_PREF_CODE                                                                                                    |
|              | ADR_MAF_EXCL_CODE;                                                                                                    |
|              |                                                                                                    |
|              |                                                                                                    |

- 5) Send the original respondent address information (before standardization) to eCase OCS; and
- 6) Go to the RESPONDENT so the respondent may continue the questionnaire;

Else if the application receives ADR\_MAF\_STATUS\_CODE =1 (Matched to a geocoded MTdb) **AND** is not within a core county of the 2017 CT test sites, then go to the RESPONDENT screen so the respondent may continue the questionnaire.

Else if the application receives ADR\_MAF\_STATUS\_CODE=2 (Matched to a MTdb record with an Unacceptable Geocode), then the geocode information sent from GEO must be populated. Go to WEBMAP INTERFACE screen;

Else if the application receives ADR\_MAF\_STATUS\_CODE=3 (Matched to a Ungeocoded MTdb Record, And Received an Acceptable Geocode), then the automated geocode information sent from GEO must be populated. Go to WEBMAP INTERFACE screen;

Else if the application receives ADR\_MAF\_STATUS\_CODE=4 (Matched to a MTdb Record, But Did Not Receive an Acceptable Geocode), then no geocode block information will be populated. Go to WEBMAP INTERFACE screen;

Else if the application receives ADR\_MAF\_STATUS\_CODE=5 (Did Not Match to a MTdb Record, And Received an Acceptable Geocode), then the automated geocode information sent from GEO must be populated. Goto RR\_ADDRESS2 screen so the respondent can provide additional address information. If the respondent updated address receives a ADR\_MAF\_STATUS\_CODE of "0" or "5" then send the respondent to WEBMAP INTERFACE screen;

Else if the application receives ADR\_MAF\_STATUS\_CODE=0 (Did Not Match to a MTdb Record, And Did Not Receive an Acceptable Geocode), then no geocode information will be populated. Goto RR\_ADDRESS2 screen so the respondent can provide additional address information. If the respondent updated address receives a ADR\_MAF\_STATUS\_CODE of "0, then send the respondent to WEBMAP INTERFACE screen; or if the respondent address receives a ADR\_MAF\_STATUS\_CODE of "5," then send the respondent to WEBMAP INTERFACE screen (along with the automated geocode information sent from GEO).

Help Text Link

STAN RR ADDRESS

**Special Instructions** 

Fields are editable and pre-filled with the standardized version of the address.

The final address on this screen should be the fill for the "<ADDRESS>" that is referenced on the remaining screens unless the ADR\_MAF\_STATUS\_CODE = 0,5.

There is no need to display the county field called "HCCOUNTY." However, the internet application must populate that field when GEO returns the value for HC\_COUNTY.

### STAN OTHER ADDRESS

| Screen Name | STAN_OTHER_ADDRESS                                                |
|-------------|-------------------------------------------------------------------|
| Field Names | Address Type Fields                                               |
|             | ADR_HUNIT_TYPE_CODE(1=Street, 2=Rural Route, 3=Other)             |
|             |                                                                   |
|             | Respondent-Provided General Address Fields for P.O. Box Addresses |
|             | ADR_CITY_TEXT: varchar2 (16)                                      |
|             | ADR_STATE_TEXT: varchar2 (2)                                      |
|             | ADR_ZIP_TEXT: varchar2 (5)                                        |
|             | Geocode BCU Fields for ADR MAF STATUS CODE=1 Cases:               |
|             | ADR_BCU_STATE_MTCH_TEXT: varchar2 (2)                             |
|             | ADR_BCU_COUNTY_MTCH_TEXT: varchar2 (3)                            |
|             | ADR_BCU_TRACT_MTCH_ID: varchar2 (6)                               |
|             | ADR_BCU_MTCH_ID: varchar2 (8)                                     |
|             | Geocode BCU Fields for ADR MAF STATUS CODE=2 Cases:               |
|             | ADR_BCU_STATE_MTCH_TEXT: varchar2 (2)                             |
|             | ADR_BCU_COUNTY_MTCH_TEXT: varchar2 (3)                            |
|             | ADR_BCU_TRACT_MTCH_ID: varchar2 (6)                               |
|             | ADR_BCU_MTCH_ID: varchar2 (8)                                     |
|             | Geocode BCU Fields for Automated Geocoding by GEO                 |
|             | (ADR MAF STATUS CODE=3 or 5):                                     |
|             | ADR_BCU_STATE_AGEO_TEXT: varchar2 (2)                             |
|             | ADR_BCU_COUNTY_AGEO_TEXT: varchar2 (3)                            |
|             | ADR_BCU_TRACT_AGEO_ID: varchar2 (6)                               |
|             | ADR_BCU_AGEO_ID: varchar2 (8)                                     |
|             | ADR_MAF_STATUS_CODE: NUM (1)                                      |
|             | 1 = Matched to a MTdb Record with an Acceptable Geocode;          |
|             | 1 - Matched to a M1100 Record with all Acceptable Geocode,        |

|                  | 2 - Marabalas - MTJb assert 191 - 11 - 11 - 11 - 11                            |
|------------------|--------------------------------------------------------------------------------|
|                  | 2 = Matched to a MTdb record with an Unacceptable Geocode;                     |
|                  | 3 = Matched to a Ungeocoded MTdb Record, And Received an Acceptable            |
|                  | Geocode;                                                                       |
|                  | 4 = Matched to a MTdb Record, But Did Not Receive an Acceptable Geocode;       |
|                  | 5= Did Not Match to a MTdb Record, And Received an Acceptable Geocode;         |
|                  | 0 = Did Not Match to a MTdb Record, And Did Not Receive an Acceptable          |
|                  | Geocode                                                                        |
|                  |                                                                                |
|                  | ADR_MAF_ID: NUM (9)                                                            |
|                  | ADR_MAF_QUALITY_CODE: varchar2 (1)                                             |
|                  | Matched Record from Real-Time:                                                 |
|                  | 0=Did Not Match                                                                |
|                  | 1=Exact Match                                                                  |
|                  | 2=Equivocated Match                                                            |
|                  | 2-Equivocated Match                                                            |
|                  | ADR_MAF_PREF_CODE: varchar2 (1)                                                |
|                  | Matched Record from Real-Time:                                                 |
|                  | 0=Did not match                                                                |
|                  |                                                                                |
|                  | 1=Matched to preferred location address record                                 |
|                  | 2=Matched to preferred mailing address record                                  |
|                  | 3=Matched to preferred location and preferred mailing record                   |
|                  | ADR_MAF_EXCL_CODE: varchar2 (1)                                                |
|                  | Matched Record from Real-Time:                                                 |
|                  | 0=Not excluded from matching                                                   |
|                  |                                                                                |
|                  | 1=Illegal or missing values                                                    |
|                  | 2=Incomplete address                                                           |
|                  | 3=Duplicate CUSTID                                                             |
|                  | 4=Matched to ineligible MTdb record                                            |
|                  |                                                                                |
| Data Needed      | Standardized address from GEO parsed into the correct fields.                  |
| Universe         | All Respondents who provided a valid address on the                            |
|                  | OTHER_ADDRESS_PHYS and GEO Standardizer is functional                          |
| Question Wording | Address Standardization                                                        |
|                  | Here is the address you submitted using standard abbreviations and formatting. |
|                  | (Help)                                                                         |
|                  | Please review your address for common errors, such as misspellings in city     |
|                  | names or an incorrect ZIP Code and make any changes, if necessary.             |
|                  |                                                                                |

| Response Options | City: 16-character text box State: drop down menu with alphabetical states and District of Columbia ZIP Code: 5-character text box                                                                                                    |
|------------------|----------------------------------------------------------------------------------------------------|
| Edits/Errors     | City and State OR Zip Code                                                                                                    |
|                  | If (ADR_CITY_TEXT= nonblank OR ADR_STATE_TEXT= nonblank OR ADR_ZIP_TEXT=nonblank)], and the respondent selects the "Next" button:                                                                                                    |
|                  | <ol> <li>First time: Any address that you provide should also include a City and State, or a ZIP Code.</li> <li>Second time: You must provide a City and State, or a ZIP Code.</li> <li>Third Time: End the survey and display NOCOMPLETE screen</li> </ol> |
|                  | Text boxes should be highlighted, so the respondent is alerted to where information is invalid or missing.                                                                                                    |
| Branching        | Branching Instructions for Matching/Geocoding:                                                                                                    |
|                  | If the respondent selects "Next", the address is sent to RTNP. GEO will process the standardized address and one of 6 match status flags will be returned to the application:                                                                               |
|                  | If the application receives ADR_MAF_STATUS_CODE=1 (Matched to a Geocoded MTdb Record), then the application will:                                                                                                    |
|                  | <ol> <li>Send the matched standardized address information to eCase OCS;</li> <li>Send the geocode information received back from GEO to eCase OCS;</li> <li>Send the following variables to eCase OCS;</li> </ol>                                          |
|                  | ADR_MAF_ID ADR_MAF_STATUS_CODE ADR_MAF_QUALITY_CODE ADR_MAF_PREF_CODE ADR_MAF_EXCL_CODE;                                                                                                    |
|                  | 5) Send the original respondent address information (before standardization) to eCase OCS; and 6) Go to the RESPONDENT so the respondent may continue the questionnaire;                                                                                    |

Else if the application receives ADR\_MAF\_STATUS\_CODE =1 (Matched to a geocoded MTdb) **AND** is not within a core county of the 2017 CT test sites, then go to the RESPONDENT screen so the respondent may continue the questionnaire.

Else if the application receives ADR\_MAF\_STATUS\_CODE=2 (Matched to a MTdb record with an Unacceptable Geocode), then the geocode information sent from GEO must be populated. Go to WEBMAP INTERFACE screen;

Else if the application receives ADR\_MAF\_STATUS\_CODE=3 (Matched to a Ungeocoded MTdb Record, And Received an Acceptable Geocode), then the automated geocode information sent from GEO must be populated. Go to WEBMAP INTERFACE screen;

Else if the application receives ADR\_MAF\_STATUS\_CODE=4 (Matched to a MTdb Record, But Did Not Receive an Acceptable Geocode), then no geocode block information will be populated. Go to WEBMAP INTERFACE screen;

Else if the application receives ADR\_MAF\_STATUS\_CODE=5 (Did Not Match to a MTdb Record, And Received an Acceptable Geocode), then the automated geocode information sent from GEO must be populated. Goto RR\_ADDRESS2 screen so the respondent can provide additional address information. If the respondent updated address receives a ADR\_MAF\_STATUS\_CODE of "0" or "5" then send the respondent to WEBMAP INTERFACE screen;

Else if the application receives ADR\_MAF\_STATUS\_CODE=0 (Did Not Match to a MTdb Record, And Did Not Receive an Acceptable Geocode), then no geocode information will be populated. Goto RR\_ADDRESS2 screen so the respondent can provide additional address information. If the respondent updated address receives a ADR\_MAF\_STATUS\_CODE of "0, then send the respondent to WEBMAP INTERFACE screen; or if the respondent address receives a ADR\_MAF\_STATUS\_CODE of "5," then send the respondent to WEBMAP INTERFACE screen (along with the automated geocode information sent from GEO).

| Help Text Link       | STAN_OTHER_ADDRESS                                                                         |
|----------------------|--------------------------------------------------------------------------------------------|
|                      |                                                                                            |
| Special Instructions | Fields are editable and pre-filled with the standardized version of the address.           |
|                      |                                                                                            |
|                      | The final address on this screen should be the fill for the " <address>" that is</address> |
|                      | referenced on the remaining screens unless the ADR MAF STATUS CODE =                       |

| 0,5. |
|------|
|      |
|      |

## **RESIDENCE2**

| Screen Name               | RESIDENCE2                                                                                                    |
|---------------------------|----------------------------------------------------------------------------------------------------|
| Field Names               | Address Type Fields ADR_HUNIT_TYPE_CODE(1=Street, 2=Rural Route, 3=Other)                                                                                                    |
|                           | Respondent-Provided Street Address Fields  ADR_STNU_PRI_STD_TEXT: varchar2 (20)  ADR_STRNM_BASE_STD_NAME: varchar2 (100)  ADR_UNIT_DESC_STD_TEXT: varchar2 (52)                                                                                                    |
|                           | Respondent-Provided General Address Fields for Street Addresses  ADR_CITY_TEXT: varchar2 (16)  ADR_STATE_TEXT: varchar2 (2)  ADR_ZIP_TEXT: varchar2 (5)                                                                                                    |
| Data Needed               |                                                                                                    |
| Universe                  | Respondents who provided a valid address on the STAN_RESIDENCE screens and RTNP ADR_MAF_STATUS_CODE = 0 or 5.                                                                                                    |
| Question Wording          | We want to make sure that we have the best address possible for our records. (Help)  We are unable to process the address you provided. To ensure we have the best possible address for you, please review the information below for a misspelled street name, missing apartment numbers, on an incorrect ZIP Code. Make any changes, if necessary. |
| Question Wording<br>Fills |                                                                                                    |

| Response Options | Address Number:                                                                                                    |
|------------------|----------------------------------------------------------------------------------------------------|
| response Options | Ex:101                                                                                                    |
|                  | 20-character text box                                                                                                |
|                  | 20-Character text box                                                                                                |
|                  | Street Name:                                                                                                    |
|                  | Ex: N Main St                                                                                                    |
|                  | 100-character text box                                                                                               |
|                  | 100-Character text box                                                                                               |
|                  | Apt/Unit:                                                                                                    |
|                  | Ex: Apt 23                                                                                                    |
|                  | 52-character text box                                                                                                |
|                  | 32-Character text box                                                                                                |
|                  | City: 16-character text box                                                                                          |
|                  | State: drop down menu with alphabetical states and District of Columbia                                              |
|                  | ZIP Code: 5-character text box                                                                                       |
|                  | ZIF Code. 5-character text box                                                                                       |
|                  |                                                                                                    |
|                  |                                                                                                    |
| Edits/Errors     | If (ADR_STNU_PRI_STD_TEXT is nonblank and                                                                            |
|                  | ADR_STNM_BASE_STD_NAME is blank) OR                                                                                  |
|                  | (ADR_STNU_PRI_STD_TEXT is blank and ADR_STNM_BASE_STD_NAME                                                           |
|                  | is nonblank) OR [ADR_STNU_PRI_STD_TEXT is blank and                                                                  |
|                  | ADR_STNM_BASE_STD_NAME is blank and (ADR_CITY_TEXT =                                                                 |
|                  | nonblank OR ADR_STATE_TEXT = nonblank OR                                                                             |
|                  | ADR_ZIP_TEXT=nonblank)], and the respondent selects the "Next" button:                                               |
|                  | 1. First time: "Please provide your full address."                                                                   |
|                  | 2. Second time: "In order to continue, you must provide an address number,                                           |
|                  | street name, and city and state or ZIP code.                                                                         |
|                  | 3. Third time: End the survey and display NOCOMPLETE.                                                                |
|                  |                                                                                                    |
|                  |                                                                                                    |
|                  | Address boxes should be highlighted, so the respondent is alerted to where                                           |
|                  | information is invalid or missing.                                                                                   |
| Branching        | Else if, third time all address fields are blank, or "Next" is selected with                                         |
| Drunening        | an invalid address, goto NOCOMPLETE.                                                                                 |
|                  | <ul> <li>If valid address provided and GEO Standardizer is (stalled or disabled or</li> </ul>                        |
|                  | otherwise inaccessible), goto RESPONDENT                                                                             |
|                  | <ul> <li>If <valid address="" provided=""> and<geo functional="" is="" standardizer=""> and</geo></valid></li> </ul> |
|                  | ADR_MAF_STATUS_CODE = 2,3,4,5,0 goto WEBMAP                                                                          |
|                  | INTERFACE                                                                                                    |
|                  |                                                                                                    |
|                  | • If <valid address="" provided=""> and <geo functional="" is="" standardizer=""> and</geo></valid>                  |
|                  | <adr_maf_status_code 1="" =="" goto="" respondent<="" td=""></adr_maf_status_code>                                   |
|                  |                                                                                                    |
|                  |                                                                                                    |

| Help Text link       | RESIDENCE2                                                                                                    |
|----------------------|----------------------------------------------------------------------------------------------------|
| Special Instructions | If the respondent changes any of the fields on this screen, the address will be standardized behind the scenes and then sent to RTNP.  If respondents provide an address on this screen, this address should be standardized and used as the fill for the " <address>" that is referenced on the remaining screens.</address> |
|                      | <ul> <li>If the Address Type is Street Address, display the Address Number, Street Name, and Apt/Unit only (e.g., "5007 N Maple Ave Apt. A").</li> <li>If the response is valid (according to the parameters above), then all subsequent actions will be based on that value when "Next" is pressed.</li> </ul>               |

# RR\_ADDRESS2

| Screen Name | RR_ADDRESS2                                                          |
|-------------|----------------------------------------------------------------------|
| Field Names | Address Type Fields                                                  |
|             | ADR_HUNIT_TYPE_CODE(1=Street, 2=Rural Route, 3=Other)                |
|             | Respondent-Provided Rural Route Address Fields                       |
|             | ADR_RR_DESC_STD_TEXT: varchar2 (3) (1=RR, 2=HC, 3=SR, 4=PSC,         |
|             | 5=RTE)                                                               |
|             | ADR_STNU_PRI_STD_TEXT: varchar2 (10)                                 |
|             | ADR_POBOX_STD_TEXT: varchar2 (10)                                    |
|             |                                                                      |
|             | Respondent-Provided General Address Fields for Rural Route Addresses |
|             | ADR_CITY_TEXT: varchar2 (16)                                         |
|             | ADR_STATE_TEXT: varchar2 (2)                                         |
|             | ADR_ZIP_TEXT: varchar2 (5)                                           |
|             |                                                                      |
|             | Physical Description Field                                           |
|             | ADR_LOC_DESC_TEXT: varchar2 (250)                                    |
|             |                                                                      |
|             |                                                                      |

| Data Needed      |                                                                                                    |
|------------------|----------------------------------------------------------------------------------------------------|
| Universe         | Respondents who provided a valid address on the STAN_RR_ADDRESS screens and RTNP ADR_MAF_STATUS_CODE = 0 or 5.                                                                                                    |
| Question Wording | We want to make sure that we have the best address possible for our records. (Help)                                                                                                    |
|                  | We are unable to process the address you provided. To ensure we have the best possible address for you, please review the information below for a misspelled city or an incorrect RR #, Box ID # or ZIP Code. Make any changes, if necessary. |
|                  | Describe the physical location of where you <fill1> on <refdate>.</refdate></fill1>                                                                                                    |
|                  | Please provide as much information as possible.                                                                                                    |
|                  | For example: a location description such as "The apartment over the gas station in Selma, CA" or "The brick house with the screened porch on the northeast corner of Farm Road and HC 46 in Suitland, MD 20746"                               |
| Question Wording | FILLS:                                                                                                    |
| Fills            | If the current date is before REFDATE then FILL1 = <b>will be living</b> If the current date is on or after REFDATE then FILL1 = <b>lived</b>                                                                                                 |
| Response Options | RR Descriptor: drop down menu with the following options  RR HC SR PSC RTE Rural Route #:10-character text box RR Box ID #: 10-character text box                                                                                             |
|                  | City: 16-character text box State: drop down menu with alphabetical states and District of Columbia ZIP Code: 5-character text box                                                                                                    |

|                       | Physical Location Description: 250-character text area                                                                                                    |
|-----------------------|----------------------------------------------------------------------------------------------------|
| Response Option fills |                                                                                                    |
| Edits/Errors          | If [(ADR_RR_DESC_STD_TEXT = blank OR ADR_STNU_PRI_STD_TEXT = blank OR ADR_POBOX_STD_TEXT = blank), and (ADR_CITY_TEXT = nonblank OR ADR_STATE_TEXT = nonblank OR ADR_ZIP_TEXT=nonblank)], and the respondent selects the "Next" button:  1. First time: "Please provide your full address." 2. Second time: "In order to continue, you must provide a Rural Route                                                                                                    |
|                       | Descriptor, Number, and Box ID#. Any address you provide should also include a City and State or a ZIP Code.'  3. Third time: End the survey and display NOCOMPLETE.                                                                                                    |
|                       | If "Physical Location" is blank, provide a single error message that says: "Please provide a physical location according to the guidelines above the text box."                                                                                                    |
|                       | However, because Physical Location is not required for a valid response, after one edit, the instrument shall allow the respondent to select the "Next" button and goto RESPONDENT, if a valid RR address is provided.                                                                                                    |
|                       | Address boxes and Physical Location Description box should be highlighted, so the respondent is alerted to where information is invalid or missing.                                                                                                    |
| Branching             | <ul> <li>Else if, third time all address fields are blank, or "Next" is selected with an invalid address, goto NOCOMPLETE.</li> <li>If valid address provided and GEO Standardizer is (stalled or disabled or otherwise inaccessible), goto RESPONDENT</li> <li>If <valid address="" provided=""> and<geo functional="" is="" standardizer=""> and <adr_maf_status_code 2,3,4,5,0="" =="" goto="" interface<="" li="" webmap=""> <li>If <valid address="" provided=""> and<geo functional="" is="" standardizer=""> and <adr_maf_status_code 1="" =="" goto="" li="" respondent<=""> </adr_maf_status_code></geo></valid></li></adr_maf_status_code></geo></valid></li></ul> |

| Help Text link       | RR_ADDRESS2                                                                                                    |
|----------------------|----------------------------------------------------------------------------------------------------|
| Special Instructions | For all rural route addresses, the application must process the existing fields (ADR_RR_DESC_STD_TEXT, ADR_STNU_PRI_STD_TEXT, and ADR_POBOX_STD_TEXT) into one 40-character VARCHAR2 field called RT_RR_INFO. This field will combine the input from RR_DESC (RR or HC or SR or PSC or RTE), then include one single space as a delimiter, then include the input from ADR_STNU_TEXT, then include one single space as a delimiter, then add the word "Box", then include one single space delimiter, then include the input from RES_BOXNUM. The new field RT_RR_INFO will be stored in the application database during address collection, then transferred with the rest of the data at the end of data collection per case.  If respondents provide an address on this screen, this address should be standardized and used as the fill for the " <address>" that is referenced on the remaining screens.  • If the Address Type is Rural Route, display the Rural Route Descriptor, Rural Route Number, and Box Number (e.g., RR 15 Box 24).</address> |

# PR\_NONID

## APT

| Screen Name               | APT                                                                                                    |
|---------------------------|----------------------------------------------------------------------------------------------------|
| Field Names               | H_PRVADR_PR_APT_YES_IND: NUM 1 (0=not selected and 1=selected) H_PRVADR_PR_APT_NO_IND: NUM 1 (0=not selected and 1=selected)                                         |
| Data Needed               |                                                                                                    |
| Universe                  | USER IDs flagged as PR                                                                                                    |
|                           | Respondents in STATE who chose "Puerto Rico" in the State drop-down menu.                                                                                            |
| Question Wording          | <fill1> in an apartment, condominium, or residencial público? (Help)</fill1>                                                                                         |
| Question Wording<br>Fills | If the current date is before REFDATE, then <fill1> = "Will you be living"  If the current data is on or after REFDATE, then <fill1>= "Did you live"</fill1></fill1> |
| Response Options          | Radio Buttons  • Yes  • No                                                                                                    |
| Edits/Errors              | Soft edit for nonresponse: "Please provide an answer to the question."                                                                                               |
| Branching                 | If "Yes", go to APT_RESIDENCE.  If "No" or blank, go to URB.                                                                                                    |
| Help Text link            | APT                                                                                                    |
| Special Instructions      |                                                                                                    |

| Screen Name               | URB                                                                                                    |
|---------------------------|----------------------------------------------------------------------------------------------------|
| Field Names               | H_PRVADR_PR_URB_YES_IND: NUM 1 (0=not selected and 1=selected) H_PRVADR_PR_URB_NO_IND: NUM 1 (0=not selected and 1=selected)                                         |
| Data Needed               |                                                                                                    |
| Universe                  | Respondents, where APT ="No" or blank.                                                                                                    |
| Question Wording          | <fill1> in an urbanización? (Help)</fill1>                                                                                                    |
| Question Wording<br>Fills | If the current date is before REFDATE, then <fill1> = "Will you be living"  If the current data is on or after REFDATE, then <fill1>= "Did you live"</fill1></fill1> |
| Response Options          | Radio Buttons  • Yes  • No                                                                                                    |
| Edits/Errors              | Soft edit for nonresponse: "Please provide an answer to the question."                                                                                               |
| Branching                 | If "Yes", go to URB_RESIDENCE.  If "No" or blank, go to AREANM                                                                                                    |
| Help Text link            | URB                                                                                                    |
| Special Instructions      |                                                                                                    |

# **AREANM**

| Screen Name | AREANM                                                                                                    |
|-------------|----------------------------------------------------------------------------------------------------|
| Field Names | H_PRVADR_PR_AREA_YES_IND: NUM 1 (0=not selected and 1=selected) H_PRVADR_PR_AREA_NO:_IND NUM 1 (0=not selected and 1=selected) |
| Data Needed |                                                                                                    |

| Universe             | Respondents, where URB ="No" or blank.                                                                                                    |
|----------------------|----------------------------------------------------------------------------------------------------|
| Question Wording     | <fill1> some place where it's necessary to know your <i>barrio</i>, <i>barriada</i>, <i>sector</i>, community, or <i>parcela</i>? (Help)  This is common in rural areas.</fill1> |
| Question Wording     | If the current date is before REFDATE, then <fill1> = "Will you be living"</fill1>                                                                                               |
| Fills                | If the current data is on or after REFDATE, then <fill1>= "<b>Did you live</b>"</fill1>                                                                                          |
| Response Options     | Radio Buttons                                                                                                    |
|                      | • Yes                                                                                                    |
|                      | • No                                                                                                    |
| Edits/Errors         | Soft edit for nonresponse: "Please provide an answer to the question."                                                                                                    |
| Branching            | If "Yes", go to AREANM_RESIDENCE.                                                                                                    |
|                      | If "No" or blank, go to HOMELESS_PR.                                                                                                    |
| Help Text link       | AREANM                                                                                                    |
| Special Instructions |                                                                                                    |

# HOMELESS\_PR

| Screen Name      | HOMELESS_PR                                                                       |
|------------------|-----------------------------------------------------------------------------------|
| Field Names      |                                                                                   |
| Data Needed      |                                                                                   |
| Universe         | Respondents, where AREANM ="No" or blank.                                         |
| Question Wording | <fill1> experiencing homelessness on <refdate>?</refdate></fill1>                 |
| Question Wording | If the current date is before REFDATE, then <fill1> = <b>Will you be</b></fill1>  |
| Fills            | If the current data is on or after REFDATE, then <fill1>= <b>Were you</b></fill1> |
| Response Options | Radio Buttons                                                                     |

|                      | <ul><li>Yes</li><li>No</li></ul>                                       |
|----------------------|------------------------------------------------------------------------|
| Edits/Errors         | Soft edit for nonresponse: "Please provide an answer to the question." |
| Branching            | If "Yes", go to OTHER_ADDRESS_PHYS_PR.                                 |
|                      | If "No" or blank, go to GEN_RESIDENCE                                  |
| Help Text link       |                                                                        |
| Special Instructions |                                                                        |

# APT\_RESIDENCE

| Screen Name      | APT_RESIDENCE                                                 |
|------------------|---------------------------------------------------------------|
| Field Names      | Address Type Fields                                           |
|                  | H_PRVADR_HUNIT_TYPE_CODE: NUM (1) (4=Apt Complex, 5=Urb,      |
|                  | 6=Area Name, 7=General)                                       |
|                  | Respondent-Provided PR Condominium/Residencial Address Fields |
|                  | ADR_STNU_TEXT: varchar2 (20)                                  |
|                  | H_PRVADR_LOC_NAME: varchar2 (100)                             |
|                  | H_PRVADR_BUILDING_NAME: varchar2 (100)                        |
|                  | H_PRVADR_BUILDING_NUM_TEXT: varchar2 (40)                     |
|                  | Respondent-Provided Header-coding Address Fields              |
|                  | H_PRVADR_PR_MUNI_NAME: varchar2 (16)                          |
|                  | ADR_STATE_TEXT: varchar2 (2)                                  |
|                  | H_PRVADRZIP_TEXT: varchar2 (5)                                |
|                  | Physical Description Field                                    |
|                  | ADR_LOC_DESC_TEXT: varchar2 (250)                             |
| Data Needed      |                                                               |
| Universe         | APT = "Yes"                                                   |
| Question Wording | Where <fill1> on <refdate>? (Help)</refdate></fill1>          |

|                           | Please provide any information associated with your address. <b>Do not include</b> your P.O. Box or Rural Route address.                                             |
|---------------------------|----------------------------------------------------------------------------------------------------|
| Question Wording<br>Fills | If the current date is before REFDATE, then <fill1> = "will you be living"  If the current data is on or after REFDATE, then <fill1>= "did you live"</fill1></fill1> |
| Response Options          | Name of Apartment/Condominium Building or Public Housing Residencial:  100-character text box  Ex: COND Ponce de León or RES Los Jardines de Ponce                   |
|                           | <b>Building/Apartment Number:</b> 40-character text box <i>Ex: Torre</i> 5-10, <i>or Apt. B, or</i> 45-9                                                             |
|                           | <b>House Number</b> : 20-character text box <i>Ex</i> : <i>100 or A1</i>                                                                                             |
|                           | Name of Street or Avenue: 100-character text box<br>Ex: CLL 10 or AVE FD Roosevelt                                                                                   |
|                           | <b>Municipio</b> : 16-character text box                                                                                                    |
|                           | <b>PR/State</b> : Text box pre-filled in as "PR" and not editable                                                                                                    |
|                           | <b>ZIP Code:</b> 5-character text box                                                                                                    |
|                           | Please provide nearby points of reference describing your home, as well as how to reach your home.  Points of Reference: 250-character text area                     |
| Edits/Errors              | Required Fields                                                                                                    |
|                           | H_PRVADR_BUILDING_NAME (Name of Condominium, Apartment Building, or Residencial)                                                                                     |
|                           | AND                                                                                                    |
|                           | H_PRVADR_BUILDING_NUM_TEXT (Apt Unit Information; may include Building Identifier)                                                                                   |

#### AND

ADR\_ZIP\_TEXT (Zip Code) or H\_PRVADR\_PR\_MUNI\_NAME

If (H\_PRVADR\_BUILDING\_NAME is nonblank and H\_PRVADR\_BUILDING\_NUM\_TEXT is blank) OR (H\_PRVADR\_BUILDING\_NAME is blank and H\_PRVADR\_BUILDING\_NUM\_TEXT is nonblank) OR [H\_PRVADR\_BUILDING\_NAME is blank and H\_PRVADR\_BUILDING\_NUM\_TEXT is blank and (H\_PRVADR\_BUILDING\_NAME = nonblank OR ADR\_ZIP\_TEXT = nonblank)], and the respondent selects the "Next" button:

- 1. First time: "Please provide a condominium or residencial address. If you do not live in this type of address, then please click 'Previous'."
- 2. Second time: "In order to continue, you must provide at least the name of your condominium or residencial, an apartment number and Municipio or ZIP Code. If you live on a named street, then include that as well. If you do not live in this type of address, select 'Previous'."
- 3. Third time: End the survey and display NOCOMPLETE.

Address boxes and Point of Reference box should be highlighted, so the respondent is alerted to where information is invalid or missing. If "Point of Reference" is blank, provide a single error message that says: "Please provide a point of reference according to the guidelines above the text box."

However, because Point of Reference is not required for a valid response, after one edit, the instrument shall allow the respondent to select the "Next" button and goto STAN\_APT\_RESIDENCE.

### Branching

- If valid address provided and GEO Standardizer is stalled or disabled or otherwise inaccessible, then go to RESPONDENT
- If valid address provided and GEO Standardizer is functional, then go to STAN\_APT\_RESIDENCE.

| Help Text link       | APT_RESIDENCE                                                                                                    |
|----------------------|----------------------------------------------------------------------------------------------------|
| Special Instructions | Special Instruction #1: Setting Address Type (ADR_TYPE) for Condominium or Residencial Addresses:  IF  H_PRVADR_BUILDING_NAME = nonblank and H_PRVADR_BUILDING_NUM_TEXT= nonblank and ADR_ZIP_TEXT or H_PRVADR_PR_MUNI_NAME = nonblank  THEN  set ADR_HUNIT_TYPE_CODEADR_HUNIT_TYPE_CODE= 4                                                                        |
|                      | Special Instruction #2: Display Rules for <address> If respondents provide an address on the PR_APT_RESIDENCE screen, the address below should be the fill for the "<address>" variable that is referenced on the remaining screens.</address></address>                                                                                                    |
|                      | <ul> <li>Display Rules for Apartment Complex Types (ADR_TYPE=4):</li> <li>For Apartment Complex Address Types, only display "<address>" with the following: H_PRVADR_BUILDING_NAME and H_PRVADR_BUILDING_NUM_TEXT.</address></li> </ul>                                                                                                    |
|                      | <ul> <li>Display Rules for Area Name Address Types (ADR_TYPE=6):</li> <li>For Area Name Address Types, only display "<address>" with the following: H_PRVADR_PR_AREA_NAME (and ADR_STNU_TEXT, if =nonblank) and H_PRVADR_LOC_NAME (and H_PRVADR_BUILDING_NUM_TEXT; if H_PRVADR_BUILDING_NUM_TEXT; if H_PRVADR_BUILDING_NUM_TEXTif =nonblank).</address></li> </ul> |
|                      | <ul> <li>Display Rules for General Address Types (ADR_TYPE=7):</li> <li>For General Address Types, only display "<address>" with the following: ADR_STNU_TEXT and H_PRVADR_LOC_NAME (and H_PRVADR_BUILDING_NUM_TEXT, if</address></li> </ul>                                                                                                    |

| $H_PRVADR_BUILDING_NUM_TEXT = nonblank)$ . |  |
|--------------------------------------------|--|
|                                            |  |
|                                            |  |

# URB\_RESIDENCE

| Screen Name      | URB_RESIDENCE                                                                                                    |
|------------------|----------------------------------------------------------------------------------------------------|
| Field Names      | Address Type Fields                                                                                                    |
|                  | H_PRVADR_HUNIT_TYPE_CODE: NUM (1) (4=Apt Complex, 5=Urb,                                                                        |
|                  | 6=Area Name, 7=General)                                                                                                    |
|                  | Respondent-Provided PR URB Address Fields                                                                                       |
|                  | H_PRVADR_PR_URB_NAME: varchar2 (50)                                                                                             |
|                  | ADR_STNU_TEXT: varchar2 (20)                                                                                                    |
|                  | H_PRVADR_LOC_NAME: varchar2 (100)                                                                                               |
|                  | H_PRVADR_BUILDING_NUM_TEXT: varchar2 (40)                                                                                       |
|                  | Respondent-Provided Header-coding Address Fields                                                                                |
|                  | H_PRVADR_PR_MUNI_NAME: varchar2 (16)                                                                                            |
|                  | ADR_STATE_TEXT: varchar2 (2)                                                                                                    |
|                  | ADR_ZIP_TEXT: varchar2 (5)                                                                                                    |
|                  | Physical Description Field                                                                                                    |
|                  | ADR_LOC_DESC_TEXT: varchar2 (250)                                                                                               |
| Data Needed      |                                                                                                    |
| Universe         | URB = "Yes"                                                                                                    |
| Question Wording | Where <fill1> on <refdate>? (Help)</refdate></fill1>                                                                            |
|                  | Please provide any information associated with your address. <b>Do</b> <u>not</u> include your P.O. Box or Rural Route address. |
| Question Wording | If the current date is before REFDATE, then <fill1> = "will you be living"</fill1>                                              |
| Fills            | If the current data is on or after REFDATE, then <fill1>= "<b>did you live</b>"</fill1>                                         |
| Response Options | Name of <i>Urbanización</i> : 50-character text box                                                                             |
|                  | Ex: URB José Martí or URB Los Jardines de Caguas                                                                                |
|                  |                                                                                                    |

**House Number**: 20-character text box

Ex: 100 or A1

Name of Street or Avenue: 100-character text box

Ex: CLL 10 or AVE FD Roosevelt

**Apartment Number:** 40-character text box

Ex: Torre 5-10, or Apt. B, or 45-9

**Municipio**: 16-character text box

**PR/State**: Text box pre-filled in as "PR" and not editable

**ZIP Code:** 5-character text box

Please provide nearby points of reference describing your home, as well as how

to reach your home.

Points of Reference: 250-character text area

#### Edits/Errors

## **Required Fields**

H\_PRVADR\_ STREET\_NUM\_TEXT (House Number)

AND

H PRVADR PR URB (Name of Urbanización)

AND

H\_PRVADR\_ ZIP\_TEXT(Zip Code) or H\_PRVADR\_MUNI\_NAME

If (ADR\_STNU\_TEXT is nonblank and H\_PRVADR\_PR\_URB is blank) OR (ADR\_STNU\_TEXT is blank and H\_PRVADR\_PR\_URB is nonblank) OR [ADR\_STNU\_TEXT is blank and H\_PRVADR\_PR\_URB is blank and (H\_PRVADR\_PR\_MUNI\_NAME= nonblank OR

ADR\_ZIP\_TEXT=nonblank)], and the respondent selects the "Next" button:

- 3. First time: "Please provide an *urbanización* address. If you do not live in this type of address, then please select 'Previous'."
- 4. Second time: "In order to continue, you must provide at least an urbanizacion name, address number and Municipio or ZIP Code. If you

|                      | lived on a named street, then include that as well. If you do not live in this type of address, select 'Previous'."                                                                                                    |
|----------------------|----------------------------------------------------------------------------------------------------|
|                      | 3. Third time: End the survey and display NOCOMPLETE.                                                                                                    |
|                      | Address boxes and Point of Reference box should be highlighted, so the respondent is alerted to where information is invalid or missing.                                                                                                    |
|                      | If "Point of Reference" is blank, provide a single error message that says: "Please provide a point of reference according to the guidelines above the text box."                                                                                |
|                      | However, because Point of Reference is not required for a valid response, after one edit, the instrument shall allow the respondent to select the "Next" button and goto STAN_URB_RESIDENCE.                                                     |
| Branching            | <ul> <li>If valid address provided and GEO Standardizer is stalled or disabled or otherwise inaccessible, then go to RESPONDENT</li> <li>If valid address provided and GEO Standardizer is functional, then go to STAN_URB_RESIDENCE.</li> </ul> |
| Help Text link       | URB_RESIDENCE                                                                                                    |
| Special Instructions | Special Instruction #1: Setting Address Type (ADR_TYPE) for Urbanización Addresses:                                                                                                    |
|                      | IF  H_PRVADR_PR_URB= nonblank and  ADR_STNU_TEXT = nonblank and  ADR_ZIP_TEXTor H_PRVADR_PR_MUNI_NAME=  nonblank  THEN  set ADR_HUNIT_TYPE_CODEADR_HUNIT_TYPE_CODE=  5                                                                           |
|                      | Special Instruction #2: Display Rules for <address>  If respondents provide an address on the PR_URB_RESIDENCE screen, the address below should be the fill for the "<address>" variable that is</address></address>                             |

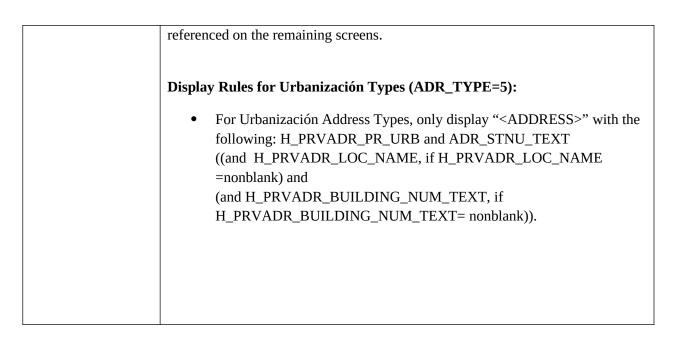

## AREANM\_RESIDENCE

| Screen Name | AREANM_RESIDENCE                                         |
|-------------|----------------------------------------------------------|
| Field Names | Address Type Fields                                      |
|             | H_PRVADR_HUNIT_TYPE_CODE: NUM (1) (4=Apt Complex, 5=Urb, |
|             | 6=Area Name, 7=General)                                  |
|             | Physical Description Field                               |
|             | ADR_LOC_DESC_TEXT: varchar2 (250)                        |
|             | Respondent-Provided PR Area Name Address Fields          |
|             | H_PRVADR_PR_AREA_NAME: varchar2 (100)                    |
|             | H_PRVADR_PR_KMHM_TEXT: NUM (5, excluding decimal)        |
|             | ADR_STNU_TEXT: varchar2 (20)                             |
|             | H_PRVADR_LOC_NAME: varchar2 (100)                        |
|             | H_PRVADR_BUILDING_NUM_TEXT: varchar2 (40)                |
|             |                                                          |
|             | Respondent-Provided Header-coding Address Fields         |
|             | H_PRVADR_PR_MUNI_NAME: varchar2 (16)                     |

|                  | ADR_STATE_TEXT: varchar2 (2)                                                                                |
|------------------|----------------------------------------------------------------------------------------------------|
|                  | ADR_ZIP_TEXT: varchar2 (5)                                                                                  |
|                  |                                                                                                    |
|                  |                                                                                                    |
| Data Needed      |                                                                                                    |
| Universe         | All Respondents from AREANM who answered "Yes"                                                              |
|                  | •                                                                                                    |
| Question Wording | Where <fill1> on <refdate>? (Help)</refdate></fill1>                                                        |
|                  | Please provide any information associated with your address. <b>Do</b> not include                          |
|                  | your P.O. Box or Rural Route address.                                                                       |
|                  | your F.O. Box of Ruful Route dualess.                                                                       |
| Question Wording | If the current date is before REFDATE, then <fill1> = "will you be living"</fill1>                          |
| Fills            | If the current data is on or after REFDATE, then <fill1>= "<b>did you live</b>"</fill1>                     |
|                  |                                                                                                    |
| Response Options | Please provide nearby points of reference describing how to reach your home.                                |
|                  | Points of Reference: 250-character text area                                                                |
|                  |                                                                                                    |
|                  | Name of <i>Barrio</i> , <i>Barriada</i> , <i>Sector</i> , <i>Parcela</i> , or Community: 100-character text |
|                  | box                                                                                                    |
|                  | Ex: BDA Los Toldos, or BO Martí SECT Laguna, or COM Los Reyes, or BO                                        |
|                  | Ponce PARC 10                                                                                               |
|                  | Harres Namehary 20 above story to yet                                                                       |
|                  | <b>House Number</b> : 20-character text box                                                                 |
|                  | Ex: 100 or A1                                                                                               |
|                  | Name of Street or Avenue: 100-character text box                                                            |
|                  | Ex: CLL 10 or AVE FD Roosevelt                                                                              |
|                  |                                                                                                    |
|                  | <b>Apartment Number:</b> 40-character text box                                                              |
|                  | Ex: EDIF 5-10, or Apt. B, or 45-9                                                                           |
|                  |                                                                                                    |
|                  | <b>Municipio</b> : 16-character text box                                                                    |
|                  |                                                                                                    |
|                  | <b>PR/State</b> : Text box pre-filled in as "PR" and not editable                                           |
|                  |                                                                                                    |
|                  | <b>ZIP Code</b> : 5-character text box                                                                      |
| Edits/Errors     | Required Fields                                                                                             |
| 323              |                                                                                                    |
|                  |                                                                                                    |
|                  | HI DDYADD DD ADEA NAME (Nome of Domital bounds)                                                             |
|                  | H_PRVADR_PR_AREA_NAME (Name of Barrio, barriada, sector, parcela, or                                        |
|                  | comunidad)                                                                                                  |
|                  |                                                                                                    |

AND

H\_PRVADR\_LOC\_NAME (Street Name)

**AND** 

ADR\_ZIP\_TEXT(Zip Code) or H\_PRVADR\_PR\_MUNI\_NAME

If (H\_PRVADR\_PR\_AREA\_NAME is nonblank and H\_PRVADR\_LOC\_NAME is blank) OR (H\_PRVADR\_PR\_AREA\_NAME is blank and H\_PRVADR\_LOC\_NAME is nonblank) OR [H\_PRVADR\_PR\_AREA\_NAME is blank and H\_PRVADR\_LOC\_NAME is blank and (H\_PRVADR\_PR\_MUNI\_NAME= nonblank) OR ADR ZIP TEXT=nonblank)], and the respondent selects the "Next" button:

1. First time: "Please provide address with the name of a barrio, barriada, sector, communidada, or parcela. If your street has no name, then write "unnamed road".

If you do not live in this type of address, then please select 'Previous'."

2. Second time: "In order to continue, you must provide at least the name of a barrio, barriada, sector, communidada, or parcela, address number, and Municipio or ZIP Code. If you lived on a named street, then include that as well.

If you do not live in this type of address, select 'Previous'."

3. Third time: End the survey and display NOCOMPLETE.

Address boxes and Point of Reference box should be highlighted, so the respondent is alerted to where information is invalid or missing.

If "Point of Reference" is blank, provide a single error message that says: "Please provide a point of reference according to the guidelines above the text box."

However, because Point of Reference is not required for a valid response, after one edit, the instrument shall allow the respondent to select the "Next" button and goto STAN\_AREANM\_RESIDENCE.

| I                                                                                                    |
|----------------------------------------------------------------------------------------------------|
|                                                                                                    |
| <ul> <li>If valid address provided and GEO Standardizer is stalled or disabled or otherwise inaccessible, then go to RESPONDENT</li> <li>If valid address provided and GEO Standardizer is functional, then go to STAN_AREANM_RESIDENCE.</li> </ul>                                                                                                    |
| AREANM_RESIDENCE                                                                                                    |
| Special Instruction #1: Setting Address Type (ADR_TYPE) for Area Name Addresses:                                                                                                    |
| IF  H_PRVADR_PR_AREA_NAME = nonblank and H_PRVADR_LOC_NAME = nonblank and ADR_ZIP_TEXTor H_PRVADR_PR_MUNI_NAME= nonblank  THEN  set ADR_HUNIT_TYPE_CODEADR_HUNIT_TYPE_CODE= 6                                                                                                    |
| Special Instruction #2: Display Rules for <address>  If respondents provide an address on the PR_AREANM_RESIDENCE screen, the address below should be the fill for the "<address>" variable that is referenced on the remaining screens.</address></address>                                                                                                    |
| <ul> <li>Display Rules for Area Name Address Types (ADR_TYPE=6):</li> <li>For Area Name Address Types, only display "<address>" with the following: H_PRVADR_PR_AREA_NAME (and ADR_STNU_TEXT, if =nonblank) and H_PRVADR_LOC_NAME (and H_PRVADR_BUILDING_NUM_TEXT; if H_PRVADR_BUILDING_NUM_TEXT; if H_PRVADR_BUILDING_NUM_TEXTif =nonblank).</address></li> </ul> |
|                                                                                                    |

# GEN\_RESIDENCE

| Screen Name      | GEN_RESIDENCE                                                                                                    |
|------------------|----------------------------------------------------------------------------------------------------|
| Field Names      | Address Type Fields H_PRVADR_HUNIT_TYPE_CODE: NUM (1) (4=Apt Complex, 5=Urb, 6=Area Name, 7=General)                     |
|                  | Respondent-Provided PR General Address Fields                                                                            |
|                  | ADR_STNU_TEXT: varchar2 (20)                                                                                             |
|                  | H_PRVADR_LOC_NAME: varchar2 (100) H_PRVADR_BUILDING_NUM_TEXT: varchar2 (40)                                              |
|                  | II_IRVIDIC_BOILDING_IVONI_IEIII. Varenai2 (10)                                                                           |
|                  | Respondent-Provided Header-coding Address Fields                                                                         |
|                  | H_PRVADR_PR_MUNI_NAME: varchar2 (16)                                                                                     |
|                  | ADR_ZIP_TEXT: varchar2 (2)                                                                                               |
|                  | ADR_ZIP_TEXT: varchar2 (5)                                                                                               |
|                  | Physical Description Field                                                                                               |
|                  | ADR_LOC_DESC_TEXT: varchar2 (250)                                                                                        |
|                  |                                                                                                    |
| Data Needed      |                                                                                                    |
| Universe         | HOMELESS_PR= "No" or blank                                                                                               |
| Question Wording | Where <fill1> on <refdate>? (Help)</refdate></fill1>                                                                     |
|                  | Please provide any information associated with your address. Do <u>not</u> include your P.O. Box or Rural Route address. |
| Question Wording | If the current date is before REFDATE, then <fill1> = "will you be living"</fill1>                                       |
| Fills            | If the current data is on or after REFDATE, then <fill1>= "did you live"</fill1>                                         |
| Response Options |                                                                                                    |
|                  | <b>House Number</b> : 20-character text box <i>Ex</i> : 100 or A1                                                        |
|                  | Name of Street, Avenue: 100-character text box                                                                           |
|                  | Ex: CLL 10 or AVE FD Roosevelt                                                                                           |
|                  | <b>Apartment Number:</b> 40-character text box                                                                           |
|                  | Ex: Torre 5-10, or Apt. B, or 45-9                                                                                       |
|                  |                                                                                                    |

**Municipio**: 16-character text box **PR/State**: Text box pre-filled in as "PR" and not editable **ZIP Code**: 5-character text box Please provide nearby points of reference describing your home, as well as how to reach your home. Points of Reference: 250-character text area Edits/Errors **Required Fields** ADR\_STNU\_TEXT (House Number) **AND** H\_PRVADR\_LOC\_NAME (Street Name) AND ADR ZIP TEXT(Zip Code) or H PRVADR PR MUNI NAME If (LOCHN is nonblank and H\_PRVADR\_LOC\_NAME is blank) OR (LOCHN is blank and H PRVADR LOC NAME is nonblank) OR [PR LOCHN is blank and H\_PRVADR\_LOC\_NAME is blank and (H\_PRVADR\_PR\_MUNI\_NAME= nonblank OR ADR ZIP TEXT=nonblank)], and the respondent selects the "Next" button: 1. First time: "Please provide your complete address. If you do not live in this type of address, then please select 'Previous'." 2. Second time: "In order to continue, you must provide at least an address number, street name, and Municipio or ZIP Code

If you live in an apartment, also include your apartment number.

If you do not live in this type of address, select 'Previous'."

3. Third time: End the survey and display NOCOMPLETE.

Address boxes and Point of Reference box should be highlighted, so the

|                      | respondent is alerted to where information is invalid or missing.                                                                                                    |
|----------------------|----------------------------------------------------------------------------------------------------|
|                      | If "Point of Reference" is blank, provide a single error message that says: "Please provide a point of reference according to the guidelines above the text box."                                                                                                    |
|                      | However, because Point of Reference is not required for a valid response, after one edit, the instrument shall allow the respondent to select the "Next" button and goto STAN_GENERAL_RESIDENCE.                                                                                                    |
| Branching            | <ul> <li>If valid address provided and GEO Standardizer is stalled or disabled or otherwise inaccessible, then go to RESPONDENT</li> <li>If valid address provided and GEO Standardizer is functional, then go to STAN_GENERAL_RESIDENCE.</li> </ul>                                                            |
| Help Text link       | GEN_RESIDENCE                                                                                                    |
| Special Instructions | Special Instruction #1: Setting Address Type (ADR TYPE) for General Addresses:                                                                                                    |
|                      | IF  ADR_STNU_TEXT = nonblank and H_PRVADR_LOC_NAME = nonblank and ADR_ZIP_TEXTor H_PRVADR_PR_MUNI_NAME= nonblank  THEN  set ADR_HUNIT_TYPE_CODEADR_HUNIT_TYPE_CODE= 7                                                                                                    |
|                      | Special Instruction #2: Display Rules for <address> If respondents provide an address on the PR_GEN_RESIDENCE screen, the address below should be the fill for the "<address>" variable that is referenced on the remaining screens.  Display Rules for General Address Types (ADR_TYPE=7):</address></address> |
|                      |                                                                                                    |

| <ul> <li>For General Address Types, only display "<address>" with the</address></li> </ul> |
|--------------------------------------------------------------------------------------------|
| following: ADR_STNU_TEXT and H_PRVADR_LOC_NAME (and                                        |
| H_PRVADR_BUILDING_NUM_TEXT, if                                                             |
| H_PRVADR_BUILDING_NUM_TEXT= nonblank).                                                     |
|                                                                                            |
|                                                                                            |
|                                                                                            |

## OTHER\_ADDRESS\_PHYS\_PR

| Screen Name               | OTHER_ADDRESS_PHYS_PR                                                                                                    |
|---------------------------|----------------------------------------------------------------------------------------------------|
| Field Names               | Address Type Fields ADR_HUNIT_TYPE_CODE()                                                                                                    |
|                           | Respondent-Provided Header-coding Address Fields H_PRVADR_PR_MUNI_NAME: varchar2 (16)                                                                                 |
|                           | ADR_STATE_TEXT: varchar2 (2)                                                                                                    |
|                           | ADR_ZIP_TEXT: varchar2 (5)                                                                                                    |
|                           | Physical Description Field  ADR_LOC_DESC_TEXT: varchar2 (250)                                                                                                    |
| Data Needed               |                                                                                                    |
| Universe                  | HOMLESS_PR = "Yes"                                                                                                    |
| Question Wording          | Please provide as much information as possible about where you <fill1> on <refdate>. You must provide a Municipio and PR/State, or ZIP code. (Help)</refdate></fill1> |
| Question Wording<br>Fills | If the current date is before REFDATE, then <fill1> = will be living If the current data is on or after REFDATE, then <fill1>= lived</fill1></fill1>                  |
| Response Options          | Municipio: 16-character text box                                                                                                    |
|                           | PR/State: Text box pre-filled in as "PR" and not editable                                                                                                    |

|                      | ZIP Code: 5-character text box                                                                                                    |
|----------------------|----------------------------------------------------------------------------------------------------|
|                      | Physical Location Description: 250-character text area                                                                                                    |
| Edits/Errors         | ADR_ZIP_TEXT(Zip Code) or H_PRVADR_PR_MUNI_NAME                                                                                                    |
|                      | If (H_PRVADR_PR_MUNI_NAME= nonblank OR ADR_ZIP_TEXT=nonblank), and the respondent selects the "Next" button:                                                                        |
|                      | 1. <i>First time</i> : Please provide your full address. Any address that you provide should also include a Municipio or a ZIP Code.                                                |
|                      | <ul><li>2. Second time: You must provide a Municipio or a ZIP Code.</li><li>3. Third Time: End the survey and display NOCOMPLETE screen.</li></ul>                                  |
|                      | If "Physical Location" is blank, provide a single error message that says: "Please provide a physical location according to the guidelines above the text box."                     |
|                      | However, because Physical Location is not required for a valid response, after one edit, the instrument shall allow the respondent to select the "Next" button and goto RESPONDENT. |
|                      | Address boxes and Physical Location Description box should be highlighted, so the respondent is alerted to where information is invalid or missing.                                 |
| Branching            | If respondent leaves responses blank or "Next" is selected with an invalid address for third time, goto NOCOMPLETE.                                                                 |
|                      | If respondent provides valid address, goto RESPONDENT.                                                                                                    |
| Help Text link       | OTHER_ADDRESS_PHYS_PR                                                                                                    |
| Special Instructions | If respondents provide an address on this screen, this address should be the fill for the " <address>" that is referenced on the remaining screens.</address>                       |
|                      | <ul> <li>display: "the location associated with <city> <state> <zip> (e.g., "the location in Any City, MD")</zip></state></city></li> </ul>                                         |

| Screen Name  STAN_APT_RESIDENCE  Field Names  Address Type Fields H_STDADR_HUNIT_TYPE_CODE: NUM (1) (4=Apt Complex, 5=Urb, 6=Area Name, 7=General)  Standardized Street Address Fields ADR_STNU_STD_TEXT: varchar2 (20) H_STDADR_LOC_NAME: varchar2 (100) H_STDADR_BUILDING_NAME: varchar2 (100) H_STDADR_BUILDING_NUM_TEXT: varchar2 (40)  General Address Fields for Standardized Street Addresses H_STDADR_PR_MUNI_NAME: varchar2 (16) ADR_STATE_TEXT: varchar2 (2) ADR_ZIP_TEXT: varchar2 (3) ADR_COUNTY_TEXT: varchar2 (16)  Geocode BCU Fields for ADR_MAF_STATUS_CODE=1 Cases: STATEFP: varchar2 (3) TRACTCE: varchar2 (8)  Geocode BCU Fields for ADR_MAF_STATUS_CODE=2 Cases: STATEFP: varchar2 (3) TRACTCE: varchar2 (6) BCUID: varchar2 (8)  Geocode BCU Fields for Automated Geocoding by GEO (ADR_MAF_STATUS_CODE=3 or 5): AG_STATEFP: varchar2 (2) AG_COUNTYFP: varchar2 (3) AG_TRACTCE: varchar2 (6) AG_BCUID: varchar2 (6) AG_BCUID: varchar2 (6) AG_BCUID: varchar2 (6) AG_BCUID: varchar2 (6) AG_BCUID: varchar2 (6) | STAN_APT_RESIDENCE |                                                          |
|----------------------------------------------------------------------------------------------------|--------------------|----------------------------------------------------------|
| H_STDADR_HUNIT_TYPE_CODE: NUM (1) (4=Apt Complex, 5=Urb, 6=Area Name, 7=General)  Standardized Street Address Fields  ADR_STNU_STD_TEXT: varchar2 (20)  H_STDADR_LOC_NAME: varchar2 (100)  H_STDADR_BUILDING_NAME: varchar2 (100)  H_STDADR_BUILDING_NUM_TEXT: varchar2 (40)  General Address Fields for Standardized Street Addresses  H_STDADR_PR_MUNI_NAME: varchar2 (16)  ADR_STATE_TEXT: varchar2 (2)  ADR_ZIP_TEXT: varchar2 (5)  ADR_COUNTY_TEXT: varchar2 (16)  Geocode BCU Fields for ADR_MAF_STATUS_CODE=1 Cases: STATEFP: varchar2 (3) TRACTCE: varchar2 (6) BCUID: varchar2 (8)  Geocode BCU Fields for ADR_MAF_STATUS_CODE=2 Cases: STATEFP: varchar2 (3) TRACTCE: varchar2 (6) BCUID: varchar2 (8)  Geocode BCU Fields for Automated Geocoding by GEO (ADR_MAF_STATUS_CODE=3 or 5): AG_STATEFP: varchar2 (2) AG_COUNTYFP: varchar2 (3) AG_TRACTCE: varchar2 (6) AG_BCUID: varchar2 (8)                                                                                                    | Screen Name        | STAN_APT_RESIDENCE                                       |
| G=Area Name, 7=General)  Standardized Street Address Fields  ADR_STNU_STD_TEXT: varchar2 (20)  H_STDADR_LOC_NAME: varchar2 (100)  H_STDADR_BUILDING_NAME: varchar2 (100)  H_STDADR_BUILDING_NUM_TEXT: varchar2 (40)  General Address Fields for Standardized Street Addresses  H_STDADR_PR_MUNI_NAME: varchar2 (16)  ADR_STATE_TEXT: varchar2 (2)  ADR_ZIP_TEXT: varchar2 (5)  ADR_COUNTY_TEXT: varchar2 (16)  Geocode BCU Fields for ADR_MAF_STATUS_CODE=1 Cases:  STATEFP: varchar2 (3)  TRACTCE: varchar2 (6)  BCUID: varchar2 (8)  Geocode BCU Fields for ADR_MAF_STATUS_CODE=2 Cases:  STATEFP: varchar2 (2)  COUNTYFP: varchar2 (3)  TRACTCE: varchar2 (6)  BCUID: varchar2 (8)  Geocode BCU Fields for Automated Geocoding by GEO  (ADR_MAF_STATUS_CODE=3 or 5):  AG_STATEFP: varchar2 (2)  AG_COUNTYFP: varchar2 (3)  AG_TRACTCE: varchar2 (6)  AG_BCUID: varchar2 (8)                                                                                                    | Field Names        | Address Type Fields                                      |
| Standardized Street Address Fields  ADR_STNU_STD_TEXT: varchar2 (20)  H_STDADR_LOC_NAME: varchar2 (100)  H_STDADR_BUILDING_NAME: varchar2 (100)  H_STDADR_BUILDING_NUM_TEXT: varchar2 (40)  General Address Fields for Standardized Street Addresses  H_STDADR_PR_MUNI_NAME: varchar2 (16)  ADR_STATE_TEXT: varchar2 (2)  ADR_ZIP_TEXT: varchar2 (5)  ADR_COUNTY_TEXT: varchar2 (16)  Geocode BCU Fields for ADR_MAF_STATUS_CODE=1 Cases:  STATEFP: varchar2 (3)  TRACTCE: varchar2 (6)  BCUID: varchar2 (8)  Geocode BCU Fields for ADR_MAF_STATUS_CODE=2 Cases:  STATEFP: varchar2 (2)  COUNTYFP: varchar2 (3)  TRACTCE: varchar2 (6)  BCUID: varchar2 (8)  Geocode BCU Fields for ADR_MAF_STATUS_CODE=2 Cases:  STATEFP: varchar2 (2)  COUNTYFP: varchar2 (3)  TRACTCE: varchar2 (6)  BCUID: varchar2 (8)  Geocode BCU Fields for Automated Geocoding by GEO  (ADR_MAF_STATUS_CODE=3 or 5):  AG_STATEFP: varchar2 (2)  AG_COUNTYFP: varchar2 (3)  AG_TRACTCE: varchar2 (6)  AG_BCUID: varchar2 (8)                                  |                    | H_STDADR_HUNIT_TYPE_CODE: NUM (1) (4=Apt Complex, 5=Urb, |
| ADR_STNU_STD_TEXT: varchar2 (20) H_STDADR_LOC_NAME: varchar2 (100) H_STDADR_BUILDING_NAME: varchar2 (100) H_STDADR_BUILDING_NUM_TEXT: varchar2 (40)  General Address Fields for Standardized Street Addresses H_STDADR_PR_MUNI_NAME: varchar2 (16) ADR_STATE_TEXT: varchar2 (2) ADR_ZIP_TEXT: varchar2 (5) ADR_COUNTY_TEXT: varchar2 (16)  Geocode BCU Fields for ADR_MAF_STATUS_CODE=1 Cases: STATEFP: varchar2 (3) TRACTCE: varchar2 (6) BCUID: varchar2 (8)  Geocode BCU Fields for ADR_MAF_STATUS_CODE=2 Cases: STATEFP: varchar2 (3) TRACTCE: varchar2 (6) BCUID: varchar2 (8)  Geocode BCU Fields for Automated Geocoding by GEO (ADR_MAF_STATUS_CODE=3 or 5): AG_STATEFP: varchar2 (2) AG_COUNTYFP: varchar2 (3) AG_TRACTCE: varchar2 (6) AG_BCUID: varchar2 (8)                                                                                                    |                    | 6=Area Name, 7=General)                                  |
| H_STDADR_LOC_NAME: varchar2 (100) H_STDADR_BUILDING_NAME: varchar2 (100) H_STDADR_BUILDING_NUM_TEXT: varchar2 (40)  General Address Fields for Standardized Street Addresses H_STDADR_PR_MUNI_NAME: varchar2 (16) ADR_STATE_TEXT: varchar2 (2) ADR_ZIP_TEXT: varchar2 (5) ADR_COUNTY_TEXT: varchar2 (16)  Geocode BCU Fields for ADR_MAF_STATUS_CODE=1 Cases: STATEFP: varchar2 (3) TRACTCE: varchar2 (6) BCUID: varchar2 (8)  Geocode BCU Fields for ADR_MAF_STATUS_CODE=2 Cases: STATEFP: varchar2 (2) COUNTYFP: varchar2 (3) TRACTCE: varchar2 (6) BCUID: varchar2 (8)  Geocode BCU Fields for Automated Geocoding by GEO (ADR_MAF_STATUS_CODE=3 or 5): AG_STATEFP: varchar2 (2) AG_COUNTYFP: varchar2 (3) AG_TRACTCE: varchar2 (6) AG_BCUID: varchar2 (6)                                                                                                    |                    | Standardized Street Address Fields                       |
| H_STDADR_BUILDING_NAME: varchar2 (100) H_STDADR_BUILDING_NUM_TEXT: varchar2 (40)  General Address Fields for Standardized Street Addresses H_STDADR_PR_MUNI_NAME: varchar2 (16) ADR_STATE_TEXT: varchar2 (2) ADR_ZIP_TEXT: varchar2 (5) ADR_COUNTY_TEXT: varchar2 (16)  Geocode BCU Fields for ADR_MAF_STATUS_CODE=1 Cases: STATEFP: varchar2 (2) COUNTYFP: varchar2 (3) TRACTCE: varchar2 (6) BCUID: varchar2 (8)  Geocode BCU Fields for ADR_MAF_STATUS_CODE=2 Cases: STATEFP: varchar2 (2) COUNTYFP: varchar2 (3) TRACTCE: varchar2 (6) BCUID: varchar2 (8)  Geocode BCU Fields for Automated Geocoding by GEO (ADR_MAF_STATUS_CODE=3 or 5): AG_STATEFP: varchar2 (2) AG_COUNTYFP: varchar2 (3) AG_TRACTCE: varchar2 (6) AG_BCUID: varchar2 (8)                                                                                                    |                    | ADR_STNU_STD_TEXT: varchar2 (20)                         |
| General Address Fields for Standardized Street Addresses H_STDADR_PR_MUNI_NAME: varchar2 (16) ADR_STATE_TEXT: varchar2 (2) ADR_ZIP_TEXT: varchar2 (5) ADR_COUNTY_TEXT: varchar2 (16)  Geocode BCU Fields for ADR_MAF_STATUS_CODE=1 Cases: STATEFP: varchar2 (2) COUNTYFP: varchar2 (3) TRACTCE: varchar2 (6) BCUID: varchar2 (8)  Geocode BCU Fields for ADR_MAF_STATUS_CODE=2 Cases: STATEFP: varchar2 (2) COUNTYFP: varchar2 (3) TRACTCE: varchar2 (6) BCUID: varchar2 (8)  Geocode BCU Fields for ADR_MAF_STATUS_CODE=2 Cases: STATEFP: varchar2 (3) TRACTCE: varchar2 (6) BCUID: varchar2 (8)  Geocode BCU Fields for Automated Geocoding by GEO (ADR_MAF_STATUS_CODE=3 or 5): AG_STATEFP: varchar2 (2) AG_COUNTYFP: varchar2 (3) AG_TRACTCE: varchar2 (6) AG_BCUID: varchar2 (8)                                                                                                    |                    | H_STDADR_LOC_NAME: varchar2 (100)                        |
| General Address Fields for Standardized Street Addresses H_STDADR_PR_MUNI_NAME: varchar2 (16) ADR_STATE_TEXT: varchar2 (2) ADR_ZIP_TEXT: varchar2 (5) ADR_COUNTY_TEXT: varchar2 (16)  Geocode BCU Fields for ADR MAF STATUS CODE=1 Cases: STATEFP: varchar2 (3) TRACTCE: varchar2 (6) BCUID: varchar2 (8)  Geocode BCU Fields for ADR MAF STATUS CODE=2 Cases: STATEFP: varchar2 (2) COUNTYFP: varchar2 (2) COUNTYFP: varchar2 (3) TRACTCE: varchar2 (6) BCUID: varchar2 (8)  Geocode BCU Fields for Automated Geocoding by GEO (ADR MAF STATUS CODE=3 or 5): AG_STATEFP: varchar2 (2) AG_COUNTYFP: varchar2 (2) AG_COUNTYFP: varchar2 (3) AG_TRACTCE: varchar2 (6) AG_BCUID: varchar2 (6)                                                                                                    |                    | H_STDADR_BUILDING_NAME: varchar2 (100)                   |
| H_STDADR_PR_MUNI_NAME: varchar2 (16) ADR_STATE_TEXT: varchar2 (2) ADR_ZIP_TEXT: varchar2 (5) ADR_COUNTY_TEXT: varchar2 (16)  Geocode BCU Fields for ADR MAF STATUS CODE=1 Cases: STATEFP: varchar2 (2) COUNTYFP: varchar2 (3) TRACTCE: varchar2 (6) BCUID: varchar2 (8)  Geocode BCU Fields for ADR MAF STATUS CODE=2 Cases: STATEFP: varchar2 (2) COUNTYFP: varchar2 (3) TRACTCE: varchar2 (3) TRACTCE: varchar2 (6) BCUID: varchar2 (8)  Geocode BCU Fields for Automated Geocoding by GEO (ADR MAF STATUS CODE=3 or 5): AG_STATEFP: varchar2 (2) AG_COUNTYFP: varchar2 (3) AG_TRACTCE: varchar2 (6) AG_BCUID: varchar2 (8)                                                                                                    |                    | H_STDADR_BUILDING_NUM_TEXT: varchar2 (40)                |
| ADR_STATE_TEXT: varchar2 (2) ADR_ZIP_TEXT: varchar2 (5) ADR_COUNTY_TEXT: varchar2 (16)  Geocode BCU Fields for ADR_MAF_STATUS_CODE=1 Cases: STATEFP: varchar2 (2) COUNTYFP: varchar2 (3) TRACTCE: varchar2 (6) BCUID: varchar2 (8)  Geocode BCU Fields for ADR_MAF_STATUS_CODE=2 Cases: STATEFP: varchar2 (2) COUNTYFP: varchar2 (3) TRACTCE: varchar2 (6) BCUID: varchar2 (8)  Geocode BCU Fields for Automated Geocoding by GEO (ADR_MAF_STATUS_CODE=3 or 5): AG_STATEFP: varchar2 (2) AG_COUNTYFP: varchar2 (3) AG_TRACTCE: varchar2 (6) AG_BCUID: varchar2 (6) AG_BCUID: varchar2 (8)                                                                                                    |                    | General Address Fields for Standardized Street Addresses |
| ADR_ZIP_TEXT: varchar2 (5) ADR_COUNTY_TEXT: varchar2 (16)  Geocode BCU Fields for ADR_MAF_STATUS_CODE=1 Cases: STATEFP: varchar2 (2) COUNTYFP: varchar2 (3) TRACTCE: varchar2 (6) BCUID: varchar2 (8)  Geocode BCU Fields for ADR_MAF_STATUS_CODE=2 Cases: STATEFP: varchar2 (2) COUNTYFP: varchar2 (3) TRACTCE: varchar2 (6) BCUID: varchar2 (8)  Geocode BCU Fields for Automated Geocoding by GEO (ADR_MAF_STATUS_CODE=3 or 5): AG_STATEFP: varchar2 (2) AG_COUNTYFP: varchar2 (3) AG_TRACTCE: varchar2 (6) AG_BCUID: varchar2 (6) AG_BCUID: varchar2 (8)                                                                                                    |                    | H_STDADR_PR_MUNI_NAME: varchar2 (16)                     |
| ADR_COUNTY_TEXT: varchar2 (16)  Geocode BCU Fields for ADR MAF_STATUS_CODE=1 Cases: STATEFP: varchar2 (2) COUNTYFP: varchar2 (6) BCUID: varchar2 (8)  Geocode BCU Fields for ADR MAF_STATUS_CODE=2 Cases: STATEFP: varchar2 (2) COUNTYFP: varchar2 (3) TRACTCE: varchar2 (6) BCUID: varchar2 (8)  Geocode BCU Fields for Automated Geocoding by GEO (ADR MAF_STATUS_CODE=3 or 5): AG_STATEFP: varchar2 (2) AG_COUNTYFP: varchar2 (3) AG_TRACTCE: varchar2 (6) AG_BCUID: varchar2 (8)                                                                                                    |                    | ADR_STATE_TEXT: varchar2 (2)                             |
| Geocode BCU Fields for ADR_MAF_STATUS_CODE=1 Cases: STATEFP: varchar2 (2) COUNTYFP: varchar2 (3) TRACTCE: varchar2 (6) BCUID: varchar2 (8)  Geocode BCU Fields for ADR_MAF_STATUS_CODE=2 Cases: STATEFP: varchar2 (2) COUNTYFP: varchar2 (3) TRACTCE: varchar2 (6) BCUID: varchar2 (8)  Geocode BCU Fields for Automated Geocoding by GEO (ADR_MAF_STATUS_CODE=3 or 5): AG_STATEFP: varchar2 (2) AG_COUNTYFP: varchar2 (3) AG_TRACTCE: varchar2 (6) AG_BCUID: varchar2 (8)                                                                                                    |                    | ADR_ZIP_TEXT: varchar2 (5)                               |
| STATEFP: varchar2 (2) COUNTYFP: varchar2 (3) TRACTCE: varchar2 (6) BCUID: varchar2 (8)  Geocode BCU Fields for ADR MAF_STATUS_CODE=2 Cases: STATEFP: varchar2 (2) COUNTYFP: varchar2 (3) TRACTCE: varchar2 (6) BCUID: varchar2 (8)  Geocode BCU Fields for Automated Geocoding by GEO (ADR MAF_STATUS_CODE=3 or 5): AG_STATEFP: varchar2 (2) AG_COUNTYFP: varchar2 (3) AG_TRACTCE: varchar2 (6) AG_BCUID: varchar2 (8)                                                                                                    |                    | ADR_COUNTY_TEXT: varchar2 (16)                           |
| COUNTYFP: varchar2 (3) TRACTCE: varchar2 (6) BCUID: varchar2 (8)  Geocode BCU Fields for ADR MAF STATUS CODE=2 Cases: STATEFP: varchar2 (2) COUNTYFP: varchar2 (3) TRACTCE: varchar2 (6) BCUID: varchar2 (8)  Geocode BCU Fields for Automated Geocoding by GEO (ADR MAF STATUS CODE=3 or 5): AG_STATEFP: varchar2 (2) AG_COUNTYFP: varchar2 (3) AG_TRACTCE: varchar2 (6) AG_BCUID: varchar2 (8)                                                                                                    |                    | Geocode BCU Fields for ADR_MAF_STATUS_CODE=1 Cases:      |
| TRACTCE: varchar2 (6) BCUID: varchar2 (8)  Geocode BCU Fields for ADR MAF STATUS CODE=2 Cases: STATEFP: varchar2 (2) COUNTYFP: varchar2 (3) TRACTCE: varchar2 (6) BCUID: varchar2 (8)  Geocode BCU Fields for Automated Geocoding by GEO (ADR MAF STATUS CODE=3 or 5): AG_STATEFP: varchar2 (2) AG_COUNTYFP: varchar2 (3) AG_TRACTCE: varchar2 (6) AG_BCUID: varchar2 (8)                                                                                                    |                    | STATEFP: varchar2 (2)                                    |
| BCUID: varchar2 (8)  Geocode BCU Fields for ADR MAF STATUS CODE=2 Cases: STATEFP: varchar2 (2) COUNTYFP: varchar2 (3) TRACTCE: varchar2 (6) BCUID: varchar2 (8)  Geocode BCU Fields for Automated Geocoding by GEO (ADR MAF STATUS CODE=3 or 5): AG_STATEFP: varchar2 (2) AG_COUNTYFP: varchar2 (3) AG_TRACTCE: varchar2 (6) AG_BCUID: varchar2 (8)                                                                                                    |                    | COUNTYFP: varchar2 (3)                                   |
| Geocode BCU Fields for ADR MAF STATUS CODE=2 Cases: STATEFP: varchar2 (2) COUNTYFP: varchar2 (3) TRACTCE: varchar2 (6) BCUID: varchar2 (8)  Geocode BCU Fields for Automated Geocoding by GEO (ADR MAF STATUS CODE=3 or 5): AG_STATEFP: varchar2 (2) AG_COUNTYFP: varchar2 (3) AG_TRACTCE: varchar2 (6) AG_BCUID: varchar2 (8)                                                                                                    |                    | TRACTCE: varchar2 (6)                                    |
| STATEFP: varchar2 (2) COUNTYFP: varchar2 (3) TRACTCE: varchar2 (6) BCUID: varchar2 (8)  Geocode BCU Fields for Automated Geocoding by GEO (ADR MAF_STATUS_CODE=3 or 5): AG_STATEFP: varchar2 (2) AG_COUNTYFP: varchar2 (3) AG_TRACTCE: varchar2 (6) AG_BCUID: varchar2 (8)                                                                                                    |                    | BCUID: varchar2 (8)                                      |
| COUNTYFP: varchar2 (3) TRACTCE: varchar2 (6) BCUID: varchar2 (8)  Geocode BCU Fields for Automated Geocoding by GEO (ADR MAF STATUS CODE=3 or 5): AG_STATEFP: varchar2 (2) AG_COUNTYFP: varchar2 (3) AG_TRACTCE: varchar2 (6) AG_BCUID: varchar2 (8)                                                                                                    |                    | Geocode BCU Fields for ADR_MAF_STATUS_CODE=2 Cases:      |
| TRACTCE: varchar2 (6) BCUID: varchar2 (8)  Geocode BCU Fields for Automated Geocoding by GEO (ADR MAF STATUS CODE=3 or 5): AG_STATEFP: varchar2 (2) AG_COUNTYFP: varchar2 (3) AG_TRACTCE: varchar2 (6) AG_BCUID: varchar2 (8)                                                                                                    |                    | STATEFP: varchar2 (2)                                    |
| Geocode BCU Fields for Automated Geocoding by GEO (ADR MAF STATUS CODE=3 or 5):  AG_STATEFP: varchar2 (2)  AG_COUNTYFP: varchar2 (3)  AG_TRACTCE: varchar2 (6)  AG_BCUID: varchar2 (8)                                                                                                    |                    | COUNTYFP: varchar2 (3)                                   |
| Geocode BCU Fields for Automated Geocoding by GEO (ADR MAF STATUS CODE=3 or 5):  AG_STATEFP: varchar2 (2)  AG_COUNTYFP: varchar2 (3)  AG_TRACTCE: varchar2 (6)  AG_BCUID: varchar2 (8)                                                                                                    |                    | TRACTCE: varchar2 (6)                                    |
| (ADR MAF STATUS CODE=3 or 5):  AG_STATEFP: varchar2 (2)  AG_COUNTYFP: varchar2 (3)  AG_TRACTCE: varchar2 (6)  AG_BCUID: varchar2 (8)                                                                                                    |                    | BCUID: varchar2 (8)                                      |
| AG_STATEFP: varchar2 (2) AG_COUNTYFP: varchar2 (3) AG_TRACTCE: varchar2 (6) AG_BCUID: varchar2 (8)                                                                                                    |                    | Geocode BCU Fields for Automated Geocoding by GEO        |
| AG_COUNTYFP: varchar2 (3) AG_TRACTCE: varchar2 (6) AG_BCUID: varchar2 (8)                                                                                                    |                    | (ADR_MAF_STATUS_CODE=3 or 5):                            |
| AG_TRACTCE: varchar2 (6) AG_BCUID: varchar2 (8)                                                                                                    |                    | AG_STATEFP: varchar2 (2)                                 |
| AG_BCUID: varchar2 (8)                                                                                                    |                    | AG_COUNTYFP: varchar2 (3)                                |
|                                                                                                    |                    | AG_TRACTCE: varchar2 (6)                                 |
| ADD MAE CTATHE CODE, NUM (1)                                                                                                    |                    | AG_BCUID: varchar2 (8)                                   |
| ADK_MAF_STATUS_CODE: NUM (1)                                                                                                    |                    | ADR_MAF_STATUS_CODE: NUM (1)                             |

| Question Wording | Address Standardization Here is the address you submitted using standard abbreviations and formatting. (Help) Please review your address for common errors, such as misspellings in the city names or an incorrect ZIP Code and make any changes, if necessary.                                                                                                    |
|------------------|----------------------------------------------------------------------------------------------------|
| Universe         | All Respondents who provided a valid address on the APT_RESIDENCE and GEO Standardizer is functional                                                                                                    |
| Data Needed      | Standardized address from GEO parsed into the correct fields.                                                                                                    |
|                  | ADR_MAF_EXCL_CODE: varchar2 (1)  Matched Record from Real-Time:  0=Not excluded from matching  1=Illegal or missing values  2=Incomplete address  3=Duplicate CUSTID  4=Matched to ineligible MTdb record                                                                                                    |
|                  | ADR_MAF_PREF_CODE: varchar2 (1)  Matched Record from Real-Time: 0=Did not match 1=Matched to preferred location address record 2=Matched to preferred mailing address record 3=Matched to preferred location and preferred mailing record                                                                                                    |
|                  | ADR_MAF_QUALITY_CODE: varchar2 (1)  Matched Record from Real-Time: 0=Did Not Match 1=Exact Match 2=Equivocated Match                                                                                                    |
|                  | 1 = Matched to a MTdb Record with an Acceptable Geocode; 2 = Matched to a MTdb record with an Unacceptable Geocode; 3 = Matched to a Ungeocoded MTdb Record, And Received an Acceptable Geocode; 4 = Matched to a MTdb Record, But Did Not Receive an Acceptable Geocode; 5 = Did Not Match to a MTdb Record, And Received an Acceptable Geocode; 0 = Did Not Match to a MTdb Record, And Did Not Receive an Acceptable Geocode  ADR_MAF_ID: NUM (9) |

| Response Options | Name of Apartment/Condominium Building or Public Housing Residencial Residencial Público: 100-character text box |
|------------------|----------------------------------------------------------------------------------------------------|
|                  | Ex: COND Ponce de León or RES Los Jardines de Ponce                                                              |
|                  | <b>Building/Apartment Number:</b> 40-character text box <i>Ex: Torre 5-10, or Apt. B, or 45-9</i>                |
|                  | <b>House Number</b> : 20-character text box <i>Ex</i> : <i>100 or A1</i>                                         |
|                  | Name of Street or Avenue: 100-character text box <i>Ex: CLL 10 or AVE FD Roosevelt</i>                           |
|                  | Municipio: 16-character text box                                                                                 |
|                  | PR/State: Text box pre-filled in as "PR" and not editable                                                        |
|                  | ZIP Code: 5-character text box                                                                                   |
| Edits/Errors     | H_FINADR_BUILDING_NAME (Name of Condominium, Apartment Building, or Residencial)                                 |
|                  | AND                                                                                                    |
|                  | H_FINADR_BUILDING_NUM_TEXT (Apt Unit Information; may include Building Identifier)                               |
|                  | AND                                                                                                    |
|                  | ADR_ZIP_TEXT (Zip Code) or H_FINADR_PR_MUNI_NAME                                                                 |
|                  |                                                                                                    |
|                  | If (H_FINADR_BUILDING_NAME is nonblank and H_FINADR_BUILDING_NUM_TEXTis blank) OR                                |

(H\_FINADR\_BUILDING\_NAME is blank and
H\_FINADR\_BUILDING\_NUM\_TEXTis nonblank) OR
[H\_FINADR\_BUILDING\_NAME is blank and
H\_FINADR\_BUILDING\_NUM\_TEXTis blank and
(H\_FINADR\_BUILDING\_NAME = nonblank OR ADR\_ZIP\_TEXT = nonblank)], and the respondent selects the "Next" button:

- 5. First time: "Please provide a condominium or residencial address. If you do not live in this type of address, then please click 'Previous'."
- 6. Second time: "In order to continue, you must provide at least the name of your condominium or residencial, an apartment number and Municipio or ZIP Code. If you live on a named street, then include that as well. If you do not live in this type of address, select 'Previous'."
- 3. Third time: End the survey and display NOCOMPLETE.

Address boxes should be highlighted, so the respondent is alerted to where information is invalid or missing.

## Branching

ranching Instructions for Matching/Geocoding:

If the respondent selects "Next", the address is sent to RTNP. GEO will process the standardized address and one of 6 match status flags will be returned to the application:

If the application receives ADR\_MAF\_STATUS\_CODE=1 (Matched to a Geocoded MTdb Record), then the application will:

- 1) Send the matched standardized address information to eCase OCS;
- 2) Send the geocode information received back from GEO to eCase OCS;
- 3) Send the following variables to eCase OCS:

ADR\_MAF\_ID
ADR\_MAF\_STATUS\_CODE
ADR\_MAF\_QUALITY\_CODE
ADR\_MAF\_PREF\_CODE
ADR\_MAF\_EXCL\_CODE;

5) Send the original respondent address information (before standardization) to eCase OCS; and

6) Go to the RESPONDENT so the respondent may continue the questionnaire;

Else if the application receives ADR\_MAF\_STATUS\_CODE =1 (Matched to a geocoded MTdb) **AND** is not within a core county of the 2017 CT test sites, then go to the RESPONDENT screen so the respondent may continue the questionnaire.

Else if the application receives ADR\_MAF\_STATUS\_CODE=2 (Matched to a MTdb record with an Unacceptable Geocode), then the geocode information sent from GEO must be populated. Go to WEBMAP INTERFACE screen;

Else if the application receives ADR\_MAF\_STATUS\_CODE=3 (Matched to a Ungeocoded MTdb Record, And Received an Acceptable Geocode), then the automated geocode information sent from GEO must be populated. Go to WEBMAP INTERFACE screen;

Else if the application receives ADR\_MAF\_STATUS\_CODE=4 (Matched to a MTdb Record, But Did Not Receive an Acceptable Geocode), then no geocode block information will be populated. Go to WEBMAP INTERFACE screen;

Else if the application receives ADR\_MAF\_STATUS\_CODE=5 (Did Not Match to a MTdb Record, And Received an Acceptable Geocode), then the automated geocode information sent from GEO must be populated. Goto APT\_RESIDENCE2 screen so the respondent can provide additional address information. If the respondent updated address receives a ADR\_MAF\_STATUS\_CODE of "0" or "5" then send the respondent to WEBMAP INTERFACE screen;

Else if the application receives ADR\_MAF\_STATUS\_CODE=0 (Did Not Match to a MTdb Record, And Did Not Receive an Acceptable Geocode), then no geocode information will be populated. Goto APT\_RESIDENCE2 screen so the respondent can provide additional address information. If the respondent updated address receives a ADR\_MAF\_STATUS\_CODE of "0, then send the respondent to WEBMAP INTERFACE screen; or if the respondent address receives a ADR\_MAF\_STATUS\_CODE of "5," then send the respondent to WEBMAP INTERFACE screen (along with the automated geocode information sent from GEO).

**Special Instructions** 

Fields are editable and pre-filled with the standardized version of the address.

The final address on this screen should be the fill for the "<ADDRESS>" that is referenced on the remaining screens unless the ADR\_MAF\_STATUS\_CODE = 0,5.

There is no need to display the county field called "HCCOUNTY." However, the internet application must populate that field when GEO returns the value for ADR\_COUNTY\_TEXT.

## STAN URB RESIDENCE

| Screen Name | STAN_URB_RESIDENCE                                       |
|-------------|----------------------------------------------------------|
| Field Names | Address Type Fields                                      |
|             | H_STDADR_HUNIT_TYPE_CODE: NUM (1) (4=Apt Complex, 5=Urb, |
|             | 6=Area Name, 7=General)                                  |
|             | Standardized Street Address Fields                       |
|             | H_STDADR_PR_URB_NAME: varchar2 (50)                      |
|             | ADR_STNU_STD_TEXT: varchar2 (20)                         |
|             | H_STDADR_LOC_NAME: varchar2 (100)                        |
|             | H_STDADR_BUILDING_NUM_TEXT: varchar2 (40)                |
|             | General Address Fields for Standardized Street Addresses |
|             | H_STDADR_PR_MUNI_NAME: varchar2 (16)                     |
|             | ADR_STATE_TEXT: varchar2 (2)                             |
|             | ADR_ZIP_TEXT: varchar2 (5)                               |
|             | ADR_COUNTY_TEXT: varchar2 (16)                           |
|             | Geocode BCU Fields for ADR MAF STATUS CODE=1 Cases:      |
|             | STATEFP: varchar2 (2)                                    |
|             | COUNTYFP: varchar2 (3)                                   |
|             | TRACTCE: varchar2 (6)                                    |
|             | BCUID: varchar2 (8)                                      |
|             | Geocode BCU Fields for ADR MAF STATUS CODE=2 Cases:      |
|             | STATEFP: varchar2 (2)                                    |
|             | COUNTYFP: varchar2 (3)                                   |
|             | TRACTCE: varchar2 (6)                                    |
|             | BCUID: varchar2 (8)                                      |
|             | Geocode BCU Fields for Automated Geocoding by GEO        |

|             | (ADR MAF STATUS CODE=3 or 5):  AG_STATEFP: varchar2 (2)  AG_COUNTYFP: varchar2 (3)  AG_TRACTCE: varchar2 (6)  AG_BCUID: varchar2 (8)  ADR_MAF_STATUS_CODE: NUM (1)  1 = Matched to a MTdb Record with an Acceptable Geocode;  2 = Matched to a MTdb record with an Unacceptable Geocode;  3 = Matched to a Ungeocoded MTdb Record, And Received an Acceptable Geocode;  4 = Matched to a MTdb Record, But Did Not Receive an Acceptable Geocode;  5 = Did Not Match to a MTdb Record, And Received an Acceptable Geocode; |
|-------------|----------------------------------------------------------------------------------------------------|
|             | 0 = Did Not Match to a MTdb Record, And Did Not Receive an Acceptable Geocode  ADR_MAF_ID: NUM (9)  ADR_MAF_QUALITY_CODE: varchar2 (1)                                                                                                    |
|             | Matched Record from Real-Time: 0=Did Not Match 1=Exact Match 2=Equivocated Match                                                                                                    |
|             | ADR_MAF_PREF_CODE: varchar2 (1)  Matched Record from Real-Time:  0=Did not match  1=Matched to preferred location address record  2=Matched to preferred mailing address record  3=Matched to preferred location and preferred mailing record                                                                                                    |
|             | ADR_MAF_EXCL_CODE: varchar2 (1)  Matched Record from Real-Time:  0=Not excluded from matching  1=Illegal or missing values  2=Incomplete address  3=Duplicate CUSTID  4=Matched to ineligible MTdb record                                                                                                    |
| Data Needed | Standardized address from GEO parsed into the correct fields.                                                                                                    |
| Universe    | All Respondents who provided a valid address on the URB_RESIDENCE and                                                                                                    |

|                  | GEO Standardizer is functional                                                                                                    |
|------------------|----------------------------------------------------------------------------------------------------|
| Question Wording | Address Standardization Here is the address you submitted using standard abbreviations and formatting. (Help) Please review your address for common errors, such as misspellings in the city names or an incorrect ZIP Code and make any changes, if necessary. |
| Response Options | Name of <i>Urbanización</i> : 50-character text box  Ex: URB José Martí or URB Los Jardines de Caguas                                                                                                    |
|                  | <b>House Number</b> : 20-character text box <i>Ex</i> : 100 or A1                                                                                                    |
|                  | Name of Street or Avenue: 100-character text box <i>Ex: CLL 10 or AVE FD Roosevelt</i>                                                                                                    |
|                  | <b>Apartment Number:</b> 40-character text box <i>Ex: Torre 5-10, or Apt. B, or 45-9</i>                                                                                                    |
|                  | Municipio: 16-character text box                                                                                                    |
|                  | <b>PR/State</b> : Text box pre-filled in as "PR" and not editable                                                                                                    |
|                  | ZIP Code: 5-character text box                                                                                                    |
| Edits/Errors     | H_STDADR_ STREET_NUM_TEXT (House Number)                                                                                                    |
|                  | AND                                                                                                    |
|                  | H_STDADR_PR_URB (Name of Urbanización)                                                                                                    |
|                  | AND                                                                                                    |
|                  | H_STDADR_ ZIP_TEXT(Zip Code) or H_STDADR_MUNI_NAME                                                                                                    |
|                  | If (ADR_STNU_STD_TEXT is nonblank and H_STDADR_PR_URB is blank) OR (ADR_STNU_STD_TEXT is blank and H_STDADR_PR_URB is nonblank) OR [ADR_STNU_STD_TEXT is blank and H_STDADR_PR_URB is blank and (H_STDADR_PR_MUNI_NAME= nonblank OR ADR_ZIP_TEXT=nonblank)],    |

and the respondent selects the "Next" button:

- 7. First time: "Please provide an *urbanización* address. If you do not live in this type of address, then please select 'Previous'."
- 8. Second time: "In order to continue, you must provide at least an urbanizacion name, address number and Municipio or ZIP Code. If you lived on a named street, then include that as well. If you do not live in this type of address, select 'Previous'."
- 3. Third time: End the survey and display NOCOMPLETE.

Address boxes should be highlighted, so the respondent is alerted to where information is invalid or missing.

## Branching

ranching Instructions for Matching/Geocoding:

If the respondent selects "Next", the address is sent to RTNP. GEO will process the standardized address and one of 6 match status flags will be returned to the application:

If the application receives ADR\_MAF\_STATUS\_CODE=1 (Matched to a Geocoded MTdb Record), then the application will:

- 1) Send the matched standardized address information to eCase OCS;
- 2) Send the geocode information received back from GEO to eCase OCS;
- 3) Send the following variables to eCase OCS;

ADR\_MAF\_ID

ADR\_MAF\_STATUS\_CODE

ADR\_MAF\_QUALITY\_CODE

ADR MAF PREF CODE

ADR\_MAF\_EXCL\_CODE;

- 5) Send the original respondent address information (before standardization) to eCase OCS; and
- 6) Go to the RESPONDENT so the respondent may continue the questionnaire;

Else if the application receives ADR\_MAF\_STATUS\_CODE =1 (Matched to a geocoded MTdb) **AND** is not within a core county of the 2017 CT test sites, then go to the RESPONDENT screen so the respondent may continue the

questionnaire.

Else if the application receives ADR\_MAF\_STATUS\_CODE=2 (Matched to a MTdb record with an Unacceptable Geocode), then the geocode information sent from GEO must be populated. Go to WEBMAP INTERFACE screen;

Else if the application receives ADR\_MAF\_STATUS\_CODE=3 (Matched to a Ungeocoded MTdb Record, And Received an Acceptable Geocode), then the automated geocode information sent from GEO must be populated. Go to WEBMAP INTERFACE screen;

Else if the application receives ADR\_MAF\_STATUS\_CODE=4 (Matched to a MTdb Record, But Did Not Receive an Acceptable Geocode), then no geocode block information will be populated. Go to WEBMAP INTERFACE screen;

Else if the application receives ADR\_MAF\_STATUS\_CODE=5 (Did Not Match to a MTdb Record, And Received an Acceptable Geocode), then the automated geocode information sent from GEO must be populated. Goto URB\_RESIDENCE2 screen so the respondent can provide additional address information. If the respondent updated address receives a ADR\_MAF\_STATUS\_CODE of "0" or "5" then send the respondent to WEBMAP INTERFACE screen;

Else if the application receives ADR\_MAF\_STATUS\_CODE=0 (Did Not Match to a MTdb Record, And Did Not Receive an Acceptable Geocode), then no geocode information will be populated. Goto URB\_RESIDENCE2 screen so the respondent can provide additional address information. If the respondent updated address receives a ADR\_MAF\_STATUS\_CODE of "0, then send the respondent to WEBMAP INTERFACE screen; or if the respondent address receives a ADR\_MAF\_STATUS\_CODE of "5," then send the respondent to WEBMAP INTERFACE screen (along with the automated geocode information sent from GEO).

### Special Instructions

Fields are editable and pre-filled with the standardized version of the address.

The final address on this screen should be the fill for the "<ADDRESS>" that is referenced on the remaining screens unless the ADR\_MAF\_STATUS\_CODE = 0,5.

| There is no need to display the county field called "HCCOUNTY." However,         |
|----------------------------------------------------------------------------------|
| the internet application must populate that field when GEO returns the value for |
| ADR_COUNTY_TEXT.                                                                 |
|                                                                                  |

## STAN\_AREANM\_RESIDENCE

| Screen Name   | STAN_AREANM_RESIDENCE                                                            |
|---------------|----------------------------------------------------------------------------------|
| Field Names   | Address Type Fields                                                              |
| Field Nailles | Address Type Fields  H. STDADD, HUNET TYPE CODE: NUM (1) (4-Apt Complex, 5-Urb.) |
|               | H_STDADR_HUNIT_TYPE_CODE: NUM (1) (4=Apt Complex, 5=Urb,                         |
|               | 6=Area Name, 7=General)                                                          |
|               | Standardized Street Address Fields                                               |
|               | H_STDADR_PR_AREA_NAME: varchar2 (100)                                            |
|               | H_STDADR_PR_KMHM_TEXT: NUM (5, excluding decimal)                                |
|               | ADR_STNU_STD_TEXT: varchar2 (20)                                                 |
|               | H_STDADR_LOC_NAME: varchar2 (100)                                                |
|               | H_STDADR_BUILDING_NUM_TEXT: varchar2 (40)                                        |
|               | General Address Fields for Standardized Street Addresses                         |
|               | H_STDADR_PR_MUNI_NAME: varchar2 (16)                                             |
|               | ADR_STATE_TEXT: varchar2 (2)                                                     |
|               | ADR_ZIP_TEXT: varchar2 (5)                                                       |
|               | ADR_COUNTY_TEXT: varchar2 (16)                                                   |
|               | ADR_COUNTI_TEXT. valctiat2 (10)                                                  |
|               | Geocode BCU Fields for ADR MAF STATUS CODE=1 Cases:                              |
|               | STATEFP: varchar2 (2)                                                            |
|               | COUNTYFP: varchar2 (3)                                                           |
|               | TRACTCE: varchar2 (6)                                                            |
|               | BCUID: varchar2 (8)                                                              |
|               | Geocode BCU Fields for ADR MAF STATUS CODE=2 Cases:                              |
|               | STATEFP: varchar2 (2)                                                            |
|               | COUNTYFP: varchar2 (3)                                                           |
|               | TRACTCE: varchar2 (6)                                                            |
|               | BCUID: varchar2 (8)                                                              |
|               | Geocode BCU Fields for Automated Geocoding by GEO                                |
|               | (ADR MAF STATUS CODE=3 or 5):                                                    |
|               | AG_STATEFP: varchar2 (2)                                                         |
|               | AG_STATEFP: varchar2 (2) AG_COUNTYFP: varchar2 (3)                               |
|               | AG_COUNTYFP: varchar2 (5) AG_TRACTCE: varchar2 (6)                               |
|               | AG_IRACICE: Valcular2 (0)                                                        |

| O = Did Geocodo ADR_M ADR_M Matcheo 0=Did N 1=Exact 2=Equiv ADR_M Matcheo 0=Did n 1=Match 2=Match 3=Match 3=Match 1=Illega 2=Incon 3=Dupli 4=Match Universe All Resp                                                                                                    | hed to preferred location address record hed to preferred mailing address record hed to preferred location and preferred mailing record  MAF_EXCL_CODE: varchar2 (1)  MRecord from Real-Time:  xcluded from matching not or missing values nplete address ficate CUSTID hed to ineligible MTdb record  dized address from GEO parsed into the correct fields.  condents who provided a valid address on the URB_RESIDENCE and and and ardizer is functional |
|----------------------------------------------------------------------------------------------------|----------------------------------------------------------------------------------------------------|
| Data Needed  ADR_M  ADR_M  ADR_M  Matchee  0=Did N  1=Exact  2=Equiv  ADR_M  Matchee  0=Did n  1=Match  2=Match  3=Match  4DR_M  Matchee  0=Not e  1=Illega  2=Incom  3=Dupli  4=Match  ADR_M  ADR_M | hed to preferred mailing address record hed to preferred location and preferred mailing record  MAF_EXCL_CODE: varchar2 (1)  MRecord from Real-Time: xcluded from matching all or missing values nplete address locate CUSTID hed to ineligible MTdb record  dized address from GEO parsed into the correct fields.                                                                                                    |
| 0 = Did Geocodo ADR_M ADR_M Matcheo 0=Did N 1=Exact 2=Equiv ADR_M Matcheo 0=Did n 1=Match 2=Match 3=Match 3=Match 1=Illega 2=Incon 3=Dupli 4=Match                                                                                                    | hed to preferred mailing address record hed to preferred location and preferred mailing record  MAF_EXCL_CODE: varchar2 (1)  MRecord from Real-Time:  xcluded from matching all or missing values  nplete address ficate CUSTID hed to ineligible MTdb record  dized address from GEO parsed into the correct fields.                                                                                                    |
| 0 = Did Geocodo ADR_M ADR_M Matcheo 0=Did N 1=Exact 2=Equiv ADR_M Matcheo 0=Did n 1=Match 2=Match 3=Match 3=Match 0=Not e 1=Illega 2=Incon 3=Dupli 4=Match                                                                                                    | hed to preferred mailing address record hed to preferred location and preferred mailing record  MAF_EXCL_CODE: varchar2 (1) hed Record from Real-Time: xcluded from matching hel or missing values higher address higher CUSTID hed to ineligible MTdb record                                                                                                    |
| 0 = Did<br>Geocodo<br>ADR_M<br>ADR_M<br>Matcheo<br>0=Did N<br>1=Exact<br>2=Equiv<br>ADR_M<br>Matcheo<br>0=Did n<br>1=Match<br>2=Match<br>3=Match<br>3=Match<br>0=Not e<br>1=Illega<br>2=Incon<br>3=Dupli                                                                                                    | hed to preferred mailing address record hed to preferred location and preferred mailing record  MAF_EXCL_CODE: varchar2 (1) d Record from Real-Time: xcluded from matching lor missing values nplete address icate CUSTID                                                                                                    |
| 0 = Did<br>Geocodo<br>ADR_M<br>ADR_M<br>Matcheo<br>0=Did N<br>1=Exact<br>2=Equiv<br>ADR_M<br>Matcheo<br>0=Did n<br>1=Match<br>2=Match<br>3=Match<br>3=Match<br>0=Not e<br>1=Illega<br>2=Incon<br>3=Dupli                                                                                                    | hed to preferred mailing address record hed to preferred location and preferred mailing record  MAF_EXCL_CODE: varchar2 (1) d Record from Real-Time: xcluded from matching lor missing values nplete address icate CUSTID                                                                                                    |
| 0 = Did Geocodo ADR_M ADR_M Matcheo 0=Did N 1=Exact 2=Equiv ADR_M Matcheo 0=Did n 1=Match 2=Match 3=Match 3=Match 0=Not e 1=Illega 2=Incon                                                                                                    | hed to preferred mailing address record hed to preferred location and preferred mailing record  IAF_EXCL_CODE: varchar2 (1) d Record from Real-Time: xcluded from matching ll or missing values applete address                                                                                                    |
| 0 = Did<br>Geocodo<br>ADR_M<br>ADR_M<br>Matcheo<br>0=Did N<br>1=Exact<br>2=Equiv<br>ADR_M<br>Matcheo<br>0=Did n<br>1=Match<br>2=Match<br>3=Match<br>0=Not e<br>1=Illega                                                                                                    | hed to preferred mailing address record hed to preferred location and preferred mailing record  MAF_EXCL_CODE: varchar2 (1)  d Record from Real-Time: xcluded from matching ll or missing values                                                                                                    |
| 0 = Did<br>Geocodo<br>ADR_M<br>ADR_M<br>Matcheo<br>0=Did N<br>1=Exact<br>2=Equiv<br>ADR_M<br>Matcheo<br>0=Did n<br>1=Match<br>2=Match<br>3=Match<br>0=Not e                                                                                                    | hed to preferred mailing address record hed to preferred location and preferred mailing record  IAF_EXCL_CODE: varchar2 (1) I Record from Real-Time: xcluded from matching                                                                                                    |
| 0 = Did<br>Geocodo<br>ADR_M<br>ADR_M<br>Matcheo<br>0=Did N<br>1=Exact<br>2=Equiv<br>ADR_M<br>Matcheo<br>0=Did n<br>1=Matcl<br>2=Matcl<br>3=Matcl                                                                                                    | hed to preferred mailing address record hed to preferred location and preferred mailing record  IAF_EXCL_CODE: varchar2 (1)  I Record from Real-Time:                                                                                                    |
| 0 = Did<br>Geocodo<br>ADR_M<br>ADR_M<br>Matcheo<br>0=Did N<br>1=Exact<br>2=Equiv<br>ADR_M<br>Matcheo<br>0=Did n<br>1=Match<br>2=Match<br>3=Match                                                                                                    | hed to preferred mailing address record hed to preferred location and preferred mailing record  MAF_EXCL_CODE: varchar2 (1)                                                                                                    |
| 0 = Did<br>Geocodo<br>ADR_M<br>ADR_M<br>Matcheo<br>0=Did N<br>1=Exact<br>2=Equiv<br>ADR_M<br>Matcheo<br>0=Did n<br>1=Match<br>2=Match<br>3=Match                                                                                                    | hed to preferred mailing address record<br>hed to preferred location and preferred mailing record                                                                                                    |
| 0 = Did<br>Geocodo<br>ADR_M<br>ADR_M<br>Matcheo<br>0=Did N<br>1=Exact<br>2=Equiv<br>ADR_M<br>Matcheo<br>0=Did n<br>1=Matcheo<br>2=Matcheo                                                                                                    | hed to preferred mailing address record                                                                                                    |
| 0 = Did<br>Geocodo<br>ADR_M<br>ADR_M<br>Matcheo<br>0=Did N<br>1=Exact<br>2=Equiv<br>ADR_M<br>Matcheo<br>0=Did n<br>1=Match                                                                                                    | _                                                                                                    |
| 0 = Did<br>Geocodo<br>ADR_M<br>ADR_M<br>Matcheo<br>0=Did N<br>1=Exact<br>2=Equiv<br>ADR_M<br>Matcheo<br>0=Did n                                                                                                    | hed to preferred location address record                                                                                                    |
| 0 = Did<br>Geocodo<br>ADR_M<br>ADR_M<br>Matcheo<br>0=Did N<br>1=Exact<br>2=Equiv<br>ADR_M<br>Matcheo                                                                                                    |                                                                                                    |
| 0 = Did<br>Geocodo<br>ADR_M<br>ADR_M<br>Matcheo<br>0=Did N<br>1=Exact<br>2=Equiv                                                                                                    |                                                                                                    |
| 0 = Did<br>Geocodo<br>ADR_M<br>ADR_M<br>Matcheo<br>0=Did N<br>1=Exact<br>2=Equiv                                                                                                    | IAF_PREF_CODE: varchar2 (1)  l Record from Real-Time:                                                                                                    |
| 0 = Did<br>Geocodo<br>ADR_M<br>ADR_M<br>Matcheo<br>0=Did N<br>1=Exact                                                                                                    | (AF PREF CORE 1 2 (4)                                                                                                    |
| 0 = Did<br>Geocodo<br>ADR_M<br>ADR_M<br>Matched<br>0=Did N                                                                                                    | vocated Match                                                                                                    |
| 0 = Did<br>Geocodo<br>ADR_M<br>ADR_M<br>Matched                                                                                                    | Match                                                                                                    |
| 0 = Did<br>Geocodo<br>ADR_M<br>ADR_M                                                                                                    | Not Match                                                                                                    |
| 0 = Did<br>Geocodo<br>ADR_M                                                                                                    | d Record from Real-Time:                                                                                                    |
| 0 = Did<br>Geocodo                                                                                                    | IAF_QUALITY_CODE: varchar2 (1)                                                                                                    |
| 0 = Did<br>Geocodo                                                                                                    | IAF_ID: NUM (9)                                                                                                    |
| 0 = Did                                                                                                    |                                                                                                    |
|                                                                                                    | -                                                                                                    |
|                                                                                                    | Not Match to a MTdb Record, And Did Not Receive an Acceptable                                                                                                    |
|                                                                                                    | Not Match to a MTdb Record, And Received an Acceptable Geocode;                                                                                                    |
|                                                                                                    | ched to a MTdb Record, But Did Not Receive an Acceptable Geocode;                                                                                                    |
| Geocodo                                                                                                    | •                                                                                                    |
|                                                                                                    | ched to a Ungeocoded MTdb Record, And Received an Acceptable                                                                                                    |
|                                                                                                    | ched to a MTdb record with an Unacceptable Geocode;                                                                                                    |
|                                                                                                    | ched to a MTdb Record with an Acceptable Geocode;                                                                                                    |
| ADR M                                                                                                    | IAF_STATUS_CODE: NUM (1)                                                                                                    |
| AG_BC                                                                                                    | UID: varchar2 (8)                                                                                                    |

|                  | formatting. (Help) Please review your address for common errors, such as misspellings in the city names or an incorrect ZIP Code and make any changes, if necessary.                                                                                                    |
|------------------|----------------------------------------------------------------------------------------------------|
| Response Options | Name of Barrio, Barriada, Sector, Parcela, or Community: 100-character text box  Ex: BDA Los Toldos, or BO Martí SECT Laguna, or COM Los Reyes, or BO Ponce PARC 10                                                                                                    |
|                  | <b>House Number</b> : 20-character text box <i>Ex</i> : <i>100 or A1</i>                                                                                                    |
|                  | Name of Street or Avenue: 100-character text box<br>Ex: CLL 10 or AVE FD Roosevelt                                                                                                    |
|                  | <b>Apartment Number:</b> 40-character text box <i>Ex: EDIF 5-10, or Apt. B, or 45-9</i>                                                                                                    |
|                  | <b>Municipio</b> : 16-character text box                                                                                                    |
|                  | <b>PR/State</b> : Text box pre-filled in as "PR" and not editable                                                                                                    |
|                  | <b>ZIP Code</b> : 5-character text box                                                                                                    |
| Edits/Errors     | H_STDADR_PR_AREA_NAME (Name of Barrio, barriada, sector, parcela, or comunidad)                                                                                                    |
|                  | AND                                                                                                    |
|                  | H_STDADR_LOC_NAME (Street Name)                                                                                                    |
|                  | AND                                                                                                    |
|                  | ADR_ZIP_TEXT(Zip Code) or H_STDADR_PR_MUNI_NAME                                                                                                    |
|                  | If (H_STDADR_PR_AREA_NAME is nonblank and H_STDADR_LOC_NAME is blank) OR (H_STDADR_PR_AREA_NAME is blank and H_STDADR_LOC_NAME is nonblank) OR [H_STDADR_PR_AREA_NAME is blank and H_STDADR_LOC_NAME is blank and (H_STDADR_PR_MUNI_NAME= nonblank OR ADR_ZIP_TEXT=nonblank)], and the respondent selects the "Next" button: |

3. First time: "Please provide address with the name of a barrio, barriada, sector, communidada, or parcela. If your street has no name, then write "unnamed road".

If you do not live in this type of address, then please select 'Previous'."

4. Second time: "In order to continue, you must provide at least the name of a barrio, barriada, sector, communidada, or parcela, address number, and Municipio or ZIP Code. If you lived on a named street, then include that as well.

If you do not live in this type of address, select 'Previous'."

3. Third time: End the survey and display NOCOMPLETE.

Address boxes should be highlighted, so the respondent is alerted to where information is invalid or missing.

## Branching

ranching Instructions for Matching/Geocoding:

If the respondent selects "Next", the address is sent to RTNP. GEO will process the standardized address and one of 6 match status flags will be returned to the application:

If the application receives ADR\_MAF\_STATUS\_CODE=1 (Matched to a Geocoded MTdb Record), then the application will:

- 1) Send the matched standardized address information to eCase OCS;
- 2) Send the geocode information received back from GEO to eCase OCS;
- 3) Send the following variables to eCase OCS;

ADR\_MAF\_ID

ADR\_MAF\_STATUS\_CODE

ADR\_MAF\_QUALITY\_CODE

ADR\_MAF\_PREF\_CODE

ADR\_MAF\_EXCL\_CODE;

- 5) Send the original respondent address information (before standardization) to eCase OCS; and
- 6) Go to the RESPONDENT so the respondent may continue the questionnaire;

Else if the application receives ADR\_MAF\_STATUS\_CODE =1 (Matched to a geocoded MTdb) **AND** is not within a core county of the 2017 CT test sites, then go to the RESPONDENT screen so the respondent may continue the questionnaire.

Else if the application receives ADR\_MAF\_STATUS\_CODE=2 (Matched to a MTdb record with an Unacceptable Geocode), then the geocode information sent from GEO must be populated. Go to WEBMAP INTERFACE screen;

Else if the application receives ADR\_MAF\_STATUS\_CODE=3 (Matched to a Ungeocoded MTdb Record, And Received an Acceptable Geocode), then the automated geocode information sent from GEO must be populated. Go to WEBMAP INTERFACE screen;

Else if the application receives ADR\_MAF\_STATUS\_CODE=4 (Matched to a MTdb Record, But Did Not Receive an Acceptable Geocode), then no geocode block information will be populated. Go to WEBMAP INTERFACE screen;

Else if the application receives ADR\_MAF\_STATUS\_CODE=5 (Did Not Match to a MTdb Record, And Received an Acceptable Geocode), then the automated geocode information sent from GEO must be populated. Goto AREANM\_RESIDENCE2 screen so the respondent can provide additional address information. If the respondent updated address receives a ADR\_MAF\_STATUS\_CODE of "0" or "5" then send the respondent to WEBMAP INTERFACE screen;

Else if the application receives ADR\_MAF\_STATUS\_CODE=0 (Did Not Match to a MTdb Record, And Did Not Receive an Acceptable Geocode), then no geocode information will be populated. Goto AREANM\_RESIDENCE2 screen so the respondent can provide additional address information. If the respondent updated address receives a ADR\_MAF\_STATUS\_CODE of "0, then send the respondent to WEBMAP INTERFACE screen; or if the respondent address receives a ADR\_MAF\_STATUS\_CODE of "5," then send the respondent to WEBMAP INTERFACE screen (along with the automated geocode information sent from GEO).

### **Special Instructions**

Fields are editable and pre-filled with the standardized version of the address.

The final address on this screen should be the fill for the "<ADDRESS>" that is

| referenced on the remaining screens unless the ADR_MAF_STATUS_CODE = 0,5.                                                                                                  |
|----------------------------------------------------------------------------------------------------|
| There is no need to display the county field called "HCCOUNTY." However, the internet application must populate that field when GEO returns the value for ADR_COUNTY_TEXT. |

## STAN GENERAL RESIDENCE

| Screen Name | STAN_GENERAL_RESIDENCE                                   |
|-------------|----------------------------------------------------------|
| Field Names | Address Type Fields                                      |
|             | H_STDADR_HUNIT_TYPE_CODE: NUM (1) (4=Apt Complex, 5=Urb, |
|             | 6=Area Name, 7=General)                                  |
|             | Standardized Street Address Fields                       |
|             | ADR_STNU_STD_TEXT: varchar2 (20)                         |
|             | H_STDADR_LOC_NAME: varchar2 (100)                        |
|             | H_STDADR_BUILDING_NUM_TEXT: varchar2 (40)                |
|             | General Address Fields for Standardized Street Addresses |
|             | H_STDADR_PR_MUNI_NAME: varchar2 (16)                     |
|             | ADR_STATE_TEXT: varchar2 (2)                             |
|             | ADR_ZIP_TEXT: varchar2 (5)                               |
|             | ADR_COUNTY_TEXT: varchar2 (16)                           |
|             | Geocode BCU Fields for ADR MAF_STATUS_CODE=1 Cases:      |
|             | STATEFP: varchar2 (2)                                    |
|             | COUNTYFP: varchar2 (3)                                   |
|             | TRACTCE: varchar2 (6)                                    |
|             | BCUID: varchar2 (8)                                      |
|             | Geocode BCU Fields for ADR MAF STATUS CODE=2 Cases:      |
|             | STATEFP: varchar2 (2)                                    |
|             | COUNTYFP: varchar2 (3)                                   |
|             | TRACTCE: varchar2 (6)                                    |
|             | BCUID: varchar2 (8)                                      |
|             | Geocode BCU Fields for Automated Geocoding by GEO        |
|             | (ADR MAF STATUS CODE=3 or 5):                            |
|             | AG_STATEFP: varchar2 (2)                                 |
|             | AG_COUNTYFP: varchar2 (3)                                |
|             | AG_TRACTCE: varchar2 (6)                                 |

| Question Wording | Here is the address you submitted using standard abbreviations and                                   |
|------------------|----------------------------------------------------------------------------------------------------|
| Question Wording | Address Standardization                                                                              |
| Universe         | All Respondents who provided a valid address on the GEN_RESIDENCE and GEO Standardizer is functional |
| Data Needed      | Standardized address from GEO parsed into the correct fields.                                        |
| Data Nagdad      | Chandaudinad adduses from CEO payed into the second Calda                                            |
|                  | 4=Matched to ineligible MTdb record                                                                  |
|                  | 3=Duplicate CUSTID                                                                                   |
|                  | 2=Incomplete address                                                                                 |
|                  | 1=Illegal or missing values                                                                          |
|                  | 0=Not excluded from matching                                                                         |
|                  | Matched Record from Real-Time:                                                                       |
|                  | ADR_MAF_EXCL_CODE: varchar2 (1)                                                                      |
|                  |                                                                                                    |
|                  | 3=Matched to preferred location and preferred mailing record                                         |
|                  | 2=Matched to preferred mailing address record                                                        |
|                  | 1=Matched to preferred location address record                                                       |
|                  | Matched Record from Real-Time: 0=Did not match                                                       |
|                  | ADR_MAF_PREF_CODE: varchar2 (1)  Metched Regard from Real Time:                                      |
|                  |                                                                                                    |
|                  | 2=Equivocated Match                                                                                  |
|                  | 1=Exact Match                                                                                        |
|                  | 0=Did Not Match                                                                                      |
|                  | Matched Record from Real-Time:                                                                       |
|                  | ADR_MAF_QUALITY_CODE: varchar2 (1)                                                                   |
|                  | ADR_MAF_ID: NUM (9)                                                                                  |
|                  |                                                                                                    |
|                  | Geocode                                                                                              |
|                  | 0 = Did Not Match to a MTdb Record, And Did Not Receive an Acceptable                                |
|                  | 5= Did Not Match to a MTdb Record, And Received an Acceptable Geocode;                               |
|                  | 4 = Matched to a MTdb Record, But Did Not Receive an Acceptable Geocode;                             |
|                  | Geocode;                                                                                             |
|                  | 3 = Matched to a Ungeocoded MTdb Record, And Received an Acceptable                                  |
|                  | 2 = Matched to a MTdb record with an Unacceptable Geocode;                                           |
|                  | 1 = Matched to a MTdb Record with an Acceptable Geocode;                                             |
|                  | ADR_MAF_STATUS_CODE: NUM (1)                                                                         |
|                  | AG_BCUID: Varcnar2 (8)                                                                               |
|                  | AG_BCUID: varchar2 (8)                                                                               |

|                  | formatting. (Help) Please review your address for common errors, such as misspellings in the city names or an incorrect ZIP Code and make any changes, if necessary.                                                                                                    |
|------------------|----------------------------------------------------------------------------------------------------|
| Response Options | House Number: 20-character text box Ex: 100 or A1                                                                                                    |
|                  | Name of Street, Avenue: 100-character text box <i>Ex: CLL 10 or AVE FD Roosevelt</i>                                                                                                    |
|                  | <b>Apartment Number:</b> 40-character text box <i>Ex: Torre 5-10, or Apt. B, or 45-9</i>                                                                                                    |
|                  | Municipio: 16-character text box                                                                                                    |
|                  | PR/State: Text box pre-filled in as "PR" and not editable  ZIP Code: 5-character text box                                                                                                    |
| Edits/Errors     | ADR_STNU_STD_TEXT (House Number)                                                                                                    |
|                  | AND                                                                                                    |
|                  | H_STDADR_LOC_NAME (Street Name)                                                                                                    |
|                  | AND                                                                                                    |
|                  | ADR_ZIP_TEXT(Zip Code) or H_STDADR_PR_MUNI_NAME                                                                                                    |
|                  | If (LOCHN is nonblank and H_STDADR_LOC_NAME is blank) OR (LOCHN is blank and H_STDADR_LOC_NAME is nonblank) OR [PR_ LOCHN is blank and H_STDADR_LOC_NAME is blank and (H_STDADR_PR_MUNI_NAME= nonblank OR ADR_ZIP_TEXT=nonblank)], and the respondent selects the "Next" button: |
|                  | 3. First time: "Please provide your complete address.                                                                                                    |
|                  | If you do not live in this type of address, then please select 'Previous'."                                                                                                    |
|                  | 4. Second time: "In order to continue, you must provide at least an address                                                                                                    |

number, street name, and Municipio or ZIP Code

If you live in an apartment, also include your apartment number.

If you do not live in this type of address, select 'Previous'."

3. Third time: End the survey and display NOCOMPLETE.

Address boxes should be highlighted, so the respondent is alerted to where information is invalid or missing.

## Branching

ranching Instructions for Matching/Geocoding:

If the respondent selects "Next", the address is sent to RTNP. GEO will process the standardized address and one of 6 match status flags will be returned to the application:

If the application receives ADR\_MAF\_STATUS\_CODE=1 (Matched to a Geocoded MTdb Record), then the application will:

- 1) Send the matched standardized address information to eCase OCS;
- 2) Send the geocode information received back from GEO to eCase OCS;
- 3) Send the following variables to eCase OCS;

ADR\_MAF\_ID

ADR\_MAF\_STATUS\_CODE

ADR\_MAF\_QUALITY\_CODE

ADR\_MAF\_PREF\_CODE

ADR\_MAF\_EXCL\_CODE;

- 5) Send the original respondent address information (before standardization) to eCase OCS; and
- 6) Go to the RESPONDENT so the respondent may continue the questionnaire;

Else if the application receives ADR\_MAF\_STATUS\_CODE =1 (Matched to a geocoded MTdb) **AND** is not within a core county of the 2017 CT test sites, then go to the RESPONDENT screen so the respondent may continue the questionnaire.

Else if the application receives ADR\_MAF\_STATUS\_CODE=2 (Matched to a MTdb record with an Unacceptable Geocode), then the geocode information sent from GEO must be populated. Go to WEBMAP INTERFACE screen;

Else if the application receives ADR\_MAF\_STATUS\_CODE=3 (Matched to a Ungeocoded MTdb Record, And Received an Acceptable Geocode), then the automated geocode information sent from GEO must be populated. Go to WEBMAP INTERFACE screen;

Else if the application receives ADR\_MAF\_STATUS\_CODE=4 (Matched to a MTdb Record, But Did Not Receive an Acceptable Geocode), then no geocode block information will be populated. Go to WEBMAP INTERFACE screen;

Else if the application receives ADR\_MAF\_STATUS\_CODE=5 (Did Not Match to a MTdb Record, And Received an Acceptable Geocode), then the automated geocode information sent from GEO must be populated. Goto GEN\_RESIDENCE2 screen so the respondent can provide additional address information. If the respondent updated address receives a ADR\_MAF\_STATUS\_CODE of "0" or "5" then send the respondent to WEBMAP INTERFACE screen;

Else if the application receives ADR\_MAF\_STATUS\_CODE=0 (Did Not Match to a MTdb Record, And Did Not Receive an Acceptable Geocode), then no geocode information will be populated. Goto GEN\_RESIDENCE2 screen so the respondent can provide additional address information. If the respondent updated address receives a ADR\_MAF\_STATUS\_CODE of "0, then send the respondent to WEBMAP INTERFACE screen; or if the respondent address receives a ADR\_MAF\_STATUS\_CODE of "5," then send the respondent to WEBMAP INTERFACE screen (along with the automated geocode information sent from GEO).

## **Special Instructions**

Fields are editable and pre-filled with the standardized version of the address.

The final address on this screen should be the fill for the "<ADDRESS>" that is referenced on the remaining screens unless the ADR\_MAF\_STATUS\_CODE = 0,5.

There is no need to display the county field called "HCCOUNTY." However, the internet application must populate that field when GEO returns the value for ADR\_COUNTY\_TEXT.

# APT\_RESIDENCE2

| Screen Name      | APT_RESIDENCE2                                                                                                    |
|------------------|----------------------------------------------------------------------------------------------------|
| Field Names      | Address Type Fields                                                                                                    |
| Tiera Tiannes    | H_ FINADR_HUNIT_TYPE_CODE: NUM (1) (4=Apt Complex, 5=Urb,                                                                                                    |
|                  | 6=Area Name, 7=General)                                                                                                    |
|                  | o ricurrante, r occidentaly                                                                                                    |
|                  | Respondent-Provided PR Condominium/Residencial Address Fields                                                                                                |
|                  | H_ FINADR_STREET_NUM_TEXT: varchar2 (20)                                                                                                    |
|                  | H_ FINADR_LOC_NAME: varchar2 (100)                                                                                                    |
|                  | H_FINADR_BUILDING_NAME: varchar2 (100)                                                                                                    |
|                  | H_FINADR_BUILDING_NUM_TEXT: varchar2 (40)                                                                                                    |
|                  |                                                                                                    |
|                  | Respondent-Provided Header-coding Address Fields                                                                                                    |
|                  | H_ FINADR_PR_MUNI_NAME: varchar2 (16)                                                                                                    |
|                  | ADR_STATE_TEXT: varchar2 (2)                                                                                                    |
|                  | H_ FINADR_ZIP_TEXT: varchar2 (5)                                                                                                    |
|                  |                                                                                                    |
|                  |                                                                                                    |
| D . N . 1 . 1    | A DEL DECIDENCE                                                                                                    |
| Data Needed      | APT_RESIDENCE                                                                                                    |
| Universe         | Respondents who provided a valid address on the STAN_APT_RESIDENCE                                                                                           |
|                  | screens and RTNP ADR_MAF_STATUS_CODE = 0 or 5.                                                                                                    |
|                  |                                                                                                    |
|                  | All Non ID respondents with addresses that are in the three 2017 Dueste Disc                                                                                 |
|                  | All Non-ID respondents with addresses that are in the three 2017 Puerto Rico Census Test municipios or in the surrounding six fringe municipios and received |
|                  | a non-match status.                                                                                                    |
| Question Wording | Please review the address you provided where you <fill1> on</fill1>                                                                                          |
| Question wording | REFDATE>.                                                                                                    |
|                  | We want to make sure that we have the best address possible for our                                                                                          |
|                  | records. (Help)                                                                                                    |
|                  | (                                                                                                    |
| Question Wording | If the current date is before REFDATE then FILL1 = <b>will be living</b>                                                                                     |
| Fills            | If the current date is on or after REFDATE then FILL1 = <b>lived</b>                                                                                         |
|                  |                                                                                                    |
| Response Options | Name of Apartment/Condominium Building or Residencial Público: 100-                                                                                          |
|                  | character text box                                                                                                    |
|                  | Ex: COND Ponce de León or RES Los Jardines de Ponce                                                                                                    |
|                  |                                                                                                    |
|                  | Building/Apartment Number: 40-character text box                                                                                                    |
|                  | Ex: Torre 5-10, or Apt. B, or 45-9                                                                                                    |
|                  |                                                                                                    |
|                  | <b>House Number:</b> 20-character text box                                                                                                    |
|                  | Ex: 100 or A1                                                                                                    |
|                  |                                                                                                    |
|                  | Name of Street or Avenue: 100-character text box                                                                                                    |

Ex: CLL 10 or AVE FD Roosevelt

**Municipio**: 16-character text box

PR/State: Text box pre-filled in as "PR" and not editable

**ZIP Code:** 5-character text box

Please provide nearby points of reference describing how to reach your

home. Points of Reference: 250-character text area

## Edits/Errors

### **Required Fields**

H\_FINADR\_BUILDING\_NAME (Name of Condominium, Apartment Building, or Residencial)

**AND** 

H\_FINADR\_BUILDING\_NUM\_TEXT (Apt Unit Information; may include Building Identifier)

AND

ADR\_ZIP\_TEXT(Zip Code) or H\_FINADR\_PR\_MUNI\_NAME

If (H\_FINADR\_BUILDING\_NAME is nonblank and H\_FINADR\_BUILDING\_NUM\_TEXT is blank) OR (H\_FINADR\_BUILDING\_NAME is blank and H\_FINADR\_BUILDING\_NUM\_TEXT is nonblank) OR [H\_FINADR\_BUILDING\_NAME is blank and H\_FINADR\_BUILDING\_NUM\_TEXT is blank and (H\_FINADR\_PR\_MUNI\_NAME= nonblank OR ADR\_ZIP\_TEXT=nonblank)], and the respondent selects the "Next" button:

1. First time: "Please provide a condominium or residencial address.

If you do not live in this type of address, then please click 'Previous'."

2. Second time: "In order to continue, you must provide at least the name of your condominium or residencial, an apartment number, and Municipio or ZIP Code.

If you live on a named street, then include that as well. If you do not live in this type of address, select 'Previous'."

3. Third time: End the survey and display NOCOMPLETE. Address boxes and Point of Reference box should be highlighted, so the

|                      | respondent is alerted to where information is invalid or missing.                                                                                                    |
|----------------------|----------------------------------------------------------------------------------------------------|
|                      | If "Point of Reference" is blank, provide a single error message that says: "Please provide a point of reference according to the guidelines above the text box."                         |
|                      | However, because Point of Reference is not required for a valid response, after one edit, the instrument shall allow the respondent to select the "Next" button and goto RESPONDENT       |
| Branching            | If respondent leaves responses blank, or "Next" is selected with an invalid address for third time, goto NOCOMPLETE.                                                                      |
|                      | If respondent provides valid address and GEO Standardizer is (stalled or disabled or otherwise inaccessible goto RESPONDENT                                                               |
|                      | If respondent provides valid address and GEO Standardizer is functional and ADR_MAF_STATUS_CODE = 2.3.4.5.0, goto WEBMAP INTERFACE.                                                       |
|                      | If respondent provides valid address and GEO Standardizer is functional and ADR_MAF_STATUS_CODE = 1, goto RESPONDENT.                                                                     |
| Help Text link       | APT_RESIDENCE2                                                                                                    |
| Special Instructions | If respondents provide an address on the APT_RESIDENCE2 screen, the address below should be the fill for the " <address>" variable that is referenced on the remaining screens.</address> |
|                      | •                                                                                                    |

# URB\_RESIDENCE2

| Screen Name | URB_RESIDENCE2                                           |
|-------------|----------------------------------------------------------|
| Field Names | Address Type Fields                                      |
|             | H_FINADR_HUNIT_TYPE_CODE: NUM (1) (4=Apt Complex, 5=Urb, |
|             | 6=Area Name, 7=General)                                  |
|             |                                                          |
|             | Respondent-Provided PR URB Address Fields                |
|             | H_FINADR_PR_URB: varchar2 (50)                           |
|             | ADR_STNU_STD_TEXT: varchar2 (20)                         |
|             | H_FINADR_LOC_NAME: varchar2 (100)                        |
|             | H_FINADR_BUILDING_NUM_TEXT: varchar2 (40)                |
|             |                                                          |
|             | Respondent-Provided Header-coding Address Fields         |
|             | H_FINADR_PR_MUNI_NAME: varchar2 (16)                     |
|             | ADR_STATE_TEXT: varchar2 (2)                             |
|             | ADR_ZIP_TEXT: varchar2 (5)                               |

| Data Needed      | None                                                                                                    |
|------------------|----------------------------------------------------------------------------------------------------|
| Universe         | Respondents who provided a valid address on the STAN_URB_RESIDENCE screens and RTNP ADR_MAF_STATUS_CODE = 0 or 5.                 |
|                  | All Non-ID respondents with addresses that is in the three 2017 Puerto Rico Census Test municipios.                               |
| Question Wording | Please review the address you provided where you <fill1> on <refdate>.</refdate></fill1>                                          |
|                  | We want to make sure that we have the best address possible for our records. (Help)                                               |
| Question Wording | If the current date is before REFDATE then FILL1 = will be living                                                                 |
| Fills            | If the current date is on or after REFDATE then FILL1 = <b>lived</b>                                                              |
| Response Options | Name of <i>Urbanización</i> : 50-character text box                                                                               |
|                  | Ex: URB José Martí or URB Los Jardines de Caguas                                                                                  |
|                  | House Number: 20-character text box                                                                                               |
|                  | Ex: 100 or A1                                                                                                    |
|                  | Name of Street or Avenue: 100-character text box                                                                                  |
|                  | Ex: CLL 10 or AVE FD Roosevelt                                                                                                    |
|                  | <b>Apartment Number:</b> 40-character text box                                                                                    |
|                  | Ex: Torre 5-10, or Apt. B, or 45-9                                                                                                |
|                  | <b>Municipio</b> : 16-character text box                                                                                          |
|                  | <b>PR/State</b> : Text box pre-filled in as "PR" and not editable                                                                 |
|                  | <b>ZIP Code</b> : 5-character text box                                                                                            |
|                  | Please provide nearby points of reference describing how to reach your home. <b>Points of Reference</b> : 250-character text area |
| Edits/Errors     | Required Fields                                                                                                    |
|                  | ADR_STNU_STD_TEXT (House Number)                                                                                                  |
|                  | AND                                                                                                    |
|                  | H_FINADR_PR_URB (Name of Urbanización)                                                                                            |
|                  | AND                                                                                                    |
|                  | ADR_ZIP_TEXT(Zip Code) or H_FINADR_PR_MUNI_NAME                                                                                   |

|                      | <ul> <li>If (ADR_STNU_STD_TEXT is nonblank and H_FINADR_PR_URB is blank)</li> <li>OR (ADR_STNU_STD_TEXT is blank and H_FINADR_PR_URB is nonblank)</li> <li>OR [ADR_STNU_STD_TEXT is blank and H_FINADR_PR_URB is blank and (H_FINADR_PR_MUNI_NAME= nonblank OR ADR_ZIP_TEXT=nonblank)], and the respondent selects the "Next" button:</li> <li>3. First time: "Please provide an urbanizacion address. If you do not live in this type of address, then please select 'Previous'."</li> <li>4. Second time: "In order to continue, you must provide at least an urbanizacion name, address number and Municipio or ZIP Code. If you lived on a named street, then include that as well. If you do not live in this type of address, select 'Previous'."</li> <li>3. Third time: End the survey and display NOCOMPLETE.</li> <li>Address boxes and Point of Reference box should be highlighted, so the respondent is alerted to where information is invalid or missing.</li> <li>If "Point of Reference" is blank, provide a single error message that says: "Please</li> </ul> |
|----------------------|----------------------------------------------------------------------------------------------------|
|                      | provide a point of reference according to the guidelines above the text box."  However, because Point of Reference is not required for a valid response, after one edit, the instrument shall allow the respondent to select the "Next" button                                                                                                    |
|                      | and goto RESPONDENT                                                                                                    |
| Branching            | If respondent leaves responses blank, or "Next" is selected with an invalid address for third time, goto NOCOMPLETE.                                                                                                    |
|                      | If respondent provides valid address and GEO Standardizer is (stalled or disabled or otherwise inaccessible goto RESPONDENT                                                                                                    |
|                      | If respondent provides valid address and GEO Standardizer is functional and ADR_MAF_STATUS_CODE = 2.3.4.5.0, goto WEBMAP INTERFACE.                                                                                                    |
|                      | If respondent provides valid address and GEO Standardizer is functional and ADR_MAF_STATUS_CODE = 1, goto RESPONDENT.                                                                                                    |
| Help Text link       | URB_RESIDENCE2                                                                                                    |
| Special Instructions | If respondents provide an address on the URB_RESIDENCE2 screen, the address below should be the fill for the " <address>" variable that is referenced on the remaining screens.</address>                                                                                                    |
|                      |                                                                                                    |

# AREANM\_RESIDENCE2

| Screen Name      | AREANM_RESIDENCE2                                                               |
|------------------|---------------------------------------------------------------------------------|
| Field Names      | Address Type Fields                                                             |
|                  | H_FINADR_HUNIT_TYPE_CODE: NUM (1) (4=Apt Complex, 5=Urb,                        |
|                  | 6=Area Name, 7=General)                                                         |
|                  | Dissipation Description Pield                                                   |
|                  | Physical Description Field  H. FINA DR. LOG. DESC. TEXT. 1 2 (250)              |
|                  | H_FINADR_LOC_DESC_TEXT: varchar2 (250)                                          |
|                  | Respondent-Provided PR Area Name Address Fields                                 |
|                  | H_FINADR_PR_AREA_NAME: varchar2 (100)                                           |
|                  | H_FINADR_PR_KMHM_TEXT: NUM (5, excluding decimal)                               |
|                  | ADR_STNU_STD_TEXT: varchar2 (20)                                                |
|                  | H_FINADR_LOC_NAME: varchar2 (100)                                               |
|                  | H_FINADR_BUILDING_NUM_TEXT: varchar2 (40)                                       |
|                  |                                                                                 |
|                  | Respondent-Provided Header-coding Address Fields                                |
|                  | H_FINADR_PR_MUNI_NAME: varchar2 (16)                                            |
|                  | ADR_ZIP_TEXT: varchar2 (2)                                                      |
|                  | ADR_ZIP_TEXT: varchar2 (5)                                                      |
|                  |                                                                                 |
| Data Needed      | None                                                                            |
| Universe         | Respondents who provided a valid address on the                                 |
| Ulliverse        | STAN_AREANM_RESIDENCE screens and RTNP                                          |
|                  | ADR_MAF_STATUS_CODE = 0 or 5.                                                   |
|                  | ADR_MAF_STATUS_CODE = 0 01 5.                                                   |
|                  | All Non-ID respondents with addresses that are in the three 2017 Puerto Rico    |
|                  | Census Test municipios or in the surrounding six fringe municipios and received |
|                  | a non-match status.                                                             |
| Question Wording | Please review the address you provided where you <fill1> on</fill1>             |
| 8                | <refdate>.</refdate>                                                            |
|                  | We want to make sure that we have the best address possible for our             |
|                  | records. (Help)                                                                 |
|                  |                                                                                 |
|                  | Please completely fill in any address information that is associated with your  |
|                  | residence.                                                                      |
|                  | Do <u>not</u> include your P.O. Box or Rural Route address.                     |
| Question Wording | If the current date is before REFDATE then FILL1 = <b>will be living</b>        |
| Fills            | If the current date is on or after REFDATE then FILL1 = <b>lived</b>            |
|                  | 1 1 1 1 1 1 1 1 1 1 1 1 1 1 1 1 1 1 1                                           |
| Response Options | Please provide any information associated with your address. Points of          |
|                  | Reference: 250-character text area                                              |
|                  | N (D : D : 1 C · D : 400 l                                                      |
|                  | Name of Barrio, Barriada, Sector, Parcela, or Community: 100-character text     |

box

Ex: BDA Los Toldos, or BO Martí SECT Laguna, or COM Los Reyes, or BO

Ponce PARC 10

House Number: 20-character text box

Ex: 100 or A1

Name of Street or Avenue: 100-character text box

Ex: CLL 10 or AVE FD Roosevelt

**Apartment Number:** 40-character text box

Ex: EDIF 5-10, or Apt. B, or 45-9

**Municipio**: 16-character text box

**PR/State:** Text box pre-filled in as "PR" and not editable

**ZIP Code**: 5-character text box

#### Edits/Errors

H\_FINADR\_PR\_AREA\_NAME (Name of Barrio, barriada, sector, parcela, or comunidad)

AND

H\_FINADR\_LOC\_NAME (Street Name)

**AND** 

ADR\_ZIP\_TEXT(Zip Code) or H\_FINADR\_PR\_MUNI\_NAME

If (H\_FINADR\_PR\_AREA\_NAME is nonblank and H\_FINADR\_LOC\_NAME is blank) OR (H\_FINADR\_PR\_AREA\_NAME is blank and H\_FINADR\_LOC\_NAME is nonblank) OR [H\_FINADR\_PR\_AREA\_NAME is blank and H\_FINADR\_LOC\_NAME is blank and (H\_FINADR\_PR\_MUNI\_NAME= nonblank OR ADR\_ZIP\_TEXT=nonblank)], and the respondent selects the "Next" button:

5. First time: "Please provide address with the name of a barrio, barriada, sector, communidada, or parcela. If your street has no name, then write "unnamed road".

If you do not live in this type of address, then please select 'Previous'."

6. Second time: "In order to continue, you must provide at least the name of a barrio, barriada, sector, communidada, or parcela, address number, and Municipio or ZIP Code. If you lived on a named street, then include that as well.

If you do not live in this type of address, select 'Previous'."

|                      | 1                                                                                                    |
|----------------------|----------------------------------------------------------------------------------------------------|
|                      | 3. Third time: End the survey and display NOCOMPLETE.                                                                                                    |
|                      | Address boxes and Point of Reference box should be highlighted, so the respondent is alerted to where information is invalid or missing.                                                     |
|                      | If "Point of Reference" is blank, provide a single error message that says: "Please provide a point of reference according to the guidelines above the text box."                            |
|                      | However, because Point of Reference is not required for a valid response, after one edit, the instrument shall allow the respondent to select the "Next" button and goto RESPONDENT          |
| Branching            | If respondent leaves responses blank, or "Next" is selected with an invalid address for third time, goto NOCOMPLETE.                                                                         |
|                      | If respondent provides valid address and GEO Standardizer is (stalled or disabled or otherwise inaccessible goto RESPONDENT.                                                                 |
|                      | If respondent provides valid address and GEO Standardizer is functional and ADR_MAF_STATUS_CODE = 2.3.4.5.0, goto WEBMAP INTERFACE.                                                          |
|                      | If respondent provides valid address and GEO Standardizer is functional and ADR_MAF_STATUS_CODE = 1, goto RESPONDENT.                                                                        |
| Help Text link       | AREANM_RESIDENCE2                                                                                                    |
| Special Instructions | If respondents provide an address on the AREANM_RESIDENCE2 screen, the address below should be the fill for the " <address>" variable that is referenced on the remaining screens.</address> |
|                      | •                                                                                                    |

# GEN\_RESIDENCE2

| Screen Name | GEN_RESIDENCE2                                           |
|-------------|----------------------------------------------------------|
| Field Names | Address Type Fields                                      |
|             | H_FINADR_HUNIT_TYPE_CODE: NUM (1) (4=Apt Complex, 5=Urb, |
|             | 6=Area Name, 7=General)                                  |
|             |                                                          |
|             | Respondent-Provided PR General Address Fields            |
|             | ADR_STNU_STD_TEXT: varchar2 (20)                         |
|             | H_FINADR_LOC_NAME: varchar2 (100)                        |
|             | H_FINADR_BUILDING_NUM_TEXT: varchar2 (40)                |
|             |                                                          |
|             | Respondent-Provided Header-coding Address Fields         |
|             | H_FINADR_PR_MUNI_NAME: varchar2 (16)                     |
|             | ADR_STATE_TEXT: varchar2 (2)                             |

|                  | ADR_ZIP_TEXT: varchar2 (5)                                                               |
|------------------|------------------------------------------------------------------------------------------|
| Data Needed      | None                                                                                     |
| Universe         | Respondents who provided a valid address on the                                          |
|                  | STÂN_GENERAL_RESIDENCE screens and RTNP                                                  |
|                  | ADR_MAF_STATUS_CODE = 0 or 5.                                                            |
|                  |                                                                                          |
|                  | All Non-ID respondents with addresses that are in the three 2017 Puerto Rico             |
|                  | Census Test municipios or in the surrounding six fringe municipios and received          |
| O                | a non-match status.                                                                      |
| Question Wording | Please review the address you provided where you <fill1> on <refdate>.</refdate></fill1> |
|                  | We want to make sure that we have the best address possible for our                      |
|                  | records. (Help)                                                                          |
| Question Wording | If the current date is before REFDATE then FILL1 = <b>will be living</b>                 |
| Fills            | If the current date is on or after REFDATE then FILL1 = <b>lived</b>                     |
|                  |                                                                                          |
| Response Options | <b>House Number</b> : 20-character text box                                              |
|                  | Ex: 100 or A1                                                                            |
|                  | Name of Chrost Assessed 100 shows story tout how                                         |
|                  | Name of Street, Avenue: 100-character text box  Ex: CLL 10 or AVE FD Roosevelt           |
|                  | Ex. CLE 10 01 AVE I'D ROOSEVEIL                                                          |
|                  | <b>Apartment Number:</b> 40-character text box                                           |
|                  | Ex: Torre 5-10, or Apt. B, or 45-9                                                       |
|                  |                                                                                          |
|                  | <b>Municipio</b> : 16-character text box                                                 |
|                  |                                                                                          |
|                  | <b>PR/State</b> : Text box pre-filled in as "PR" and not editable                        |
|                  |                                                                                          |
|                  | <b>ZIP Code:</b> 5-character text box                                                    |
|                  | ZII Couc. 5-character text box                                                           |
|                  | Please provide nearby points of reference describing how to reach your                   |
|                  | home. Points of Reference: 250-character text area                                       |
|                  |                                                                                          |
| Edits/Errors     | Required Fields                                                                          |
|                  | ADD CTMLI CTD TEVT (House Number)                                                        |
|                  | ADR_STNU_STD_TEXT (House Number)                                                         |
|                  | AND                                                                                      |
|                  |                                                                                          |
|                  | H_FINADR_LOC_NAME (Street Name)                                                          |
|                  |                                                                                          |
|                  | AND                                                                                      |
|                  | ADD 7ID TEVT(7in Code) on H EINADD DD MIINI NAME                                         |
|                  | ADR_ZIP_TEXT(Zip Code) or H_FINADR_PR_MUNI_NAME                                          |
|                  |                                                                                          |

| Point of Reference" is blank, provide a single error message that says: "Please vide a point of reference according to the guidelines above the text box."  vever, because Point of Reference is not required for a valid response, after edit, the instrument shall allow the respondent to select the "Next" button goto RESPONDENT  spondent leaves responses blank, or "Next" is selected with an invalid ress for third time, goto NOCOMPLETE. |
|----------------------------------------------------------------------------------------------------|
| spondent provides valid address and GEO Standardizer is (stalled or disabled therwise inaccessible goto RESPONDENT                                                                                                    |
| spondent provides valid address and GEO Standardizer is functional and R_MAF_STATUS_CODE = 2.3.4.5.0, goto WEBMAP INTERFACE.                                                                                                    |
| spondent provides valid address and GEO Standardizer is functional and R_MAF_STATUS_CODE = 1, goto RESPONDENT.                                                                                                    |
| N_RESIDENCE2                                                                                                    |
| spondents provide an address on the GEN_RESIDENCE2 screen, the ress below should be the fill for the " <address>" variable that is renced on the remaining screens.</address>                                                                                                    |
|                                                                                                    |

#### WEBMAP INTERFACE

| Screen Name | WEBMAP INTERFACE                                                    |
|-------------|---------------------------------------------------------------------|
| Field Names | Geocode Block Fields for Unacceptable Geocodes Captured During MTdb |
|             | Matching (Not via Automated Geocoding); This is for                 |
|             | ADR MAF STATUS CODE=2 Cases:                                        |
|             | RT TAB2010BLKST: varchar2 (2)                                       |
|             | RT_TAB2010BLKCOU: varchar2 (3)                                      |
|             | RT_TAB2010BLKTRACT: varchar2 (6)                                    |
|             | RT_TAB2010BLK: varchar2 (6)                                         |
|             | General Address Fields for Standardized Street Addresses            |
|             | RT_HC_SA_CITY: varchar2 (16)                                        |
|             | RT_HC_SA_STATE: varchar2 (2)                                        |
|             | RT_HC_SA_UPZIP: varchar2 (5)                                        |
|             | General Address Fields for Standardized P.O. Box Addresses          |
|             | RT_HC_PO_CITY: varchar2 (16)                                        |
|             | RT_HC_PO_STATE: varchar2 (2)                                        |
|             | RT_HC_PO_UPZIP: varchar2 (5)                                        |
|             | General Address Fields for Standardized Rural Route Addresses       |
|             | RT_HC_RR_CITY: varchar2 (16)                                        |
|             | RT_HC_RR_STATE: varchar2 (2)                                        |
|             | RT_HC_RR_UPZIP: varchar2 (5)                                        |
|             | General County Name Field for Standardized Addresses (All Types)    |
|             | RT_HC_SA_COUNTY: varchar2 (16)                                      |
|             | Header-Coded Fields for Puerto Rico Addresses                       |
|             | RT_PR_HC_COUNAME: varchar2 (16)                                     |
|             | RT_PR_HC_STATE: varchar2 (2)                                        |
|             | RT_PR_HC_ZIP: varchar2 (5)                                          |
|             | Geocode Block Fields for Automated Geocoding:                       |
|             | RT_AG_BCUST: varchar2 (2)                                           |
|             | RT_AG_BCUCOU: varchar2 (3)                                          |
|             | RT_AG_BCUTRACT: varchar2 (6)                                        |
|             | RT_AG_BCUBLK: varchar2 (6)                                          |
|             | Geocode Block Fields for Respondent Geocoding:                      |
|             | RESG_BCUST: varchar2 (2)                                            |
|             | RESG_BCUCOU: varchar2 (3)                                           |
|             | RESG_BCUTRACT: varchar2 (6)                                         |
|             | RESG_BCUBLK: varchar2 (6)                                           |

|                           | Automated Geocode Respondent Confirmation Status Flag: RT_AG_RES_CONFIRM: varchar2 (1) (Y=Yes, Area Confirmed; N=No, Respondent Chose New Block Geocode; 0=Cannot Locate Area)                                                                                                    |
|---------------------------|----------------------------------------------------------------------------------------------------|
| Data Needed               | Geocode data (RT_BCU*; RT_AG_ *; RESG_ *).                                                                                                    |
|                           | TIGER spatial data                                                                                                    |
| Universe                  | Address Type=1 (Street) and ADR_MAF_STATUS_CODE=0, 2, 3, 4, 5 OR                                                                                                    |
|                           | Address Type=2 (Rural Route) OR                                                                                                    |
|                           | Address Type=3 (P.O. Box) OR                                                                                                    |
|                           | Address Type=4 (APT) and ADR_MAF_STATUS_CODE=0, 2, 3, 4, 5 OR                                                                                                    |
|                           | Address Type=5 (URB) and ADR_MAF_STATUS_CODE=0, 2, 3, 4, 5                                                                                                    |
|                           | OR Address Type=6 (AREANAME) and ADR_MAF_STATUS_CODE=0, 2, 3, 4, 5 OR                                                                                                    |
|                           | Address Type=7 (GEN) and ADR_MAF_STATUS_CODE=0, 2, 3, 4, 5                                                                                                    |
| Question Wording          | <fill1></fill1>                                                                                                    |
|                           | Otherwise, mark the "Cannot Locate Area" checkbox at the bottom of the page, then continue to the next page. (Help)                                                                                                    |
|                           | NOTE: New roads, especially those that are part of a new development, may not appear on the map. In these cases, click and highlight the area you believe contains your address, then continue to the next page.                                                                                         |
| Question Wording<br>Fills | <fill1> If (Address Type=1 (street) and ADR_MAF_STATUS_CODE=2,3,5);  THE CASE OF THE CASE OF THE CODE = 2,3,5);</fill1>                                                                                                    |
|                           | ELSE IF (Address Type=4 (APT) and ADR_MAF_STATUS_CODE=2,3,5);<br>ELSE IF (Address Type=5 (URB) and ADR_MAF_STATUS_CODE=2,3,5);<br>ELSE IF (Address Type=6 (AREANAME) and<br>ADR_MAF_STATUS_CODE=2,3,5);                                                                                                  |
|                           | ELSE IF (Address Type=7 (GEN) and ADR_MAF_STATUS_CODE=2,3,5),                                                                                                    |
|                           | THEN display:                                                                                                    |
|                           | "Please review the highlighted area. If you agree that your address is located within that highlighted area, then continue to the next page.  If you believe that your address is not in the highlighted area, use the map below to zoom in and find your address location at the street level. Once you |

|                           | have navigated to the street level, please select the area and ensure that your address is located in the highlighted block."                                                                                                   |
|---------------------------|----------------------------------------------------------------------------------------------------|
|                           | If (Address Type=1 (street) and ADR_MAF_STATUS_CODE=0,4) or Address Type =2, 3;                                                                                                    |
|                           | ELSE IF (Address Type=4 (APT) and ADR_MAF_STATUS_CODE=0,4);<br>ELSE IF (Address Type=5 (URB) and ADR_MAF_STATUS_CODE=0,4);<br>ELSE IF (Address Type=6 (AREANAME) and<br>ADR_MAF_STATUS_CODE=0,4);                               |
|                           | ELSE IF (Address Type=7 (GEN) and ADR_MAF_STATUS_CODE=0,4);                                                                                                    |
|                           | THEN display:                                                                                                    |
|                           | "Please use the map below to zoom in and find your address location at the street level.                                                                                                    |
|                           | Once you have navigated to the street level, please select the area and ensure that your address is located in the highlighted block."                                                                                          |
| Response Options          | Checkbox • Cannot Locate Area                                                                                                    |
|                           | Using the spatial tools found on the map.                                                                                                    |
| Response Options<br>Fills |                                                                                                    |
| Edits/Errors              | If 'Next' is clicked without a selected block or the Cannot Locate Area checkbox is left unselected: Display message "You must click on an area on the map or the Cannot Locate Area checkbox, then continue to the next page." |
| Branching                 | Go to DASHBOARD                                                                                                    |
| Help Text link            | WEBMAP                                                                                                    |
| Special Instructions      | The following pieces are needed to be considered a valid response:                                                                                                    |
|                           | <ul> <li>Clicking on the map and highlighting a block OR</li> <li>Clicking on the "Cannot Locate Area" checkbox; AND</li> <li>Clicking on the "Next" button.</li> </ul>                                                         |
|                           | For geocoded cases, if the respondent clicks on another area, then clicks on the "Cannot Locate Area" checkbox, RT_BCU* or RT_AG* should remain filled and RESG_* should remain blank.                                          |
|                           | The web map interface needs maximum space on the screen in order to fully utilize the mapping functionality.                                                                                                    |
|                           | Instrument must allow a default (i.e., "Start Over") button which resets the map to the original view (i.e., undoes any zooming and panning) that was provided to the respondent.                                               |

### Roster

#### RESPONDENT

| Screen Name               | RESPONDENT                                                                                                    |
|---------------------------|----------------------------------------------------------------------------------------------------|
| Field Names               | RESP_FIRST_NAME: CHAR 20                                                                                                    |
|                           | RESP_MIDDLE_NAME: CHAR 20                                                                                                    |
|                           | RESP_LAST_NAME: CHAR 20                                                                                                    |
|                           | RESP_PH_AREA_ID: NUM 3                                                                                                    |
|                           | RESP_PH_PREFIX_ID: NUM 3                                                                                                    |
|                           | RESP_PH_SUFFIX_ID: NUM 4                                                                                                    |
|                           | RESP_EMAIL_TEXT: CHAR 50                                                                                                    |
|                           | RESP_EMAIL_CONF_TEXT: CHAR 50                                                                                                    |
| Data Needed               | None                                                                                                    |
| Universe                  | VERIFY ADDRESS=yes                                                                                                    |
|                           | Valid address provided in NON_ID ADDRESS BLOCK                                                                                                    |
| Question Wording          | <b>What is your name, telephone number, and email address?</b> We will only contact you if needed for official Census Bureau business. ( <u>Help</u> ) |
| Question Wording<br>Fills | N/A                                                                                                    |
| Response Options          | Name                                                                                                    |
|                           | • First Name: 20-character text box                                                                                                    |
|                           | Middle Name: 20-character text box                                                                                                    |
|                           | • Last Name(s): 20-character text box                                                                                                    |
|                           | Phone Number                                                                                                    |
|                           | (separate by a hyphen with auto-tabbing)                                                                                                    |
|                           | <ul> <li>Telephone Number: two 3-digit numeric text boxes and a 4-digit numeric text box</li> </ul>                                                    |
|                           | Enter email address: 50-character text box                                                                                                    |

|                           | Confirm email address: 50-character text box                                                                                                    |
|---------------------------|----------------------------------------------------------------------------------------------------|
| Response Options<br>Fills | N/A                                                                                                    |
| Edits/Errors              | If there is fewer than 1 character in the name fields combined and the next button is selected:                                                                                                    |
|                           | <ul> <li>First time: "Please provide your name. If you prefer not to provide your name, please provide a nickname or description so that you will know who each question refers to."         Name boxes should be bolded and highlighted.     </li> <li>Second time: "Your name is required to continue the survey. If you prefer not to provide your name, please provide a nickname or description."</li> </ul> |
|                           | Name boxes should be bolded and highlighted.                                                                                                    |
|                           | If the two email addresses provided do not match, leave both entries and display the following message: "Your responses do not match. Please try again."                                                                                                    |
|                           | Email fields must contain "@" and "." in the field. If either (or both) is missing, display soft edit message: "Please enter a valid email address. It must be in the format: <a href="mailto:name@domain.com">name@domain.com</a> ."                                                                                                    |
|                           | Email address fields should be bolded and highlighted.                                                                                                    |
| Branching                 | If name field is blank and third time "next" is selected, go to NOCOMPLETE. Else, goto POPCOUNT.                                                                                                    |
| Help Text link            | RESPONDENT                                                                                                    |
| Special Instructions      | There should be a non-case sensitive confirmation check to make sure both email addresses match.                                                                                                    |

### **POPCOUNT**

| Screen Name               | POPCOUNT                                                                                                    |
|---------------------------|----------------------------------------------------------------------------------------------------|
| Field Names               | H_SIZE_STATED_INT: NUM2                                                                                               |
| Data Needed               | <address></address>                                                                                                   |
|                           | <refdate></refdate>                                                                                                   |
| Universe                  | RESPONDENT                                                                                                    |
| Question Wording          | Including yourself, how many people <fill1> living or staying at <address>, on <refdate>?</refdate></address></fill1> |
|                           | For more information on who to include, click here.                                                                   |
| Question Wording          | If current date is before REFDATE, then                                                                               |
| Fills                     | • <fill1> = "will be"</fill1>                                                                                         |
|                           |                                                                                                    |
|                           | If current date is on or after REFDATE, then                                                                          |
|                           | • <fill1> = "were"</fill1>                                                                                            |
| Response Options          | One 2-digit numerical text box.                                                                                       |
| Response Options<br>Fills | N/A                                                                                                    |
| Edits/Errors              | Hard Edit                                                                                                    |
|                           | If POPCOUNT = blank and the next button is selected:                                                                  |
|                           | First time:                                                                                                    |
|                           | No response: Please provide an answer. You must provide an answer to the question in order to continue.               |
|                           | (POPCOUNT field should be highlighted.)                                                                               |
|                           | 0 response: Please include yourself when reporting the number                                                         |

|                      | of people.                                                                                           |
|----------------------|----------------------------------------------------------------------------------------------------|
|                      | Second time no response or 0: Display pop-up modal with "Yes" and "No" response options.             |
|                      | On <refdate>, <fill1> living or staying at <address>?</address></fill1></refdate>                    |
|                      | YES NO                                                                                               |
|                      | If current date is before REFDATE, then                                                              |
|                      | • <fill1> = "will you be"</fill1>                                                                    |
|                      | If current date is on or after REFDATE, then                                                         |
|                      | • <fill1> = "were you"</fill1>                                                                       |
|                      |                                                                                                    |
|                      | If Yes, close pop-up modal.                                                                          |
|                      | If No, goto OTHER_COMPLETE                                                                           |
|                      |                                                                                                    |
|                      | Third time: If the field is blank or zero and "Next" is selected for the third time, goto NOCOMPLETE |
|                      |                                                                                                    |
| Branching            | If popcount field is invalid or blank and selects "Next" for the third time, goto NOCOMPLETE         |
|                      | If POPCOUNT=1 goto UC.                                                                               |
|                      | Else, goto PEOPLE.                                                                                   |
| Help Text link       | POPCOUNT                                                                                             |
| Special Instructions |                                                                                                    |
|                      | 12/                                                                                                  |

### **PEOPLE**

| Screen Name      | PEOPLE                                                                                  |
|------------------|-----------------------------------------------------------------------------------------|
| Field Names      | P_FIRST_NAME: CHAR 20                                                                   |
|                  | P_MIDDLE_NAME: CHAR 20                                                                  |
|                  | P_LAST_NAME: CHAR 20                                                                    |
| Data Needed      | <address></address>                                                                     |
|                  | <refdate></refdate>                                                                     |
|                  | Name from RESPONDENT                                                                    |
|                  | POPCOUNT response                                                                       |
| Universe         | POPCOUNT<>1                                                                             |
| Question Wording | The names listed so far are:                                                            |
|                  | <respondent name=""></respondent>                                                       |
|                  | What is the name of each person who <fill1> living or staying at</fill1>                |
|                  | <address> on <refdate>?</refdate></address>                                             |
|                  | For more information on who to include, click here.                                     |
|                  | Enter names until you have listed everyone who <fill1> living or staying there,</fill1> |
|                  | then continue to the next page.                                                         |
|                  |                                                                                         |
| Question Wording | If current date is before REFDATE, then                                                 |
| Fills            | • <fill1> = "will be"</fill1>                                                           |
|                  |                                                                                         |
|                  | If current date is on or after REFDATE, then                                            |
|                  | • <fill1> = "was"</fill1>                                                               |
|                  |                                                                                         |
|                  |                                                                                         |

| Response Options          | Name First Name: 20-character text box Middle Name: 20-character text box Last Name(s): 20-character text box  Click here to add more people                                                                                                    |
|---------------------------|----------------------------------------------------------------------------------------------------|
| Response Options<br>Fills | N/A                                                                                                    |
| Edits/Errors              | <ul> <li>First time: "Please provide an answer to the question. Listing names helps to make sure that everyone in your household is included and no one is listed twice. If you prefer not to provide names, please provide nicknames or descriptions so that you will know who each question refers to."</li> <li>Second time: A list of household members is required to continue the survey. If you prefer not to provide names, please provide nicknames or descriptions so that you will know who each question refers to.</li> <li>If POPCOUNT &lt;&gt; number of names provided and POPCOUNT (1-99), display a soft edit: Earlier, you said that the number of people living or staying at <address> <fill1> <popcount>, but you have listed a name for <personcount> <fill2>. Please review the people you have listed.</fill2></personcount></popcount></fill1></address></li> </ul> |
| Fills                     | If current date is before REFDATE, then  • <fill1> = "will be"  If current date is on or after REFDATE, then  • <fill1> = "was"  If PERSONCOUNT=1  • <fill2>="person"  If PERSONCOUNT=(2-99)  • <fill2>="people"</fill2></fill2></fill1></fill1>                                                                                                    |
| Branching                 | If all fields are blank and "next" is selected for a third time, goto UC                                                                                                    |

|                      | Else if there are 99 people on the roster, including the respondent, goto HOME.                                                           |
|----------------------|----------------------------------------------------------------------------------------------------|
|                      | Else if there is at least 1 character for any name and, goto UC.                                                                          |
| Help Text link       | PEOPLE                                                                                                    |
| Special Instructions | Set PERSONCOUNT = total number of names on the roster, including respondent.                                                              |
|                      | Display the name from RESPONDENT above the response boxes.                                                                                |
|                      | Display fields for the number the respondent provided in POPCOUNT. time.  Add 1more field if "Click here to add more people" is selected. |

# Undercount

# UC

| Screen Name | UC                                                                                                    |
|-------------|----------------------------------------------------------------------------------------------------|
| Field Names | H_LOC_ADD_YES_IND: NUM1 (0=not selected and 1=selected) H_LOC_ADD_NO_IND: NUM1 (0=not selected and 1=selected) |
|             | H_UC_ROSTREV_ADD_INT: NUM (,0)                                                                                 |
|             | P_FIRST_NAME: CHAR 20                                                                                          |
|             | P_MIDDLE_NAME: CHAR 20                                                                                         |
|             | P_LAST_NAME: CHAR 20                                                                                           |
| Data Needed | <address></address>                                                                                            |
|             | <refdate></refdate>                                                                                            |
|             | ROSTER (all names from PEOPLE and RESPONDENT)                                                                  |
| Universe    | PERSONCOUNT<99 and INTERNET_UNDERCOUNT=2                                                                       |

| Question Wording          | We do not want to miss any people who might <fill1> at <address> on <refdate>.</refdate></address></fill1>                                                                                                    |
|---------------------------|----------------------------------------------------------------------------------------------------|
|                           | <ul> <li>For example:</li> <li>Children, related or unrelated, such as newborn babies, grandchildren, or Foster children</li> <li>Relatives, such as adult children, nieces, nephews, cousins, or in-laws</li> <li>Roommates or other nonrelatives</li> <li>People without a permanent place to live?</li> </ul> |
|                           | The names listed so far are: <names and="" from="" people="" respondent=""></names>                                                                                                    |
|                           | <fill2> any ADDITIONAL people that you did not already list? For more information on who to include, click here.</fill2>                                                                                                    |
| Question Wording<br>Fills | <pre>If current date is before REFDATE, then  • <fill1> = "be staying" • <fill2> = "Will there be"  If current date is on or after REFDATE, then  • <fill1> = "have stayed" • <fill2> = "Were there"</fill2></fill1></fill2></fill1></pre>                                                                       |
| Response Options          | Radio Buttons  • Yes  • No  IF YES, display: Enter Name:  • First Name: 20-character text box  • Middle Name: 20-character text box  • Last Name(s): 20-character text box  Click here to add more people                                                                                                    |
| Response Options<br>Fills | N/A                                                                                                    |
| Edits/Errors              | If missing a yes/no response: "Please answer "Yes" or "No." If the answer is                                                                                                    |

|                      | "Yes," please provide the name of that person.                                                                                                    |
|----------------------|----------------------------------------------------------------------------------------------------|
| Branching            | Goto HOME                                                                                                    |
| Help Text link       | UC                                                                                                    |
| Special Instructions | The name boxes should only appear when "Yes" is selected. If the respondent clicks "No" (removing a "Yes" entry), the name boxes should disappear.            |
|                      | When "Yes" is selected, one set of name boxes should appear. One additional set of name boxes should appear when "Click here to add more people" is selected. |
|                      | Increment <personcount> for each name added on UC.</personcount>                                                                                              |
|                      | If <personcount>=99, remove the "Click here to add more people" link.</personcount>                                                                           |
|                      | If the name field is left blank, there is no edit message.                                                                                                    |

# Tenure

### **HOME**

| Screen Name | HOME                                                                                                    |
|-------------|----------------------------------------------------------------------------------------------------|
| Field Names | H_TENURE_OWNED_MORT_IND: NUM1 (0=not selected and 1=selected) H_TENURE_OWNED_FREE_IND: NUM1 (0=not selected and 1=selected) H_TENURE_RENTED_IND: NUM1 (0=not selected and 1=selected) H_TENURE_OCC_NOPAY_IND: NUM1 (0=not selected and 1=selected) |
| Data Needed |                                                                                                    |
| Universe    | All eligible households                                                                                                    |

| Question Wording          | On <refdate>, <fill1> the house, apartment, or mobile home at <address> <fill2>- (Help)</fill2></address></fill1></refdate>     |
|---------------------------|----------------------------------------------------------------------------------------------------|
| Question Wording<br>Fills | If current date is before REFDATE, then                                                                                         |
|                           | • <fill1> = "will"</fill1>                                                                                                    |
|                           | • <fill2> = "be"</fill2>                                                                                                    |
|                           | If current date is on or after REFDATE, then                                                                                    |
|                           | • <fill1> = "was"</fill1>                                                                                                    |
|                           | • <fill2> = blank</fill2>                                                                                                    |
| Response Options          | Radio Buttons                                                                                                    |
|                           | Owned by you or someone in this household with a mortgage or loan?  Include home again, loans.                                  |
|                           | <ul><li><i>Include home equity loans.</i></li><li>Owned by you or someone in this household free and clear (without a</li></ul> |
|                           | mortgage or loan)?                                                                                                    |
|                           | • Rented?                                                                                                    |
|                           | Occupied without payment of rent?                                                                                               |
| Response Options          | N/A                                                                                                    |
| Fills                     |                                                                                                    |
| Edits/Errors              | Soft edit for nonresponse: "Please provide an answer to the question."                                                          |
| Branching                 | Else if "Occupied without payment of rent" or blank, goto DASHBOARD.                                                            |
|                           | Else goto OWNER.                                                                                                    |
| Help Text link            | HOME                                                                                                    |
| Special Instructions      | If "Occupied without payment of rent" set <ref name=""> = Person 1.</ref>                                                       |

### **OWNER**

| Screen Name | OWNER                                                                                                    |
|-------------|----------------------------------------------------------------------------------------------------|
| Field Names | For each person selected: NUM1 (0=not selected and 1=selected) H_OWNER_NONE_IND: NUM1 (0=not selected and 1=selected) H_RENTER_NONE_IND: NUM1 (0=not selected and 1=selected) |
| Data Needed | Roster names                                                                                                    |

| Universe                  | Roster size >1 AND HOME = "Owned by you or someone in this household with a mortgage or loan" or "Owned by you or someone in this household free and clear" or "Rented"                                                                                                    |
|---------------------------|----------------------------------------------------------------------------------------------------|
| Question Wording          | Of the people who <fill1> at <address>, who <fill2>the house, apartment, or mobile home on <refdate>? (Help)</refdate></fill2></address></fill1>                                                                                                    |
| Question Wording<br>Fills | <pre>If current date is before REFDATE, then  • <fill1> = "will be living" • If HOME=Rented, <fill2> = "will rent" • Else, <fill2> = "will own"  If current date is on or after REFDATE, then  • <fill1> = "lived" • If HOME=Rented, <fill2> = "rented" • Else, <fill2> = "owned"</fill2></fill2></fill1></fill2></fill2></fill1></pre>                                                                                                    |
| Response Options          | <ul> <li>Check boxes where each name from the roster is assigned to a check box.</li> <li>Also, include a box for "None of the above".</li> </ul>                                                                                                    |
| Response Options<br>Fills | N/A                                                                                                    |
| Edits/Errors              | Soft edit for nonresponse: "Please provide an answer to the question."                                                                                                    |
| Branching                 | Goto DASHBOARD                                                                                                    |
| Help Text link            | OWNER                                                                                                    |
| Special Instructions      | <ul> <li>This question is used to select the reference person for the remainder of the survey:</li> <li>If one person is selected, that person is the reference person.</li> <li>If multiple people are selected, the first person listed - of those selected people - becomes the reference person.</li> <li>If "None of the above" is selected, the reference person is the first person on the list.</li> <li>If the respondent selects "None of the above" and any number of names, the reference person is the first (or only) person listed, that was</li> </ul> |

| selected.  • If the respondent does not provide a selection (nonresponse), the reference person is the first person on the list. |
|----------------------------------------------------------------------------------------------------|
|----------------------------------------------------------------------------------------------------|

# **Demographics**

#### RELATIONSHIP

| Screen Name      | RELATIONSHIP                                                  |
|------------------|---------------------------------------------------------------|
| Field Names      | P_REL_SPOUSE_OPP_IND: NUM1 (0=not selected and 1=selected)    |
|                  | P_REL_PARTNER_OPP_IND: NUM1 (0=not selected and 1=selected)   |
|                  | P_REL_SPOUSE_SAME_IND: NUM1 (0=not selected and 1=selected)   |
|                  | P_REL_PARTNER_SAME_IND: NUM1 (0=not selected and 1=selected)  |
|                  | P_REL_CHILD_BIO_IND: NUM1 (0=not selected and 1=selected)     |
|                  | P_REL_CHILD_ADOPTED_IND: NUM1 (0=not selected and 1=selected) |
|                  | P_REL_CHILD_STEP_IND: NUM1 (0=not selected and 1=selected)    |
|                  | P_REL_SIBLING_IND: NUM1 (0=not selected and 1=selected)       |
|                  | P_REL_PARENT_IND: NUM1 (0=not selected and 1=selected)        |
|                  | P_REL_GRANDCHILD_IND: NUM1 (0=not selected and 1=selected)    |
|                  | P_REL_INLAW_PARENT_IND: NUM1 (0=not selected and 1=selected)  |
|                  | P_REL_INLAW_CHILD_IND: NUM1 (0=not selected and 1=selected)   |
|                  | P_REL_OTHER_REL_IND: NUM1 (0=not selected and 1=selected)     |
|                  | P_REL_HOUSEROOMMATE_IND: NUM1 (0=not selected and 1=selected) |
|                  | P_REL_CHILD_FOSTER_IND: NUM1 (0=not selected and 1=selected)  |
|                  | P_REL_OTHER_NONREL_IND: NUM1 (0=not selected and 1=selected)  |
| Data Needed      | REFERENCE PERSON                                              |
|                  | NAME#                                                         |
|                  |                                                               |
| Universe         | PERSONCOUNT=(1-99) who aren't the reference person            |
|                  |                                                               |
| Question Wording | How is <name#> related to <ref name="">?</ref></name#>        |
| 139              |                                                               |

|                      | <name#> is <ref name="">'s (Help)</ref></name#>                                                                                                    |
|----------------------|----------------------------------------------------------------------------------------------------|
| Response Options     | Radio Buttons  Opposite-sex husband/wife/spouse Opposite-sex unmarried partner Same-sex husband/wife/spouse Same-sex unmarried partner Biological son or daughter Adopted son or daughter Stepson or stepdaughter Brother or sister Father or mother Grandchild Parent-in-law Son-in-law or daughter-in-law Other relative Roommate or housemate Foster child Other nonrelative |
| Edits/Errors         | Soft edit for no response: "Please provide an answer to the question."                                                                                                    |
| Branching            | Goto SEX                                                                                                    |
| Help Text link       | RELATIONSHIP                                                                                                    |
| Special Instructions | <ol> <li>This screen is not displayed for single-person households.</li> <li>This screen is not displayed for the reference person.</li> </ol>                                                                                                    |

### SEX

| Screen Name | SEX |
|-------------|-----|
|             |     |

| Field Names          | P_SEX_MALE_IND: NUM1 (0=not selected and 1=selected) P_SEX_FEMALE_IND: NUM1 (0=not selected and 1=selected) |
|----------------------|----------------------------------------------------------------------------------------------------|
| D . W . L .          |                                                                                                    |
| Data Needed          | NAME#                                                                                                    |
| Universe             | PERSONCOUNT=(1-99)                                                                                          |
| Question Wording     | What is <name#>'s sex? (Help)</name#>                                                                       |
| Response Options     | Radio Buttons                                                                                               |
|                      | o Male                                                                                                    |
|                      | o Female                                                                                                    |
| Edits/Errors         | Soft edit for no response. "Please provide an answer to the question."                                      |
| Branching            | Goto DOB                                                                                                    |
| Help Text link       | SEX                                                                                                    |
| Special Instructions |                                                                                                    |

#### SEXRELEDIT

| Screen Name | SEXRELEDIT                                                             |
|-------------|------------------------------------------------------------------------|
| Field Names | P_SEX_CONF_YES_IND: numeric (0 = not selected, 1 = if selected)        |
|             | P_SEX_CONF_NO_IND: numeric (0 = not selected, 1 = if selected)         |
|             | P_SEX_MALE_CH_IND: numeric (0 = not selected, 1 = if selected)         |
|             | P_SEX_FEMALE_CH_IND: numeric (0 = not selected, 1 = if selected)       |
|             | P_REL_SPOUSE_OPP_CH_IND: numeric (0 = not selected, 1 = if selected)   |
|             | P_REL_SPOUSE_SAME_CH_IND: numeric (0 = not selected, 1 = if selected)  |
|             | P_REL_PARTNER_OPP_CH_IND: numeric (0 = not selected, 1 = if selected)  |
|             | P_REL_PARTNER_SAME_CH_IND: numeric (0 = not selected, 1 = if selected) |
|             | P_REL_OTHER_REL_CH_IND: numeric (0 = not selected, 1 = if selected)    |
| Data Needed | <name#> <ref name=""></ref></name#>                                    |
|             |                                                                        |
| Universe    | Inconsistent sex and relationship is found                             |

| Question and         | Please confirm that your answers are correct:                                                                                                    |
|----------------------|----------------------------------------------------------------------------------------------------|
| Response Wording     | <name#> is recorded as <name sex#="">. Is that correct? Yes or No</name></name#>                                                                                                    |
|                      | If no:  1) the P_SEX_MALE_CH_IND and P_SEX_FEMALE_CH_IND variables will have the opposite values of the P_SEX_MALE and P_SEX_FEMALE variables.  2) then path to the DOB screen for current person. |
|                      | If yes, then unfold the second question:                                                                                                    |
|                      | If next button, then unfold the second question:                                                                                                    |
|                      | < REF NAME> is recorded as <ref name="" sex="">. Is that correct? Yes or No.</ref>                                                                                                    |
|                      | If no  1) the P_SEX_MALE_CH_IND and P_SEX_FEMALE_CH_IND variables will have the opposite values of the P_SEX_MALE and P_SEX_FEMALE variables.  2) then path to the DOB screen for current person.  |
|                      |                                                                                                    |
|                      | If yes, then unfold the third question:                                                                                                    |
|                      | If next button, then unfold third question:                                                                                                    |
|                      | <name> is <ref name="">'s</ref></name>                                                                                                    |
|                      | <ul><li>- opposite sex husband/wife/spouse</li><li>- opposite sex unmarried partner</li><li>- same sex husband/wife/spouse</li></ul>                                                               |
|                      | - same sex unmarried partner<br>-other                                                                                                    |
| Branching            | if no for edit question 1 then go to DOB screen If yes for edit question 1 then go to edit question 2.                                                                                             |
|                      | if no for edit question 2 then go to DOB screen. If yes for edit question 2 then go to edit question 3.                                                                                            |
|                      | if next then go to DOB screen.                                                                                                    |
| Help Text link       |                                                                                                    |
| Special Instructions | Inconsistent sex and relationship is defined as:                                                                                                    |
| •                    | 125                                                                                                    |

| Sex of reference person and sex of partner are the same, and relationship is opposite sex partner or opposite sex spouse.                                                                                                    |
|----------------------------------------------------------------------------------------------------|
| Sex of reference person and sex of partner are not the same, and relationship is same sex partner or same sex spouse.                                                                                                    |
| If there is an inconsistency in the sex and relationship questions between the reference person and the reference person's partner, thus triggering this sex/rel edit, then P_SEX_CONF_YES_IND = 1, and P_SEX_CONF_NO_IND = 0. |

### DOB

| Screen Name      | DOB                                                                                                    |
|------------------|----------------------------------------------------------------------------------------------------|
| Field Names      | P_BIRTH_MONTH_INT: NUM 2                                                                                                    |
|                  | P_BIRTH_DAY_INT: NUM 2                                                                                                    |
|                  | P_BIRTH_YEAR_INT: NUM 4                                                                                                    |
|                  | P_AGE_INT: CHAR 3                                                                                                    |
|                  | P_AGE_CALC_INT: CHAR 3                                                                                                    |
| Data Needed      | NAME#                                                                                                    |
| Universe         | PERSONCOUNT=(1-99)                                                                                                    |
| Question Wording | What is <name#>'s date of birth? (Help)</name#>                                                                                                    |
|                  | <b>Verify or enter correct age as of <refdate></refdate></b> . For babies less than 1 year old, do not enter the age in months. Enter 0 as the age.                        |
| Response Options | Drop down boxes containing Month, Date, Year, and the name of the month (i.e., January, February, etc.) in chronological order.                                            |
|                  | These drop down input fields should also have the functionality of a text box, in that a respondent can type date into the fields, and have the appropriate date selected. |
|                  | Day drop down box containing:                                                                                                    |
|                  | • 01-31 as the default if no month is selected                                                                                                    |
|                  | • 01-30 if month = April, June, September, or November                                                                                                    |

- 01-31 if month = January, March, May, July, August, October, December
- 01-29 if month = February

Year drop down box: Starts with <current year> and goes to <current year – 126>.

• Age: One 3-character alphanumeric text box.

#### Edits/Errors

The following errors are only served after the first input. If errors are made again, no edits are given.

If only DAY is missing and Month ≠ <REFDATE MONTH> No error is displayed.

#### **Red Edit Messages**

#### If DOB is later than <REFDATE>:

Display the message "Please check the date of birth. This date is after <REFDATE>."

#### If DOB is before 4/2/1891:

Display the message "Please check the date of birth. This date is out of range.

#### If age is outside of the 0-125 range

Display: "Please enter an age between 0 and 125. If you do not know the exact age, provide an estimate."

#### **Green Edit Messages**

If DOB is totally blank or Month and/or Year are missing or month of birth is reference date month (<REFMONTH>) while day is missing AND age is blank: Display: "If you do not know the complete date of birth, provide what you know. Then enter or confirm age as of <REFDATE>. Estimated ages are acceptable."

Missing data fields for DOB and age should be highlighted in red.

If DOB is totally blank or Month and/or Year are missing or month of birth is reference date month (<REFMONTH>) while day is missing AND age is provided in range(0-125)

"If you do not know the complete date of birth, provide what you know. Then enter or confirm age as of <REFDATE>."

|                      | If age is blank while complete in range (18900402-20170401) date of birth is provided  "Please enter an age as of <refdate>. If you do not know the exact age, provide an estimate."  If a non-numeric character is entered in AGE: "Please provide age in completed</refdate>                                                                                                    |
|----------------------|----------------------------------------------------------------------------------------------------|
|                      | years as of < REFDATE >. Do not round up. Do not enter age in months. For babies less than 1 year old enter 0 as the age."                                                                                                    |
| Branching            | Goto RACE.                                                                                                    |
| Help Text link       | DOB                                                                                                    |
| Special Instructions | In the Day of Birth drop down for February, the range for February days depends upon whether the year is a leap year. 1-28 when February and year is 1900 or not divisible by 4. 1-29 when February and year is divisible by 4 and not 1900. Currently, the instrument will remove "29" if a respondent selects "February" and a non-leap year. For example, if I chose Feb 29 for the month and day on the instrument. If I then choose a non-leap year for the year, the 29 becomes "DAY" (i.e., blank). |
|                      | After a date of birth has been entered, determine whether age can be calculated. If so, calculate the age and pre-fill it in the age answer space. Allow the respondent to change the number.                                                                                                    |
|                      | <ol> <li>Calculate the Age if:         <ol> <li>there is a Month and Year of birth, <u>and</u> the Year is between {current year – 126} and current year, <u>and</u> the Month is not reference day month (<refmonth>); or</refmonth></li> <li>there is a Month and Year of birth, <u>and</u> the Year is between {current year – 126} and current year, <u>and</u> the Month is reference day month (<refmonth>), <u>and</u> there is a valid entry for Day.</refmonth></li> </ol> </li> </ol>            |
|                      | Note that the final output on the URdbS is numeric only. While we <u>do</u> want the Internet instrument to allow alphanumeric entries, any entries with alpha or symbol characters will be deleted from the final response data.                                                                                                    |

### **RACE**

| Screen Name | RACE |
|-------------|------|
|             |      |

| Field Names      | P_RACE_WHITE_IND: NUM1 (0=not selected and 1=selected)                              |
|------------------|-------------------------------------------------------------------------------------|
|                  | P_RACE_HISP_IND: NUM1 (0=not selected and 1=selected)                               |
|                  | P_RACE_BLACK_IND: NUM1 (0=not selected and 1=selected)                              |
|                  | P_RACE_ASIAN_IND: NUM1 (0=not selected and 1=selected)                              |
|                  | P_RACE_AIAN_IND: NUM1 (0=not selected and 1=selected)                               |
|                  | P_RACE_MENA_IND: NUM1 (0=not selected and 1=selected)                               |
|                  | P_RACE_NHPI_IND: NUM1 (0=not selected and 1=selected)                               |
|                  | P_RACE_OTHER_IND: NUM1 (0=not selected and 1=selected)                              |
| Data Needed      | NAME#                                                                               |
| Universe         | PERSONCOUNT=(1-99)                                                                  |
| Question Wording | What is <name#>'s race or ethnicity? (Help)</name#>                                 |
|                  | Select all boxes that apply.                                                        |
|                  | Note, you may report more than one group.                                           |
|                  |                                                                                     |
| Response Options | Checkboxes                                                                          |
|                  | □ White                                                                             |
|                  | For example, German, Irish, English, Italian, Polish, French, etc.                  |
|                  | ☐ Hispanic, Latino, or Spanish                                                      |
|                  | For example, Mexican or Mexican American, Puerto Rican, Cuban,                      |
|                  | Salvadoran, Dominican, Colombian, etc.                                              |
|                  | □ Black or African American                                                         |
|                  | For example, African American, Jamaican, Haitian, Nigerian, Ethiopian, Somali, etc. |
|                  | □ Asian                                                                             |
|                  | For example, Chinese, Filipino, Asian Indian, Vietnamese, Korean,                   |
|                  | Japanese, etc.                                                                      |
|                  | ☐ American Indian or Alaska Native                                                  |
|                  | For example, Navajo Nation, Blackfeet Tribe, Mayan, Aztec, Native Village           |
|                  | of Barrow Inupiat Traditional Government, Tlingit, etc.                             |
|                  | □ Middle Eastern or North African                                                   |
|                  | For example, Lebanese, Iranian, Egyptian, Syrian, Moroccan,Israeil , etc.           |
|                  | □ Native Hawaiian or Other Pacific Islander                                         |
|                  | For example, Native Hawaiian, Samoan, Chamorro, Tongan, Fijian,                     |
|                  | Marshallese, etc.                                                                   |
|                  | □ Some other race or ethnicity                                                      |
| Response Options |                                                                                     |
| Fills            |                                                                                     |
|                  |                                                                                     |

| Edits/Errors         | Soft edit for no response. Display: "Please provide an answer to the question." |
|----------------------|---------------------------------------------------------------------------------|
| Branching            | If RACE = "White" goto WHITE                                                    |
|                      | Else if RACE = "Hispanic" goto HISPANIC                                         |
|                      | Else if RACE = "Black" goto BLACK                                               |
|                      | Else if RACE = "Asian" goto ASIAN                                               |
|                      | Else if RACE = "American Indian or Alaska Native" goto AIAN                     |
|                      | Else if RACE = "Middle Eastern or North African" goto MENA                      |
|                      | Else if RACE = "Native Hawaiian or Other Pacific Islander" goto NHPI            |
|                      | Else if RACE = "Some other race, ethnicity, or origin" goto SOR                 |
|                      | Else if RACE= blank, goto TRBNER_1                                              |
| Help Text link       | RACE                                                                            |
| Special Instructions |                                                                                 |

# WHITE

| Screen Name      | WHITE                                                                                                    |
|------------------|----------------------------------------------------------------------------------------------------|
| Field Names      | P_RACE2_GERMAN_IND: NUM1 (0=not selected and 1=selected) P_RACE2_IRISH_IND: NUM1 (0=not selected and 1=selected) P_RACE2_ENGLISH_IND: NUM1 (0=not selected and 1=selected) P_RACE2_ITALIAN_IND: NUM1 (0=not selected and 1=selected) P_RACE2_POLISH_IND: NUM1 (0=not selected and 1=selected) P_RACE2_FRENCH_IND: NUM1 (0=not selected and 1=selected) P_RACE2_WHITE_TEXT: CHAR 200 |
| Data Needed      | NAME#                                                                                                    |
| Universe         | RACE = "White"  RACE                                                                                                    |
| Question Wording | For person 1 only: "Next, we will collect detailed information for each category selected."                                                                                                    |

|                      | What are <name#'s> WHITE ethnicities?  Select all boxes that apply and/or enter details in the space below.  Note, you may report more than one group. (Help)</name#'s>                                                                                                    |
|----------------------|----------------------------------------------------------------------------------------------------|
| Response Options     | Checkboxes  German Irish English Italian Polish French  Enter, for example, Scottish, Norwegian, Dutch, etc.                                                                                                    |
|                      | {display 200-character textbox}                                                                                                    |
| Edits/Errors         | If nothing is checked or written into a box, display in green: "Please provide a response. If this person does not have an answer, continue to the next page."  Text boxes should be highlighted, so the respondent is alerted to where information is invalid or missing.                                                                                                    |
| Branching            | If RACE = "Hispanic" goto HISPANIC  Else if RACE = "Black" goto BLACK Else if RACE = "Asian" goto ASIAN Else if RACE = "American Indian or Alaska Native" goto AIAN Else if RACE = "Middle Eastern or North African" goto MENA Else if RACE = "Native Hawaiian or Other Pacific Islander" goto NHPI Else if RACE = "Some other race or ethnicity" goto SOR  Else if RACE = blank, goto TRBNER_1 |
| Help Text link       | RACE                                                                                                    |
| Special Instructions |                                                                                                    |

### HISPANIC

| Screen Name      | HISPANIC                                                                                                    |
|------------------|----------------------------------------------------------------------------------------------------|
| Field Names      | P_RACE2_MEXICAN_IND: NUM1 (0=not selected and 1=selected) P_RACE2_PUERTORICAN_IND: NUM1 (0=not selected and 1=selected) P_RACE2_CUBAN_IND: NUM1 (0=not selected and 1=selected) P_RACE2_SALVADORAN_IND: NUM1 (0=not selected and 1=selected) P_RACE2_DOMINICAN_IND: NUM1 (0=not selected and 1=selected) P_RACE2_COLOMBIAN_IND: NUM1 (0=not selected and 1=selected) P_RACE2_HISP_TEXT: CHAR 200 |
| Data Needed      | NAME#                                                                                                    |
|                  | RACE                                                                                                    |
| Universe         | RACE = "Hispanic, Latino, or Spanish"                                                                                                    |
| Question Wording | If Person 1 RACE <> White, for person 1 only:                                                                                                    |
|                  | "Next, we will collect detailed information for each category selected."  What are <name#'s> HISPANIC, LATINO, OR SPANISH ethnicities?  Select all boxes that apply and/or enter details in the space below.  Note, you may report more than one group. (Help)</name#'s>                                                                                                    |
| Response Options | Checkboxes                                                                                                    |
|                  | <ul> <li>□ Mexican or Mexican American</li> <li>□ Puerto Rican</li> <li>□ Cuban</li> <li>□ Salvadoran</li> <li>□ Dominican</li> <li>□ Colombian</li> </ul>                                                                                                    |
|                  | Enter, for example, Guatemalan, Spaniard, Ecuadorian, etc.                                                                                                    |
|                  | {display 200-character textbox}                                                                                                    |
| Edits/Errors     | If nothing is checked or written into a box, display in green: "Please provide a response. If this person does not have an answer, continue to the next page."                                                                                                    |

|                      | Text boxes should be highlighted, so the respondent is alerted to where information is invalid or missing. |
|----------------------|----------------------------------------------------------------------------------------------------|
| Branching            | If RACE = "Black" goto BLACK                                                                               |
|                      | Else if RACE = "Asian" goto ASIAN                                                                          |
|                      | Else if RACE = "American Indian or Alaska Native" goto AIAN                                                |
|                      | Else if RACE = "Middle Eastern or North African" goto MENA                                                 |
|                      | Else if RACE = "Native Hawaiian or Other Pacific Islander" goto NHPI                                       |
|                      | Else if RACE = "Some other race" goto SOR                                                                  |
|                      | Else if RACE= blank, goto TRBNER_1                                                                         |
| Help Text link       | RACE                                                                                                    |
| Special Instructions |                                                                                                    |

# BLACK

| Screen Name      | BLACK                                                                                                    |
|------------------|----------------------------------------------------------------------------------------------------|
| Field Names      | P_RACE2_AFAM_IND: NUM1 (0=not selected and 1=selected) P_RACE2_JAMAICAN_IND: NUM1 (0=not selected and 1=selected) |
|                  | P_RACE2_HAITIAN_IND: NUM1 (0=not selected and 1=selected)                                                         |
|                  | P_RACE2_NIGERIAN_IND: NUM1 (0=not selected and 1=selected)                                                        |
|                  | P_RACE2_ETHIOPIAN_IND: NUM1 (0=not selected and 1=selected)                                                       |
|                  | P_RACE2_SOMALI_IND: NUM1 (0=not selected and 1=selected)                                                          |
|                  | P_RACE2_BLACK_TEXT: CHAR 200                                                                                      |
|                  |                                                                                                    |
| Data Needed      | NAME#                                                                                                    |
|                  | RACE                                                                                                    |
| Universe         | RACE = "Black or African American"                                                                                |
| Question Wording | If Person 1 RACE <> (White, Hispanic), for person 1 only:                                                         |
|                  | "Next, we will collect detailed information for each category selected."                                          |
|                  | What are <name#'s> BLACK OR AFRICAN AMERICAN ethnicities?</name#'s>                                               |
|                  | Select all boxes that apply and/or enter details in the space below.                                              |
|                  | Note, you may report more than one group. (Help)                                                                  |
|                  | 140                                                                                                    |

| Question Wording<br>Fills |                                                                                                    |
|---------------------------|----------------------------------------------------------------------------------------------------|
| Response Options          | Checkboxes                                                                                                    |
|                           | <ul> <li>□ African American</li> <li>□ Jamaican</li> <li>□ Haitian</li> <li>□ Nigerian</li> <li>□ Ethiopian</li> <li>□ Somali</li> <li>Enter, for example, Ghanaian, South African, Barbadian, etc.</li> </ul>                                                                                                    |
|                           | {display 200-character textbox}                                                                                                    |
| Edits/Errors              | If nothing is checked or written into a box, display in green: "Please provide a response. If this person does not have an answer, continue to the next page."                                                                                                    |
|                           | Text boxes should be highlighted, so the respondent is alerted to where information is invalid or missing.                                                                                                    |
| Branching                 | If RACE = "Asian" goto ASIAN  Else if RACE = "American Indian or Alaska Native" goto AIAN  Else if RACE = "Middle Eastern or North African" goto MENA  Else if RACE = "Native Hawaiian or Other Pacific Islander" goto NHPI  Else if RACE = "Some other race, ethnicity, or origin" goto SOR  Else if RACE= blank, goto TRBNER_1 |
| Help Text link            | RACE                                                                                                    |
| Special Instructions      |                                                                                                    |

# **ASIAN**

| Screen Name ASIAN |  | ASIAN |
|-------------------|--|-------|
|-------------------|--|-------|

|                                               | <ul><li>□ Korean</li><li>□ Japanese</li></ul>                                                                                                    |
|-----------------------------------------------|----------------------------------------------------------------------------------------------------|
|                                               | <ul> <li>□ Chinese</li> <li>□ Filipino</li> <li>□ Asian Indian</li> <li>□ Vietnamese</li> </ul>                                                                                                    |
| Question Wording<br>Fills<br>Response Options | Checkboxes                                                                                                    |
|                                               | What are <name#'s> ASIAN ethnicities?  Select all boxes that apply and/or enter details in the space below.  Note, you may report more than one group. (Help)</name#'s>                                                                                                    |
| Question Wording                              | If Person 1 RACE <> (White, Hispanic, Black), for person 1 only: "Next, we will collect detailed information for each category selected."                                                                                                    |
| Universe                                      | RACE = "Asian"                                                                                                    |
| Data Needed                                   | NAME#                                                                                                    |
|                                               | P_RACE2_FILIPINO_IND: NUM1 (0=not selected and 1=selected) P_RACE2_ASIANINDIAN_IND: NUM1 (0=not selected and 1=selected) P_RACE2_VIETNAMESE_IND: NUM1 (0=not selected and 1=selected) P_RACE2_KOREAN_IND: NUM1 (0=not selected and 1=selected) P_RACE2_JAPANESE_IND: NUM1 (0=not selected and 1=selected) P_RACE2_ASIAN_TEXT: CHAR 200 |

|                      | Text boxes should be highlighted, so the respondent is alerted to where information is invalid or missing.                                                                                                    |
|----------------------|----------------------------------------------------------------------------------------------------|
| Branching            | If RACE = "American Indian or Alaska Native" goto AIAN Else if RACE = "Middle Eastern or North African" goto MENA Else if RACE = "Native Hawaiian or Other Pacific Islander" goto NHPI Else if RACE = "Some other race, ethnicity, or origin" goto SOR Else if RACE= blank, goto TRBNER_1 |
| Help Text link       | RACE                                                                                                    |
| Special Instructions |                                                                                                    |

### **AIAN**

| Screen Name      | AIAN                                                                                                    |
|------------------|----------------------------------------------------------------------------------------------------|
| Field Names      | P_RACE2_AINDIAN_TEXT: CHAR 200 P_RACE2_ALASKA_TEXT: CHAR 200 P_RACE2_CSAIND_TEXT: CHAR 200                                                                                                    |
| Data Needed      | NAME# RACE                                                                                                    |
| Universe         | RACE = "American Indian or Alaska Native"                                                                                                    |
| Question Wording | If Person 1 RACE <> (White, Hispanic, Black, Asian), for person 1 only: "Next, we will collect detailed information for each category selected."  What are <name#'s> AMERICAN INDIAN OR ALASKA NATIVE ethnicities?  Enter details in the space below.  Note, you may report more than one group. (Help)</name#'s> |

| Question Wording<br>Fills |                                                                                                    |
|---------------------------|----------------------------------------------------------------------------------------------------|
| Response Options          | AMERICAN INDIAN  Enter, for example, Navajo Nation, Blackfeet Tribe, Muscogee (Creek) Nation, etc.  {display 200-character textbox}                                                                                           |
|                           | ALASKA NATIVE Enter, for example, Native Village of Barrow Inupiat Traditional Government, Tlingit, Orutsararmuit Native Village, etc. {display 200-character textbox}                                                        |
|                           | CENTRAL OR SOUTH AMERICAN INDIAN  Enter, for example, Mayan, Aztec, Taino, etc.  {Display 200-character text box}                                                                                                    |
| Edits/Errors              | If nothing is checked or written into a box, display in green: "Please provide a response. If this person does not have an answer, continue to the next page."                                                                |
|                           | Text boxes should be highlighted, so the respondent is alerted to where information is invalid or missing.                                                                                                    |
| Branching                 | If RACE = "Middle Eastern or North African" goto MENA Else if RACE = "Native Hawaiian or Other Pacific Islander" goto NHPI Else if RACE = "Some other race, ethnicity, or origin" goto SOR Else if RACE= blank, goto TRBNER_1 |
| Help Text link            | RACE                                                                                                    |
| Special Instructions      |                                                                                                    |

## **MENA**

| Screen Name | MENA |
|-------------|------|
|             |      |

| Field Names               | P_RACE2_LEBANESE_IND: NUM1 (0=not selected and 1=selected) P_RACE2_IRANIAN_IND: NUM1 (0=not selected and 1=selected) P_RACE2_EGYPTIAN_IND: NUM1 (0=not selected and 1=selected) P_RACE2_SYRIAN_IND: NUM1 (0=not selected and 1=selected) P_RACE2_MOROCCAN_IND: NUM1 (0=not selected and 1=selected) P_RACE2_ISRAELI_IND: NUM1 (0=not selected and 1=selected) P_RACE2_MENA_TEXT: CHAR 200 |
|---------------------------|----------------------------------------------------------------------------------------------------|
| Data Needed               | NAME# RACE                                                                                                    |
| Universe                  | RACE = "Middle Eastern or North African"                                                                                                    |
| Question Wording          | If Person 1 RACE <> (White, Hispanic, Black, Asian, American Indian), for person 1 only:  "Next, we will collect detailed information for each category selected."  What are <name#'s> MIDDLE EASTERN OR NORTH AFRICAN ethnicities?  Select all boxes that apply and/or enter details in the space below.  Note, you may report more than one group. (Help)</name#'s>                     |
| Question Wording<br>Fills |                                                                                                    |
| Response Options          | Checkboxes                                                                                                    |
|                           | ☐ Lebanese ☐ Iranian ☐ Egyptian ☐ Syrian ☐ Moroccan ☐ Israeli  Enter, for example, Algerian, Iraqi, Kurdish, etc.                                                                                                    |
|                           | {display 200-character textbox}                                                                                                    |

| Edits/Errors         | If nothing is checked or written into a box, display in green: "Please provide a response. If this person does not have an answer, continue to the next page." |
|----------------------|----------------------------------------------------------------------------------------------------|
|                      | Text boxes should be highlighted, so the respondent is alerted to where information is invalid or missing.                                                     |
| Branching            | If RACE = "Native Hawaiian or Other Pacific Islander" goto NHPI                                                                                                |
|                      | Else if RACE = "Some other race, ethnicity, or origin" goto SOR                                                                                                |
|                      | Else if RACE= blank, goto TRBNER_1                                                                                                    |
| Help Text link       | RACE                                                                                                    |
| Special Instructions |                                                                                                    |

## NHPI

| Screen Name      | NHPI                                                                                                    |
|------------------|----------------------------------------------------------------------------------------------------|
| Field Names      | P_RACE2_NATHAWAIIAN_IND: NUM1 (0=not selected and 1=selected) P_RACE2_SAMOAN_IND: NUM1 (0=not selected and 1=selected) P_RACE2_CHAMORRO_IND: NUM1 (0=not selected and 1=selected) P_RACE2_TONGAN_IND: NUM1 (0=not selected and 1=selected) P_RACE2_FIJIAN_IND: NUM1 (0=not selected and 1=selected) P_RACE2_MARSHALLESE_IND: NUM1 (0=not selected and 1=selected) P_RACE2_NHPI_TEXT: CHAR 200 |
| Data Needed      | NAME# RACE                                                                                                    |
| Universe         | RACE = "Middle Eastern or North African"                                                                                                    |
| Question Wording | If Person 1 RACE <> (White, Hispanic, Black, Asian, American Indian, Middle                                                                                                    |

|                      | Eastern), for person 1 only:                                                     |
|----------------------|----------------------------------------------------------------------------------|
|                      | "Next, we will collect detailed information for each category selected."         |
|                      | What are <name#'s> NATIVE HAWAIIAN OR OTHER PACIFIC</name#'s>                    |
|                      | ISLANDER ethnicities?                                                            |
|                      | Select all boxes that apply and/or enter details in the space below.             |
|                      | Note, you may report more than one group. (Help)                                 |
|                      |                                                                                  |
|                      |                                                                                  |
| Question Wording     |                                                                                  |
| Fills                |                                                                                  |
| Response Options     | Checkboxes                                                                       |
|                      |                                                                                  |
|                      | □ Native Hawaiian                                                                |
|                      | Samoan                                                                           |
|                      | □ Chamorro                                                                       |
|                      | □ Tongan                                                                         |
|                      | □ Fijian                                                                         |
|                      | □ Marshallese                                                                    |
|                      |                                                                                  |
|                      | Enter, for example, Palauan, Tahitian, Chuukese, etc.                            |
|                      |                                                                                  |
|                      |                                                                                  |
|                      | {display 200-character textbox}                                                  |
|                      |                                                                                  |
|                      |                                                                                  |
| Edits/Errors         | If nothing is checked or written into a box, display in green: "Please provide a |
|                      | response. If this person does not have an answer, continue to the next page."    |
|                      |                                                                                  |
|                      | Text boxes should be highlighted, so the respondent is alerted to where          |
|                      | information is invalid or missing.                                               |
|                      |                                                                                  |
| Branching            | If RACE = "Some other race, ethnicity, or origin" goto SOR                       |
|                      | Else if RACE= blank, goto TRBNER_1                                               |
|                      |                                                                                  |
| Help Text link       | RACE                                                                             |
| Special Instructions |                                                                                  |
| 1                    |                                                                                  |

## SOR

| Screen Name               | SOR                                                                                                    |
|---------------------------|----------------------------------------------------------------------------------------------------|
| Field Names               | P_RACE2_SOR_TEXT: CHAR 200                                                                                                    |
| Data Needed               | NAME# RACE                                                                                                    |
| Universe                  | State <> PR and PERSONCOUNT=(1-99)                                                                                                    |
| Question Wording          | If Person 1 RACE <> (White, Hispanic, Black, Asian, American Indian, Middle Eastern, Native Hawaiian), for person 1 only: "Next, we will collect detailed information for each category selected."  What are <name#>'s other race or ethnicity details?  Note, you may report more than one group. (Help)</name#> |
| Question Wording<br>Fills |                                                                                                    |
| Response Options          | {display 200-character textbox}                                                                                                    |
| Edits/Errors              | If nothing is checked or written into a box, display in green: "Please provide a response. If this person does not have an answer, continue to the next page."  Text boxes should be highlighted, so the respondent is alerted to where information is invalid or missing.                                        |
| Branching                 | Goto TRBENR_1                                                                                                    |
| Help Text link            | RACE                                                                                                    |
| Special Instructions      |                                                                                                    |

### TRBENR\_1

| Screen Name | TRBENR_1 |  |
|-------------|----------|--|
|             |          |  |

| Field Names               | P_TRBENR_NO_IND: NUM 1 (0=not selected and 1=selected) P_TRBENR_YES_IND: NUM 1 (0=not selected and 1=selected)  P_TRBENR_TRIBE_NAME: VARCHAR 200                                |
|---------------------------|----------------------------------------------------------------------------------------------------|
| Data Needed               | NAME#                                                                                                    |
| Universe                  | State <> PR and PERSONCOUNT=(1-99)                                                                                                    |
| Question Wording          | On April 1, 2017, <fill1> <name#> <fill2> enrolled in any American Indian tribe or Alaska Native tribe or village?</fill2></name#></fill1>                                      |
| Question Wording<br>Fills | <pre>If current date is before REFDATE, then  • <fill1> = "will • <fill2> = "be"  If current date is on or after REFDATE, then  • <fill1> = "was"</fill1></fill2></fill1></pre> |
| Response Options          | Radio Buttons  No, not enrolled  Yes, enrolled  IF YES, display: Enter enrolled tribe(s) or village(s).  {display 200-character textbox}                                        |
| Edits/Errors              | If nothing is checked or written into a box, display:  "Please provide an answer to the question."  If this person does not provide an answer, continue to the next page.       |

|                      | Text boxes should be highlighted, so the respondent is alerted to where information is invalid or missing. |
|----------------------|----------------------------------------------------------------------------------------------------|
| Branching            | Goto TRBENR_2                                                                                              |
| Help Text link       |                                                                                                    |
| Special Instructions |                                                                                                    |

### TRBENR\_2

| Screen Name               | TRBNENR_2                                                                                                    |
|---------------------------|----------------------------------------------------------------------------------------------------|
| Field Names               | P_TRBSHR_NO_IND: NUM 1 (0=not selected and 1=selected) P_TRBSHR_YES_IND: NUM 1 (0=not selected and 1=selected) |
|                           | P_TRBSHR_CORP_NAME: VARCHAR 200                                                                                |
| Data Needed               | NAME#                                                                                                    |
| Universe                  | TRBENR_1=Yes                                                                                                   |
| Question Wording          | On April 1, 2017, <fill1> a shareholder of any Alaska Native regional or village corporation?</fill1>          |
| Question Wording<br>Fills | If current date is before REFDATE, then  • <fill1> = "will <name#> be"</name#></fill1>                         |
|                           | If current date is on or after REFDATE, then  • <fill1> = "was <name#>"</name#></fill1>                        |
| Response Options          | Radio Buttons  • No, not a shareholder                                                                         |

|                      | Yes, a shareholder                                                      |
|----------------------|-------------------------------------------------------------------------|
|                      | IF YES, display:                                                        |
|                      | Enter Alaska Native regional or village corporation(s).                 |
|                      | {display 200-character textbox}                                         |
|                      |                                                                         |
| Edits/Errors         | If nothing is checked or written into a box, display:                   |
|                      | "Please provide an answer to the question."                             |
|                      | If this person does not provide an answer, continue to the next page."  |
|                      | Text boxes should be highlighted, so the respondent is alerted to where |
|                      | information is invalid or missing.                                      |
| Branching            | If PERSONCOUNT = 1, goto OC                                             |
|                      | If PERSONCOUNTER > 1, goto OC_HH                                        |
| Help Text link       |                                                                         |
| Special Instructions |                                                                         |

#### Overcount

### $\mathbf{OC}$

| Screen Name | ОС                                                                                                    |
|-------------|----------------------------------------------------------------------------------------------------|
| Field Names | P_LOC_ELSE_NO_IND: NUM1 (0=not selected and 1=selected) P_LOC_ELSE_RELATIVES_IND: NUM1 (0=not selected and 1=selected) P_LOC_ELSE_COLLEGE_IND: NUM1 (0=not selected and 1=selected)                                                               |
|             | P_LOC_ELSE_MILITARY_IND: NUM1 (0=not selected and 1=selected) P_LOC_ELSE_JOB_IND: NUM1 (0=not selected and 1=selected) P_LOC_ELSE_NURSINGHOME_IND: NUM1 (0=not selected and 1=selected) P_LOC_ELSE_JAIL_IND: NUM1 (0=not selected and 1=selected) |

|                  | P_LOC_ELSE_SEASONAL_IND: NUM1 (0=not selected and 1=selected)                                   |
|------------------|-------------------------------------------------------------------------------------------------|
|                  | P_LOC_ELSE_OTHER_IND: NUM1 (0=not selected and 1=selected)                                      |
|                  | P_LOC_ELSE_OTHER_TEXT: CHAR 250                                                                 |
|                  |                                                                                                 |
|                  |                                                                                                 |
|                  |                                                                                                 |
|                  |                                                                                                 |
| Data Needed      | NAME#                                                                                           |
| Data Necuca      |                                                                                                 |
|                  | <address></address>                                                                             |
|                  |                                                                                                 |
| Universe         | PERSONCOUNT=(1)                                                                                 |
| Question Wording | Does <name#> sometimes live or stay at an address other than</name#>                            |
| Question Wording | <a href="#">ADDRESS&gt;?</a>                                                                    |
|                  | Select all that apply.                                                                          |
|                  | Select all that apply.                                                                          |
|                  |                                                                                                 |
|                  | If "Yes, for another reason" is selected, display:                                              |
|                  |                                                                                                 |
|                  | For what reason?_                                                                               |
|                  |                                                                                                 |
|                  |                                                                                                 |
| Question Wording |                                                                                                 |
| Fills            |                                                                                                 |
|                  |                                                                                                 |
| D 0 1            |                                                                                                 |
| Response Options | Checkboxes                                                                                      |
|                  | □ No.                                                                                           |
|                  | □ No                                                                                            |
|                  | ☐ Yes, with a parent, grandparent, or other person ☐ Yes, while attending college               |
|                  | 8 - 8                                                                                           |
|                  | <ul><li>☐ Yes, for a military assignments</li><li>☐ Yes, to be closer to a job</li></ul>        |
|                  | <ul><li>☐ Yes, to be closer to a job</li><li>☐ Yes, in a nursing home or a group home</li></ul> |
|                  | ☐ Yes, in a jail or prison                                                                      |
|                  | ☐ Yes, at a seasonal or second residence                                                        |
|                  | ☐ Yes, for another reason                                                                       |
|                  | 1 C5, 101 dilottict reason                                                                      |
|                  |                                                                                                 |
|                  | If "Yes, for another reason" is selected:                                                       |
|                  |                                                                                                 |
|                  |                                                                                                 |
|                  |                                                                                                 |

|                      | {display 250-character textbox}                                                                                       |
|----------------------|----------------------------------------------------------------------------------------------------|
| Edits/Errors         | Soft edit for no response. Display: "Please provide an answer to the question."                                       |
| Branching            | Goto DASHBOARD                                                                                                    |
| Help Text link       | OC                                                                                                    |
| Special Instructions | Display "For what reason?" and a 250 character text box write in field only if "Yes, for another reason" is selected. |

# OC\_HH

| Screen Name      | ОС_НН                                                                                                    |
|------------------|----------------------------------------------------------------------------------------------------|
| Field Names      |                                                                                                    |
| Data Needed      | NAME# <address></address>                                                                                                    |
| Universe         | PERSONCOUNT=(2-99)                                                                                                    |
| Question Wording | We would like to make sure everyone is only counted once. Some people live or stay in more than one place.  For example:  • With a parent, grandparent, or other person  • While attending college  • For a military assignment  • To be closer to a job or business  • In a nursing home or group home  • In a jail or prison  • At a seasonal or second residence  Of the people you have listed, please select anyone who usually lives or stays somewhere else. |

| Question Wording     |                                                                      |
|----------------------|----------------------------------------------------------------------|
| Fills                |                                                                      |
|                      |                                                                      |
|                      |                                                                      |
| Response Options     | Check boxes                                                          |
|                      | Select all that apply.                                               |
|                      |                                                                      |
|                      | □ <name 1=""></name>                                                 |
|                      | □ <name 2=""></name>                                                 |
|                      | □ <name 3=""></name>                                                 |
|                      | □ None of the above                                                  |
|                      |                                                                      |
|                      |                                                                      |
| Edits/Errors         | Soft edit for no response. Display: "Please provide an answer to the |
|                      | question."                                                           |
|                      |                                                                      |
|                      |                                                                      |
| Branching            | If "None of the above", goto DASHBOARD                               |
| Dranching            | 11 None of the above, goto Drishborted                               |
|                      | If one or more <name #=""> is selected, goto OC_P</name>             |
|                      |                                                                      |
| Help Text link       | OC                                                                   |
| Special Instructions |                                                                      |
| Special instructions |                                                                      |

# OC\_P

| Screen Name | OC_P                                                                                                    |
|-------------|----------------------------------------------------------------------------------------------------|
| Field Names | P_LOC_ELSE_RELATIVES_IND: NUM1 (0=not selected and 1=selected) P_LOC_ELSE_COLLEGE_IND: NUM1 (0=not selected and 1=selected) P_LOC_ELSE_MILITARY_IND: NUM1 (0=not selected and 1=selected) P_LOC_ELSE_JOB_IND: NUM1 (0=not selected and 1=selected) P_LOC_ELSE_NURSINGHOME_IND: NUM1 (0=not selected and 1=selected) P_LOC_ELSE_JAIL_IND: NUM1 (0=not selected and 1=selected) P_LOC_ELSE_SEASONAL_IND: NUM1 (0=not selected and 1=selected) P_LOC_ELSE_OTHER_IND: NUM1 (0=not selected and 1=selected) |
| Data Needed | P_LOC_ELSE_OTHER_TEXT: CHAR 250  NAME#                                                                                                    |

| Universe  If the number of persons selected on OC_HH screen = 1 and respondent selects "Next" from OC_HH screen.  If the number of persons selected on the OC_HH screen >1 and respondent selects "Next" from previous OC_P screen.  Question Wording  Why does <name> usually live or stay somewhere else?  Select all that apply.  If "For another reason" is selected, display:  For what reason?.  Checkboxes  To be with a parent, grandparent, or other person For college For a military assignments To be closer to a job In a nursing home or a group home In a jail or prison At a seasonal or second residence For another reason  If "For another reason" is selected:  {display 250-character textbox}  Edits/Errors  Soft edit for no response. Display: "Please provide an answer to the question."</name> |                  |                                               |
|----------------------------------------------------------------------------------------------------|------------------|-----------------------------------------------|
| Selects "Next" from previous OC_P screen.  Why does <name> usually live or stay somewhere else?  Select all that apply.  If "For another reason" is selected, display:  For what reason?  Question Wording Fills  Response Options  Checkboxes  To be with a parent, grandparent, or other person For college For a military assignments To be closer to a job In a nursing home or a group home In a jail or prison At a seasonal or second residence For another reason  If "For another reason" is selected:  {display 250-character textbox}  Edits/Errors  Soft edit for no response. Display: "Please provide an answer to the</name>                                                                                                    | Universe         |                                               |
| Select all that apply.  If "For another reason" is selected, display:  For what reason?  Question Wording Fills  Response Options  Checkboxes  To be with a parent, grandparent, or other person For college For a military assignments To be closer to a job In a nursing home or a group home In a jail or prison At a seasonal or second residence For another reason  If "For another reason" is selected:  (display 250-character textbox)  Edits/Errors  Soft edit for no response. Display: "Please provide an answer to the                                                                                                    |                  |                                               |
| If "For another reason" is selected, display:   For what reason?                                                                                                    | Question Wording |                                               |
| Question Wording Fills  Response Options  Checkboxes  To be with a parent, grandparent, or other person For college For a military assignments To be closer to a job In a nursing home or a group home In a jail or prison At a seasonal or second residence For another reason  If "For another reason" is selected:  { display 250-character textbox}  Edits/Errors  Soft edit for no response. Display: "Please provide an answer to the                                                                                                    |                  | Select all that apply.                        |
| Question Wording Fills  Response Options  Checkboxes  To be with a parent, grandparent, or other person For college For a military assignments To be closer to a job In a nursing home or a group home In a jail or prison At a seasonal or second residence For another reason  If "For another reason" is selected:  {display 250-character textbox}  Edits/Errors  Soft edit for no response. Display: "Please provide an answer to the                                                                                                    |                  | If "For another reason" is selected, display: |
| Response Options  Checkboxes  To be with a parent, grandparent, or other person For college For a military assignments To be closer to a job In a nursing home or a group home In a jail or prison At a seasonal or second residence For another reason  If "For another reason" is selected:  {display 250-character textbox}  Edits/Errors  Soft edit for no response. Display: "Please provide an answer to the                                                                                                    |                  | For what reason?_                             |
| To be with a parent, grandparent, or other person  For college For a military assignments To be closer to a job In a nursing home or a group home In a jail or prison At a seasonal or second residence For another reason  If "For another reason" is selected:  {display 250-character textbox}  Edits/Errors  Soft edit for no response. Display: "Please provide an answer to the                                                                                                    |                  |                                               |
| ☐ For college ☐ For a military assignments ☐ To be closer to a job ☐ In a nursing home or a group home ☐ In a jail or prison ☐ At a seasonal or second residence ☐ For another reason  If "For another reason" is selected:  {display 250-character textbox}  Edits/Errors  Soft edit for no response. Display: "Please provide an answer to the                                                                                                    | Response Options | Checkboxes                                    |
| ☐ For a military assignments ☐ To be closer to a job ☐ In a nursing home or a group home ☐ In a jail or prison ☐ At a seasonal or second residence ☐ For another reason  If "For another reason" is selected:  {display 250-character textbox}  Edits/Errors  Soft edit for no response. Display: "Please provide an answer to the                                                                                                    |                  |                                               |
| ☐ To be closer to a job ☐ In a nursing home or a group home ☐ In a jail or prison ☐ At a seasonal or second residence ☐ For another reason  If "For another reason" is selected:  {display 250-character textbox}  Edits/Errors  Soft edit for no response. Display: "Please provide an answer to the                                                                                                    |                  |                                               |
| ☐ In a nursing home or a group home ☐ In a jail or prison ☐ At a seasonal or second residence ☐ For another reason  If "For another reason" is selected:  {display 250-character textbox}  Edits/Errors  Soft edit for no response. Display: "Please provide an answer to the                                                                                                    |                  |                                               |
| ☐ In a jail or prison ☐ At a seasonal or second residence ☐ For another reason  If "For another reason" is selected:  {display 250-character textbox}  Edits/Errors  Soft edit for no response. Display: "Please provide an answer to the                                                                                                    |                  |                                               |
| ☐ At a seasonal or second residence ☐ For another reason  If "For another reason" is selected:  {display 250-character textbox}  Edits/Errors  Soft edit for no response. Display: "Please provide an answer to the                                                                                                    |                  |                                               |
| ☐ For another reason  If "For another reason" is selected:  {display 250-character textbox}  Edits/Errors  Soft edit for no response. Display: "Please provide an answer to the                                                                                                    |                  |                                               |
| {display 250-character textbox}  Edits/Errors Soft edit for no response. Display: "Please provide an answer to the                                                                                                    |                  |                                               |
| Edits/Errors Soft edit for no response. Display: "Please provide an answer to the                                                                                                    |                  | If "For another reason" is selected:          |
|                                                                                                    |                  | {display 250-character textbox}               |
|                                                                                                    | Edits/Errors     |                                               |
|                                                                                                    |                  |                                               |

| Branching            | If persons selected on OC_HH screen = 1, goto Dashboard – Complete.                                                     |
|----------------------|----------------------------------------------------------------------------------------------------|
|                      | If persons selected on list > 1, go to OC_P.                                                                            |
| Help Text link       | OC                                                                                                    |
| Special Instructions | The number of times this screen is displayed will depend on the number of persons selected on the OC_HH screen.         |
|                      | 2. One a respondent has proceeded through all of the coverage (OC) screens, they will be taken to DASHBOARD – Complete. |
|                      |                                                                                                    |

### SUBMIT DASHBOARD

| Screen Name               | SUBMIT DASHBOARD                       |
|---------------------------|----------------------------------------|
| Field Names               |                                        |
| Data Needed               |                                        |
| Universe                  | Cases where respondents are sufficient |
| Question Wording          |                                        |
| Question Wording<br>Fills |                                        |
| Response Options          | Submit Census Form (button)            |
| Response Options<br>Fills | N/A                                    |
| Edits/Errors              |                                        |
| Branching                 | goto SUBMIT                            |
| Help Text link            | 150                                    |

| Special Instructions |  |
|----------------------|--|
|                      |  |

#### **SUBMIT**

| Screen Name               | SUBMIT                                                                                                    |
|---------------------------|----------------------------------------------------------------------------------------------------|
| Field Names               |                                                                                                    |
| Data Needed               |                                                                                                    |
| Universe                  | Cases where respondent clicks "Submit Census Form".                                                                                                    |
| Question Wording          | Submitting your Survey                                                                                                    |
|                           | Once your survey is submitted, you will not be able to access your information or change any of your responses. After you submit your survey and are shown the confirmation page, you may close the web browser. |
|                           | Would you like to submit your survey now?                                                                                                    |
| Question Wording<br>Fills |                                                                                                    |
| Response Options          | Yes                                                                                                    |
|                           | No                                                                                                    |
|                           | (buttons)                                                                                                    |
| Response Options<br>Fills | N/A                                                                                                    |

| Edits/Errors         |                                                                                         |
|----------------------|-----------------------------------------------------------------------------------------|
| Branching            | Yes goto CONFIRMATION                                                                   |
|                      | No goto DASHBOARD                                                                       |
| Help Text link       |                                                                                         |
| Special Instructions | SUBMIT SURVEY will be a popup on the Dashboard.                                         |
|                      | Once a respondent submits a survey, they will not be permitted to return to the survey. |

### **CONFIRMATION**

| Screen Name               | CONFIRMATION                                                      |
|---------------------------|-------------------------------------------------------------------|
| Field Names               |                                                                   |
| Data Needed               | All submitted cases.                                              |
| Universe                  | Cases where the user has submitted the survey from the Dashboard. |
| Question Wording          | Thank you for completing the 2017 Census Test.                    |
|                           | Insert <time and="" date="" stamp=""></time>                      |
|                           |                                                                   |
|                           | If you have any questions, please call 1-866-886-2836             |
| Question Wording<br>Fills |                                                                   |
| LIII2                     |                                                                   |
| Response Options          |                                                                   |

| Response Options     | N/A              |
|----------------------|------------------|
| Fills                |                  |
|                      |                  |
| Edits/Errors         |                  |
| Branching            |                  |
| Help Text link       |                  |
| Special Instructions | Center all text. |
|                      |                  |
|                      |                  |

### **COMPLETE**

| Screen Name               | COMPLETE                                                                                                    |
|---------------------------|----------------------------------------------------------------------------------------------------|
| Field Names               |                                                                                                    |
| Data Needed               | USER IDs and email addresses from completed cases.                                                                              |
| Universe                  |                                                                                                    |
|                           | Completed cases who log in again.                                                                                               |
| Question Wording          | <b>The 2017 Census Test has already been completed for this address.</b> If you have any questions, please call 1-866-886-2836. |
| Question Wording<br>Fills |                                                                                                    |
| Response Options          |                                                                                                    |
| Response Options<br>Fills | N/A                                                                                                    |
| Edits/Errors              |                                                                                                    |
| Branching                 |                                                                                                    |
| Help Text link            |                                                                                                    |

| Special Instructions | Center all text. |
|----------------------|------------------|
|                      |                  |
|                      |                  |
|                      |                  |

## NO\_COMPLETE

| Screen Name               | NO_COMPLETE                                                 |
|---------------------------|-------------------------------------------------------------|
| Field Names               |                                                             |
| Data Needed               |                                                             |
| Universe                  | Cases where no valid address is provided.                   |
|                           | Cases where no name is provided on the RESPONDENT screen.   |
|                           | Cases where no popcount is provided on the POPCOUNT screen. |
| Question Wording          | You do not need to complete this survey.                    |
|                           | Thank You.                                                  |
| Question Wording<br>Fills |                                                             |
| Response Options          |                                                             |
| Response Options<br>Fills | N/A                                                         |
| Edits/Errors              |                                                             |
| Branching                 |                                                             |
| Help Text link            |                                                             |
| Special Instructions      | Center all text.                                            |